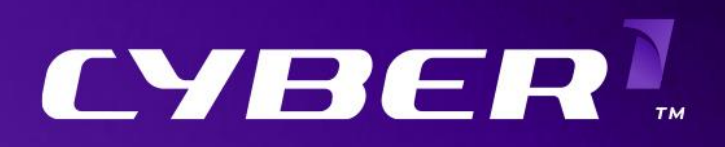

Ärsredovisning

# Innehåll

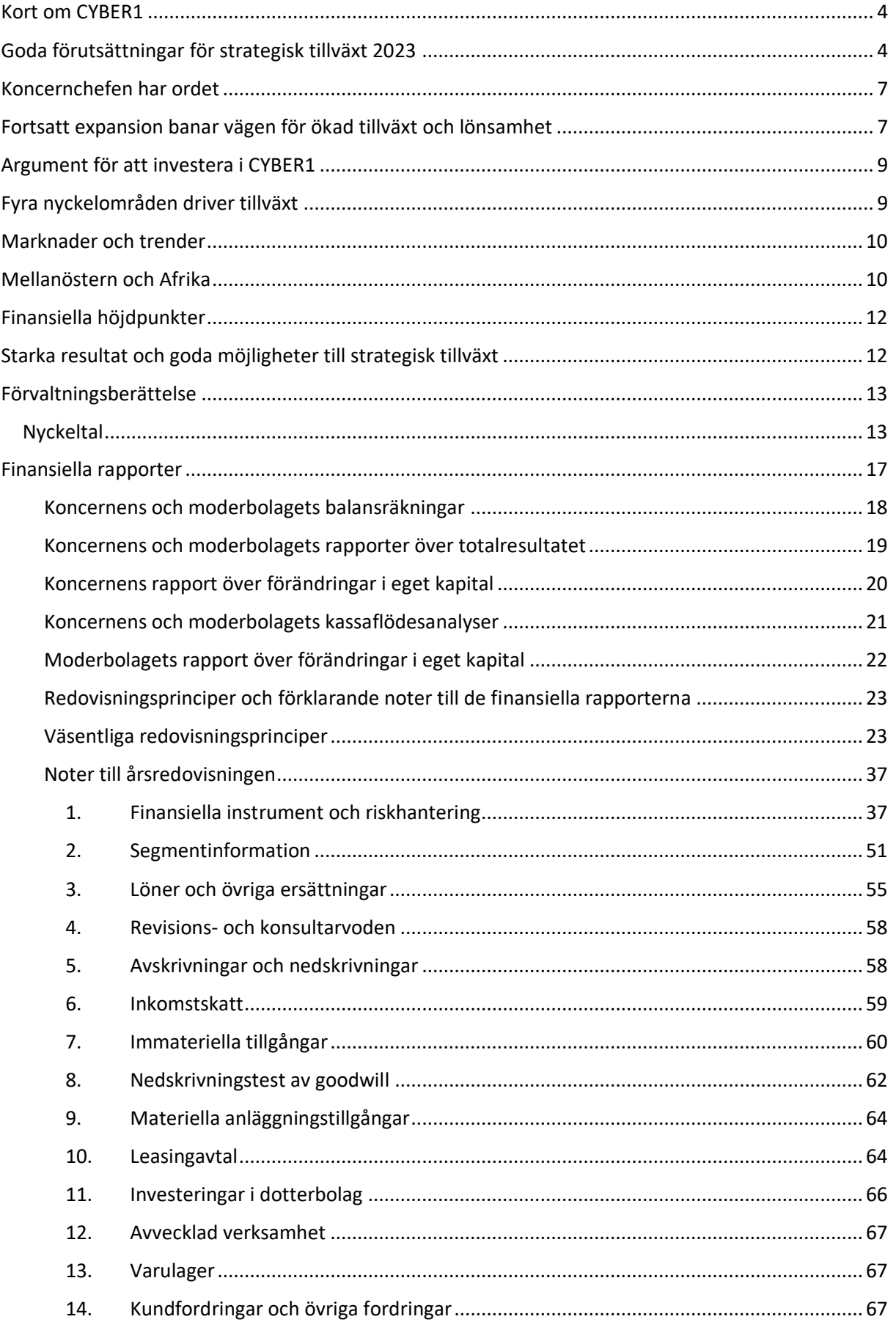

**CB** 

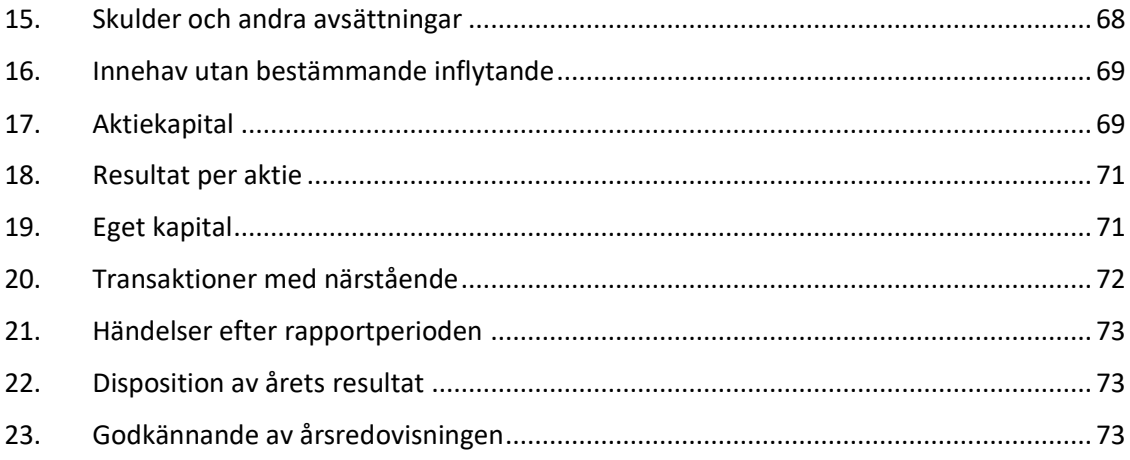

3 | Sida

CB<sup>I</sup>

## <span id="page-3-0"></span>**Kort om CYBER1**

# <span id="page-3-1"></span>**Goda förutsättningar för strategisk tillväxt 2023**

CYBER1 är ledande inom rådgivning om och lösningar för cybersäkerhet på ett antal marknader runt om i världen och erbjuder många olika produkter. Vi har unika möjligheter att hjälpa våra kunder att stå emot cyberattacker.

CYBER1 har varit noterat på First North Growth Market sedan 2016. Förutom huvudkontoret i Stockholm har vi ett flertal kontor i Afrika och inom hela EMEA, vilket skapar goda möjligheter till att anpassa tjänsterna till lokala förutsättningar och säkerhetshot. Varje land har unika behov.

**TRINEXIA** är en betrodd distributör av ledande mervärdeslösningar inom cybersäkerhet, forensik, styrning, risk och efterlevnad i Europa, Mellanöstern, Afrika, Sydafrika och Indien. Vi bidrar konsekvent och framgångsrikt till våra samarbetspartners utveckling. Tillsammans med våra partners utformar och levererar vi intuitiva, tillförlitliga och ledande ändamålsenliga lösningar samtidigt som våra medarbetare, partnerskap och resultat väcker respekt.

**CYBER1 Solutions** – våra rådgivningslösningar omfattar informationssäkerhet, hantering av it-risker, upptäckt av bedrägerier, styrning och efterlevnad. Vi har även en komplett uppsättning hanterade tjänster. Dessutom erbjuder vi skräddarsydda säkerhetstjänster över hela linjen, med en portfölj som sträcker sig från utformning av våra kunders säkerhetsstrategier till den dagliga driften av klientsäkerhetslösningar. Här samarbetar vi med världsledande säkerhetsföretag för att kunna leverera spetsteknik toppad med vårt stora utbud av professionella tjänster.

**C1 SOC** – ett stabilt nästa generations säkerhetscenter (SOC) kan stärka företags cybersäkerhet genom att erbjuda förbättrad hotinformation, automatisering, synlighet i realtid samt efterlevnad av bestämmelser och normer. Gartner rekommenderar att företag som inte har de resurser och den sakkunskap som krävs för att bygga upp och upprätthålla ett eget SOC lägger ut funktionen på entreprenad. CYBER1 SOC erbjuder fortlöpande övervakning av avancerade hot i ändpunkter, nätverk, molnmiljöer och applikationer. Våra tjänster upptäcker nya, framväxande och etablerade hot med hjälp av de senaste metoderna inom hotanalys och hotjakt.

Att lägga ut ett SOC på entreprenad till en *Managed Security Services Provider* (MSSP) kan medföra ett antal fördelar:

- Tillgång till expertresurser MSSP kan ge tillgång till erfarna säkerhetsteam som kan övervaka och hantera hot dygnet runt.
- Kostnadsbesparingar MSSP kan tillhandahålla SOC-tjänster till en kostnad som understiger vad det kostar att bygga upp och underhålla ett eget SOC.
- Skalbarhet MSSP kan snabbt trappa upp eller ner tjänsterna på basis av företagets föränderliga säkerhetsbehov.
- Flexibilitet MSSP kan tillhandahålla en uppsättning SOC-tjänster som är anpassad till företagets särskilda behov och krav.

#### **Höjdpunkter 2022**

#### **Säkerhetsmedvetenhet blir en av CYBER1:s globala hanterade tjänster**

Under 2022 meddelade CYBER1 att vårt utbud av tjänster kommer att utökas med kampanjhantering och användarutbildning om säkerhetsmedvetenhet. Detta tillsammans med det ledande säkerhetsföretaget KnowBe4 som strategisk partner i fråga om säkerhetsutbildning och medvetenhet. KnowBe4 tillhandahåller världens största plattform för utbildning om säkerhetsmedvetenhet och simulerad phishing, vilken används av över 44 000 företag i hela världen.

Några andra insatser som rör utbildning om säkerhetsmedvetenhet är

· planering av utbildningskampanjer om phishing och säkerhetsmedvetenhet utifrån organisationens behov,

· genomförande och administration av utbildningar om phishing och säkerhetsmedvetenhet,

· fullt anpassningsbart innehåll som distribueras till medarbetarna och

· rapportering till ledningen om beteendet i organisationen, med rekommendationer.

#### **CYBER1:s dotterbolag Dynamic Recovery Solutions (DRS) (nu CYBER1 Solutions South Africa) uppgraderas till Elite-status i partnerskapet med Mimecast**

Cybersäkerhetsspecialisten DRS (nu CYBER1 Solutions South Africa)**,** ett av CYBER1:s dotterbolag, har uppgraderats från Premier-status till Elite-status i dess strategiska partner Mimecasts globala återförsäljarprogram. Mimecast är ett ledande företag inom e-postsäkerhet och motståndskraft mot cyberattacker. På grund av den exponentiella ökningen av antalet attacker med utpressningstrojaner och via e-post under det senaste året är detta partnerskap en viktig milstolpe för bolaget.

#### **CYBER1 säkrar 3 500 000 € i rörelsekapital från aktieägarna för nästa tillväxtsteg**

#### I juni 2022 **meddelade CYBER1 att vi har säkrat det rörelsekapital som krävs för bolagets strategiska tillväxtinitiativ samt för att slutföra rekonstruktionen**.

Lånet gjorde det möjligt för bolaget att påskynda viktiga initiativ för strategisk tillväxt ytterligare, liksom att betala sina återstående skulder till externa fordringsägare inom ramen för det offentliga ackord som är en del av rekonstruktionsprocessen och som trädde i kraft den 29 juni 2021 (där Stockholms tingsrätt fattade beslut om 75 procents nedskrivning av bolagets tidigare oprioriterade fordringar).

#### **CYBER1 avslutar formellt rekonstruktionen sedan återstående utdelning har utbetalats**

CYBER1 har bekräftat att skyldigheterna till följd av rekonstruktionsprocessen har fullgjorts.

### **CYBER1 säkrar 1 500 000 € i ytterligare finansiering från befintliga aktieägare och ökar sin ägarandel i Cyber Security Africa Distribution Africa (nedan kallat CSAD) och Cyber Security South Africa (nedan kallat CSSA) till 100 %**

I september säkrade CYBER1 ytterligare finansiering av verksamheten och för att underlätta genomförandet av förvärven i Cyber Security Africa Distribution Africa och Cyber Security South Africa.

Ägarandelen i CSSA och CSAD ökade till 100 %. CSSA och CSAD har byggt vidare på sina goda resultat 2020 och redovisade en sammantagen omsättning på 11,4 miljoner euro 2021.Den sammanlagda

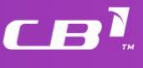

köpeskilling på skuldfri basis som CYBER1 betalade för förvärven uppgick till 2,172 miljoner euro, enligt följande:

CSAD: cirka 1,35 miljoner euro totalt (inklusive frisläppande av säljarens anspråk), varav 937 000 euro skulle betalas vid tillträdet den 10 oktober 2022 och de återstående cirka 413 000 enligt en delbetalningsplan med slutdatum den 28 februari 2023.

CSSA: cirka 822 000 euro totalt (inklusive frisläppande av säljarens anspråk ), varav 312 500 euro skulle betalas vid tillträdet den 10 oktober 2022 och de återstående cirka 509 500 enligt en delbetalningsplan med slutdatum den 28 februari 2023.

#### **CYBER1:s återförsäljardivision byter namn till CYBER1 SOLUTIONS**

CYBER1 har meddelat att bolagets återförsäljardivision numera kallas CYBER1 Solutions.

Detta är i linje med de globala tillväxtplanerna: bolaget utökar sin räckvidd och sammanför dotterbolagen under ett gemensamt paraply.

#### **Palo Alto Networks utnämner CYBER1 till** *NextWave Diamond Innovator*

CYBER1 har meddelat att bolaget nu är en *NextWave Diamond Innovator* enligt Palo Alto Networks. CYBER1 ingår nu i en exklusiv grupp kanalpartner som uppfyller kraven avseende resultat, kapacitet och verksamhet för status som *Diamond Innovator* i Palo Alto Networks program *NextWave Channel Partner*.

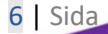

# <span id="page-6-0"></span>**Koncernchefen har ordet**

# <span id="page-6-1"></span>**Fortsatt expansion banar vägen för ökad tillväxt och lönsamhet**

#### Bästa aktieägare!

Det gläder mig att få presentera de formella resultaten av räkenskapsåret 2022, som nu har avslutats. Efter den rekonstruktion som genomfördes 2021 har nästa steg i vår strategi varit att öka vår kundanskaffning, att slutföra integreringen av de två nya förvärven och att utveckla nästa generations säkerhetscenter. Detta har vi gjort under 2022.

Den inledande utvidgningen av den tekniska expertisen, förskottskostnaderna för säkerhetscentret och investeringarna i kundanskaffning påverkade som väntat lönsamheten 2022. Vi är fast övertygade om att dessa åtgärder var nödvändiga för att skapa återkommande intäkter på lång sikt och öka lönsamheten i hela koncernen. Vi har redan visat att vi kan leverera vårt säkerhetscenter som en tjänst i hela världen samt skapa mervärde för nya kunder och målländer. Vi börjar se fördelarna med denna strategi redan 2023 och ser fram emot att hålla våra aktieägare uppdaterade om framstegen under de kommande månaderna.

När dessa bitar nu är på plats strävar bolaget efter fortsatt tillväxt under de kommande åren. Såsom vi har beskrivit i våra kvartalsrapporter har vårt primära strategiska fokus varit följande:

- Att expandera till våra målområden genom att identifiera marknader där befintliga kunder, samarbeten med leverantörer och rekommendationer kan skapa möjligheter. Genom att utnyttja de operativa naven i EMEA som stöd för de operativa och tekniska kraven har vi tagit oss in på nya marknader till lägre kostnader än konkurrenternas.
- Att utveckla nästa generations säkerhetscenter på global nivå genom att dra nytta av lägre driftskostnader samtidigt som vår erfarna och kompetenta personal tillhandahåller en förstklassig säkerhetsövervakningstjänst.
- Att visa upp vår starka försäljningsplattform som bygger på den senast innovativa tekniken på marknaden för att nå viktiga kunder i olika delar av de privata och offentliga sektorerna i EMEA.
- Att identifiera nya verksamhetsområden på basis av nya trender på marknaden. Integreringen av DevOps med cybersäkerhet (till DevSecOps) är ett sådant exempel på nya områden med betydande tillväxtmöjligheter för CYBER1.

För att uppnå ovanstående målsättningar har det varit viktigt att sammanföra våra erbjudanden till en tydlig och koncis linje tillsammans med berörda parter i cybersäkerhetens värdekedja. Det faktum att lösnings- och rådgivningsbolagen döptes om till CYBER1 Solutions respektive TRINEXIA har varit oerhört positivt för vår övergripande varumärkesanpassning. Den tydliga åtskillnaden mellan TRINEXIA ( mervärdeadderande distribution) CYBER1 Solutions (rådgivningslösningar) och nästa generations säkerhetscenter (C1 SOC) har gjort att bolaget kan genomföra sin strategi med stark inriktning på vårt erbjudande till kunderna och våra relationer med leverantörerna. För att nå våra strategiska mål skapade bolaget C1 SOC under 2022. Styrelsen är fast övertygad om att kapitalinvesteringarna för att införa detta erbjudande kommer att bidra positivt till CYBER1:s ställning på längre sikt, i och med att företagen söker sig till specialiserade leverantörer för att få hjälp att minska sina risker. Alla nya erbjudanden är förenade med startkostnader för att säkerställa att vi kan leverera kvalitet. Vi måste ha tekniskt kunnig personal, säkra lokaler och den senaste tekniken. Vid sidan av investeringen i att erhålla internationellt erkända ackrediteringar tror vi att C1 SOC kommer

7 | Sida

att ge positiv avkastning samtidigt som bolaget får goda möjligheter till fortsatt kundanskaffning och uppförsäljning.

När nu 2022 är till ändå fortsätter CYBER1 att sträva mot sina strategiska mål för 2023 genom att bygga vidare på framstegen på de fyra prioriterade tillväxtområdena. Bolagets vision är att skapa världens mest motståndskraftiga cybersäkerhetsmiljöer för våra kunder, och vår strategi kommer att göra dem redo att hantera de senaste hoten. Jag vill tacka våra olika intressenter, särskilt våra aktieägare för ert fortsatta stöd under 2022. Vi har genomfört det första steget i våra strategiska planer och ser fram emot att frigöra ytterligare kommersiell potential i vår verksamhet samtidigt som vi lägger grunden för fortsatt tillväxt.

Stockholm den 5 maj 2023 Robert Brown Koncernchef och vd

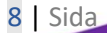

 $\boldsymbol{E}$ 

## <span id="page-8-0"></span>**Argument för att investera i CYBER1**

# <span id="page-8-1"></span>**Fyra nyckelområden driver tillväxt**

CYBER1 har utmärkta möjligheter att fortsätta att växa i snabb takt i hela EMEA, tack vare våra förstklassiga produkter och tjänster, vår historia av tillväxt och en stark bakomliggande marknadsefterfrågan på cybersäkerhet.

## **Fortsatt behov av färdigheter och kunskaper samt global brist på medarbetare som kan cybersäkerhet**

Under de senaste två åren har den totala efterfrågan på säkerhetskompetens förändrats på ett intressant sätt. Tidigare har antalet lediga platser globalt sett ökat, men den tekniska utvecklingen och fortsatta automatiseringen fick till följd att vakanserna minskade under både 2021 och 2022. Trots detta förväntas det finnas 3,5 miljoner lediga tjänster 2025. Detta har medfört ökade kostnader för att täcka tillkommande resurser och de lösningar som krävs för att tillgodose behoven hos en snabbt expanderande säkerhetsmiljö.

Enligt Gartner kommer de globala utgifterna för cybersäkerhet att ha en genomsnittlig årlig tillväxttakt på 11 % till 2026, vilket innebär att de totala årliga utgifterna beräknas komma att uppgå till 244 miljarder euro. Investeringar i molnlösningar är ett exempel på områden som kommer att ha en omedelbar exponentiell tillväxt, enligt prognoserna 27 % till 2023 (6,24 miljarder euro). Vi bör samverka med våra leverantörer för att möta efterfrågan på tjänster av detta slag och säkerställa att våra tjänster tillgodoser kundernas behov samtidigt som vi drar nytta av den ökade försäljningen.

#### **Lokal närvaro inom cybersäkerhet**

CYBER1 har sju bolag som främst är verksamma i EMEA, men vilkas globala räckvidd utökas i och med vår produkt nästa generations SOC. Trinexia Distribution har kontor i Sydafrika, Mauritius och Förenade Arabemiraten. CYBER1 Solutions svarar för koncernens rådgivning och lösningar i Sydafrika, Kenya, Europa och Mellanöstern. Vårt bolag C1SOC, som tillhandahåller övervakning och hotinformation dygnet runt, är baserat i Sydafrika.

Bolagen har tekniska specialister som gör det möjligt att tillsammans med sälj- och utvecklingsavdelningarna utvärdera säkerhetsmiljöer och rekommendera lösningar för varje unik kundmiljö. De olika marknaderna är beroende av det samarbete CYBER1:s personal har med de specialiserade återförsäljarna inom cybersäkerhet. Dessa samarbeten innebär att CYBER1-koncernen som helhet utgör en väg in till de snabbast växande regionerna.

#### **Specialisttjänster**

CYBER1 är en ledande leverantör av innovativa lösningar och tjänster på området cybersäkerhet. Genom att bolaget har ingått partnerskap med ett stort antal ledande cybersäkerhetsföretag kan dessa förse sina kunder med en stark försvarslinje mot potentiella hot.

r pl

Vid sidan av försäljning av programvara erbjuder CYBER1 också professionella tjänster som bidrar till att identifiera potentiella sårbarheter, ger expertråd om förebyggande lösningar och ser till att lämpliga rutiner finns på plats i händelse av säkerhetstillbud.

CYBER1:s nästa generations säkerhetscenter använder sig av spjutspetsteknik för realtidsövervakning av kundernas säkerhet på distans. Denna funktion ger CYBER1:s kunder ett mycket gott försvar mot cyberattacker.

Tack vare sin diversifierade uppsättning produkter och tjänster har CYBER1 goda förutsättningar att kunna fortsätta att generera starka försäljningssiffror och bibehålla sunda marginaler i framtiden. CYBER1 är ett kundfokuserat bolag som strävar efter att tillhandahålla överlägsna cybersäkerhetslösningar och hålla alla sina kunder trygga och säkra.

CYBER1 erbjuder oöverträffade programvarulösningar och tjänster i fråga om cybersäkerhet. Bolaget har licensrättigheter att sälja programvara från ett stort antal leverantörer inom cybersäkerhet, vilket skapar möjligheter att erbjuda ett starkt skydd. Bolaget använder också professionella tjänster för att identifiera brister, fungera som rådgivare kring olika lösningar och se till att rätt processer finns på plats i händelse av dataintrång. Nästa generations säkerhetscenter ger kunder en chans att skydda sig mot cyberattacker genom att CYBER1 övervakar säkerheten i realtid, på distans. Våra utvalda produkter och tjänster ger CYBER1 möjlighet att öka sin försäljning och bibehålla goda marginaler framöver.

#### <span id="page-9-0"></span>**Marknader och trender**

#### <span id="page-9-1"></span>**Mellanöstern och Afrika**

I många länder i Mellanöstern investeras det kraftigt i kommersiell verksamhet, som ett sätt att diversifiera och minska tyngdpunkten på produktion av utvinning av naturresurser. Marknaden för cybersäkerhet i Mellanöstern beräknas komma att uppgå till 42 miljarder euro 2028, med en tillväxt på 17,1 % under perioden 2022–2028. Till följd av den ökande digitaliseringen väntas alltmer sofistikerade cyberattacker mot tung industri som kan resultera i ekonomiska skador och anseendeskador, stränga statliga regelverk och cyberattacker bli de främsta drivkrafterna på marknaden. Nödvändiga åtgärder för att trygga den övergripande säkerheten och de tekniska framstegen i fråga om molnlösningar och sakernas internet har ökat antalet potentiella användare på vertikala marknader.

Enligt Markets and Markets förväntas marknaden för cybersäkerhet i Mellanöstern uppvisa en snabb tillväxt i olika länder i regionen. Saudiarabien väntas ha den största marknadsandelen och dominera marknaden för cybersäkerhet i Mellanöstern under perioden 2022–2027, till följd av behovet av att skydda företag i olika sektorer, såsom bank och försäkring, energi, el, gas och vatten, offentliga tjänster och försvar, hälso- och sjukvård, it och informationsteknologiska tjänster mot avancerade hot. Denna utveckling är en följd av kravet på investeringar i nya smarta städer och statliga projekt.

I företagsvärlden i Mellanöstern finns det ett antal trender som rör kompetens och kunskaper om viktiga säkerhetskomponenter. PwC:s *Digital Trusts Insights (Middle East 2022)* påvisar en klar brist på lämpliga mekanismer för att skydda sig mot och bekämpa risker som sammanhänger med molnsäkerhet, sakernas internet och leveranskedjan för programvara.

I Afrika skapar den snabba digitaliseringen ett antal nya hot. Eftersom tekniken har anammats så fort har företagen i den privata sektorn inte alltid varit så strikta i fråga om inbyggda säkerhetsskydd. Bristen på lagstiftning om cybersäkerhet är ytterligare en komplikation. Det finns fortfarande afrikanska länder som saknar formell lagstiftning eller förslag till sådan (se nedan). Trettionio länder i Afrika har lagstiftning (72 %), i två länder finns det förslag om lagstiftning (4 %), i tolv länder saknas lagstiftning (22 %) och från ett land saknas data (2 %). I Europa har däremot säkerhetslagstiftning införts i mycket högre grad, i 91 % av länderna. De afrikanska företagens mognadsgrad kan ha stor betydelse för CYBER1:s strategi och våra möjligheter i Afrika. KPMG skriver i sin *Africa Cyber Security Outlook* att 97 % av de stora företagen har fastställda strategier om cybersäkerhet medan motsvarande andel för små och medelstora företag är 77 %.

Det finns betydligt större utrymme för bolaget att erbjuda sina hanterade tjänster, skapa större insyn i säkerhetsmiljön och ge stöd till små och medelstora företag. Stora företag har kanske inte samma behov. När det gäller de större företagen kommer tillvägagångssättet att erbjuda storskaliga lösningar i kombination med support och implementering att påskynda uppnåendet av informationssäkerhetschefernas mål och säkerställa att lösningarna ger önskade resultat så snabbt som möjligt. Vi bör prioritera att erbjuda små och medelstora företag våra SOC-tjänster som komplement, antingen som en strategi för att skaffa kunder eller som ett tillägg till en annan lösning i infrastrukturen.

#### **Sverige och övriga Europa**

En potentiell tillväxtmarknad för CYBER1-koncernen är Sverige och Europa som helhet. En stor del av den lagstiftning som rör länderna i Europeiska unionen hanteras av Europeiska byrån för nät- och informationssäkerhet (Enisa), som har publicerat en översikt över de främsta framväxande hoten fram till 2030. När det gäller framväxande hot betraktades ett antal förmodade framsteg och scenarier på nedanstående områden väsentliga för förståelsen av cybersäkerhetssituationen 2030:

- Blockkedjeteknik, deepfakes och internetrelaterad brottslighet i en miljö med stora datamängder.
- Miljövänliga, hållbara och sammankopplade smarta städer (icke-statliga aktörer).
- Mer data, mindre kontroll.
- Hållbar energi, automatiserat arbete/korta anställningar.
- Lagstiftning, snedvridning, utrotning och globala hot.

Med sitt högt kvalificerade tekniska team är CYBER1 är väl positionerat för att minska och eliminera de potentiella hot som utnyttjar spridningen av känslig information.

11 | Sida

 $\boldsymbol{\Gamma} \boldsymbol{\varXi}$ l

#### <span id="page-11-0"></span>**Finansiella höjdpunkter**

# <span id="page-11-1"></span>**Starka resultat och goda möjligheter till strategisk tillväxt**

CYBER1-koncernen uppvisade en stark omsättningsökning 2022 samtidigt som förvärven av Cyber Security South Africa och Cyber Security Africa Distribution och investeringen i nästa generations säkerhetscenter slutfördes. Intäkterna ökade med 25 %, från 37 218 000 € 2021 till 46 833 000 € 2022.

Betydande investeringar har gjorts för att genomföra koncernens strategi att öka sitt engagemang i viktiga målregioner och erövra nya territorier för specialiserade återförsäljare.

Bolaget är väl positionerat för strategisk tillväxt 2023, både organiskt och genom nya förvärv.

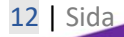

 $\boldsymbol{C}\boldsymbol{B}^{\boldsymbol{I}}$ 

# <span id="page-12-0"></span>**Förvaltningsberättelse**

Cyber Security 1 AB ("CYBER1"), organisationsnummer 556135-4811, är moderbolag inom Cyber Security 1 AB-koncernen. Bolaget, noterades på Nasdaq First North i september 2016. Det är ett holdingbolag som direkt eller indirekt äger de rörelsedrivande dotterbolagen i Cyber Security 1 ABkoncernen.

CYBER1 är ett agilt och globalt bolag som är noterat på Nasdaq och har kontor i Sverige, Storbritannien, Förenade Arabemiraten och Afrika. Bolaget erbjuder produkter och lösningar inom cybersäkerhet för både den offentliga och den privata sektorn, och hjälper organisationer att minska cyberrisker, bli motståndskraftiga mot attacker samt analysera processer, rutiner och system med avseende på bristande regelefterlevnad och sårbarheter.

CYBER1 har ett stort antal organisationer inom offentlig och privat sektor som kunder, bland annat inom statliga myndigheter, sjukvård, detaljhandel, försäkring, tillverkning och hotell- och restaurangbranschen. Bolaget är specialiserat på tjänster inom säkerhet, risk och regelefterlevnad. Det gör det möjligt att erbjuda optimala lösningar inom betalningar, kommunikation, nätverk och ehandelssäkerhet. CYBER1 designar, implementerar och förvaltar lösningar som skyddar kritisk itinfrastruktur, datatillgångar, oberoende produktrådgivning och professionella tjänster inom samtliga områden för cybersäkerhetsapplikationer.

CYBER1:s aktiebok förs av Euroclear.

Mangold Fondkommission AB har fungerat som certifierad rådgivare åt CYBER1 under året.

Koncernens resultat för räkenskapsåret 2022 uppgick till -3 866 000 € (2021: 4 378 000 €). Koncernens eget kapital uppgick den 31 december 2022 till 4 150 000 € (2021: 7 803 000) varav -453 000 (2021: 189 000) är hänförligt till minoritetsaktieägare.

CYBER1 AB:s resultat för räkenskapsåret 2022 var -16 611 € (2021: 3 132 759). Föregående år redovisade moderbolaget en skuldnedskrivning som en del av den rekonstruktionsprocess som inleddes under räkenskapsåret 2021. Moderbolagets aktiekapital uppgick den 31 december 2022 till 7 446 329 € (2021: 4 402 658).

CYBER1 har tagit fram och publicerat en bolagsstyrningsrapport som finns att läsa på vår webbplats [www.cyber1.com](http://www.cyber1.com/)

## <span id="page-12-1"></span>Nyckeltal

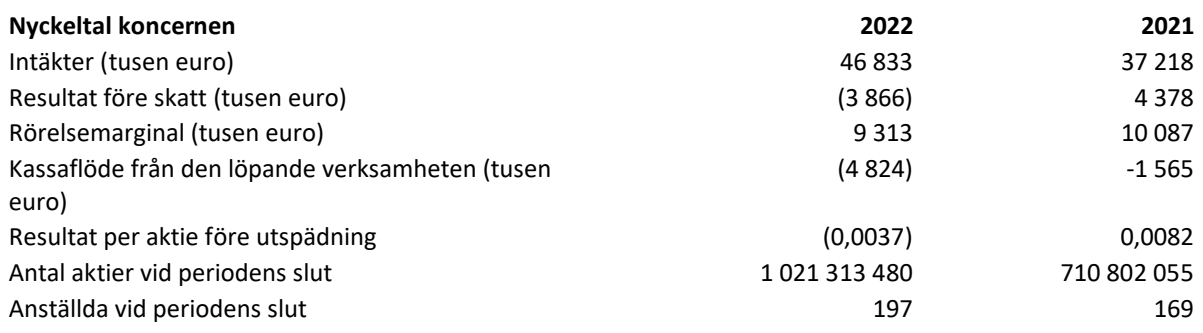

 $\boldsymbol{\Gamma} \boldsymbol{\varXi}$ l

#### **Transaktioner med närstående**

Alla transaktioner med närstående har genomförts på marknadsmässiga villkor och beskrivs närmare i not 21.

#### **Bolagets aktier**

Den 31 december 2022 hade bolaget totalt 1 021 313 480 emitterade aktier (2021: 710 802 055). Kvotvärdet uppgick till 0,0000262 € (2021: 0,000262 €) per aktie. Mer information om bolagets aktier finns i noterna 18, 19 och 20.

#### **Verksamhetsöversikt och fortlevnadsprincipen**

Bolaget uppvisade en fortsatt stark omsättningsökning 2022 samtidigt som förvärven av två distributionsföretag slutfördes. Bolaget är väl positionerat för att förbättra resultatet både organiskt och genom de nya förvärven under 2023. Bolagets ambition är nu att påskynda en framtida tillväxt, varför stödet från befintliga och potentiella aktieägare kommer att utvärderas under 2023. Analysen av rörelsens kostnader visar att bolaget har goda möjligheter att säkerställa att respektive region klarar sina hållbarhetsmål och ökar aktieägarnas värde i hela koncernen.

#### **Strategi**

Vårt ledarskap syftar till att främja innovativa och experimentella arbetssätt inom ramen för en större riskmedvetenhet, så att vi kan nå våra mål snabbare. Det kommande decenniet blir en avgörande period för vår bransch och våra investerare. Det finns goda utsikter till tillväxt och efterfrågan på cybersäkerhetsåtgärder i framtiden från företagens sida, och den efterfrågan måste vi fånga upp. CYBER1:s tjänster och lösningar behövs mer än någonsin för att skapa betydande värde för våra kunder och hjälpa dem att nå sina säkerhetsmål.

Cybersäkerhet är en verksamhet som bygger på förtroende, och vår strategi måste i större utsträckning än hittills vara att stödja våra kunder i alla skeden av deras cybersäkerhetsresa på basis av trovärdighet och sakkunskap. När bolaget nu går in i 2023 ser vi åtskilliga kommersiella möjligheter baserat på hur marknadsfaktorerna och leverantörernas teknik utvecklas samtidigt som kunderna i de regioner vi verkar i ställer högre krav. Strategidokumentet för CYBER1 innehåller en bedömning av koncernens aktuella ställning och ett antal viktiga strategiska initiativ som kommer att leda till att CYBER1:s omsättning och lönsamhet ökar och att vi tar större marknadsandelar under perioden fram till 2025.

Bolagets vision är att skapa världens mest motståndskraftiga cybersäkerhetsmiljö för våra kunder. Detta ska vi åstadkomma med hjälp av fyra huvudsakliga tillvägagångssätt:

- Att expandera till våra målområden genom att identifiera marknader där befintliga kunder, samarbeten med leverantörer och rekommendationer kan skapa möjligheter. Genom att utnyttja de operativa naven i EMEA som stöd för de operativa och tekniska kraven kan vi ta oss in på nya marknader till lägre kostnader än konkurrenternas.
- Att utveckla vårt säkerhetscenter genom att dra nytta av lägre driftskostnader samtidigt som vår erfarna och kompetenta personal tillhandahåller en förstklassig säkerhetsövervakningstjänst.
- Att visa upp vår starka försäljningsplattform som bygger på den senast innovativa tekniken på marknaden för att nå viktiga kunder i olika delar av de privata och offentliga sektorerna i EMEA.

• Att expandera till nya verksamhetsområden på basis av nya trender på marknaden. Integreringen av DevOps med cybersäkerhet (till DevSecOps) är ett sådant exempel på nya områden med betydande tillväxtmöjligheter för CYBER1.

Målet för de fyra strategiska punkterna ovan är att dra full nytta av våra bolags sammantagna potential för att skapa skalbar organisk tillväxt. På vägen dit kommer vi fortsatt att vara relevanta för våra kunder och hålla jämna steg med de ständiga förändringarna av säkerhetshotlandskapet.

#### **Ekonomisk utveckling**

Koncernens distributionsintäkter har nästan fördubblats till 26 513 000 € (2021: 13 273 000) till följd av förvärv, nya kunder och förbättrade tekniska lösningar.

Våra rådgivningstjänster inbringade 20 373 000 € (2021: 23 394 000). Nedgången är främst hänförlig till Afrika, där några statliga upphandlingar förväntas under 2023.

#### **Väsentliga händelser under året**

#### **Rekonstruktionen av bolaget (2021, slutfördes formellt 2022)**

Den 28 juni 2021 fattade Stockholms tingsrätt beslut om ett offentligt ackord som innebär 75 procents nedskrivning av bolagets oprioriterade fordringar avseende perioden innan rekonstruktionen inleddes i maj 2020. Bolaget har nu utbetalat återstående 25 % av skulden enligt ackordsuppgörelsen. Ackordet omfattade totalt 190 194 181 kronor, med en nedskrivning på 142 645 635 kronor och en ackordsutdelning på 47 548 546 kronor.

Mer information om bolagets rekonstruktion finns i CYBER1:s årsredovisning för 2021.

#### **Händelser efter rapportperioden**

Det finns inga väsentliga händelser att rapportera.

#### **Styrelse**

Styrelse, vd och koncernchef

Styrelsen för bolaget under året hade följande sammansättning: Johan Bolsenbroek (ordförande), Robert Brown, Alan Goslar, Pekka Honkanen och Zeth Nyström.

Peter Sedin är verkställande direktör för CYBER1.

#### **Medarbetare**

Vid utgången av räkenskapsåret uppgick antalet anställda inom koncernen till 197 anställda, jämfört med 169 personer vid början av året.

#### **Forskning och utveckling**

I syfte att stärka CYBER1:s position som en av de ledande globala cybersäkerhetsleverantörerna med starka varumärken riktade till allmänheten i Afrika, Europa och Mellanöstern investerar koncernen främst sina resurser i fortsatt utveckling av egenutvecklade varumärken och diverse koncept och

 $\boldsymbol{\Gamma} \boldsymbol{\varXi}$ l

servicelösningar för sina kunder och partner. Aktiviteter som implementerades under 2020 inkluderade fortsatt produktutveckling inom ramen för bolagets varumärken, digitalisering, utveckling av diverse servicekoncept och kundlösningar, utveckling av logistik och e-handelslösningar för återförsäljare samt utbildning för slutanvändare.

#### **Finansiella risker och affärsrisker**

En effektiv och systematisk bedömning av finansiella risker och affärsrisker är viktig för CYBER1 koncernen. I koncernens finansiella policy fastställs riktlinjer och mål för hantering av finansiell risk inom koncernen och däri regleras även ansvarsfördelningen mellan styrelsen för CYBER1, vd och ekonomidirektör samt dotterbolagens verkställande direktörer. All hantering av utländsk valuta och kreditgivning till kunder hanteras inom ramen för den fastställda policyn. En detaljerad redogörelse för finansiella risker och affärsrisker samt koncernens hantering av dessa finns i not 1, Finansiella instrument och hantering av finansiella risker.

#### **Framtida utveckling**

Koncernens bolag kommer noggrant att bevaka marknadstrenderna under 2023. CYBER1-koncernen har stor potential att fortsätta att förbättra sin lönsamhet inom många områden. Under året kommer vi att fokusera på att expandera i våra målområden, sprida vår SOC-tjänst i EMEA, expandera till nya affärsområden (DevSecOps) och utnyttja våra relationer med leverantörerna för att skapa så goda partnerskap som möjligt i våra regioner, öka lönsamheten och minska andelen medel som är bundna i form av rörelsekapital i koncernen. Koncernbolagen kommer att fortsätta att utveckla tjänster som rör implementering av leverantörernas produkter och SOC-erbjudandet, som har svarat för en större del av koncernens totala omsättning under de senaste åren och kommer att vara viktigt för att öka våra marginaler.

Koncerns mål för den kommande konjunkturcykeln är att minst uppnå 20 procents omsättningsökning och en förbättrad marginalmix.

#### **Ordinarie bolagsstämma**

Bolagsstämman kommer att avhållas den 26 maj 2023.

#### Disposition av resultatet

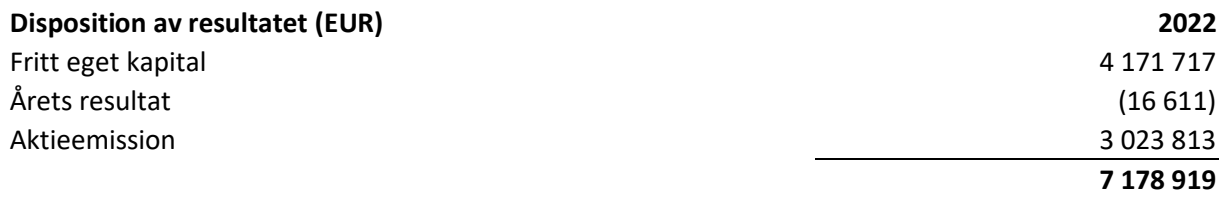

16 | Sida

 $\boldsymbol{\digamma} \boldsymbol{\Xi}^{\boldsymbol{\Upsilon}}$ 

# <span id="page-16-0"></span>**Finansiella rapporter**

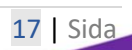

**CB** 

# <span id="page-17-0"></span>Koncernens och moderbolagets balansräkningar

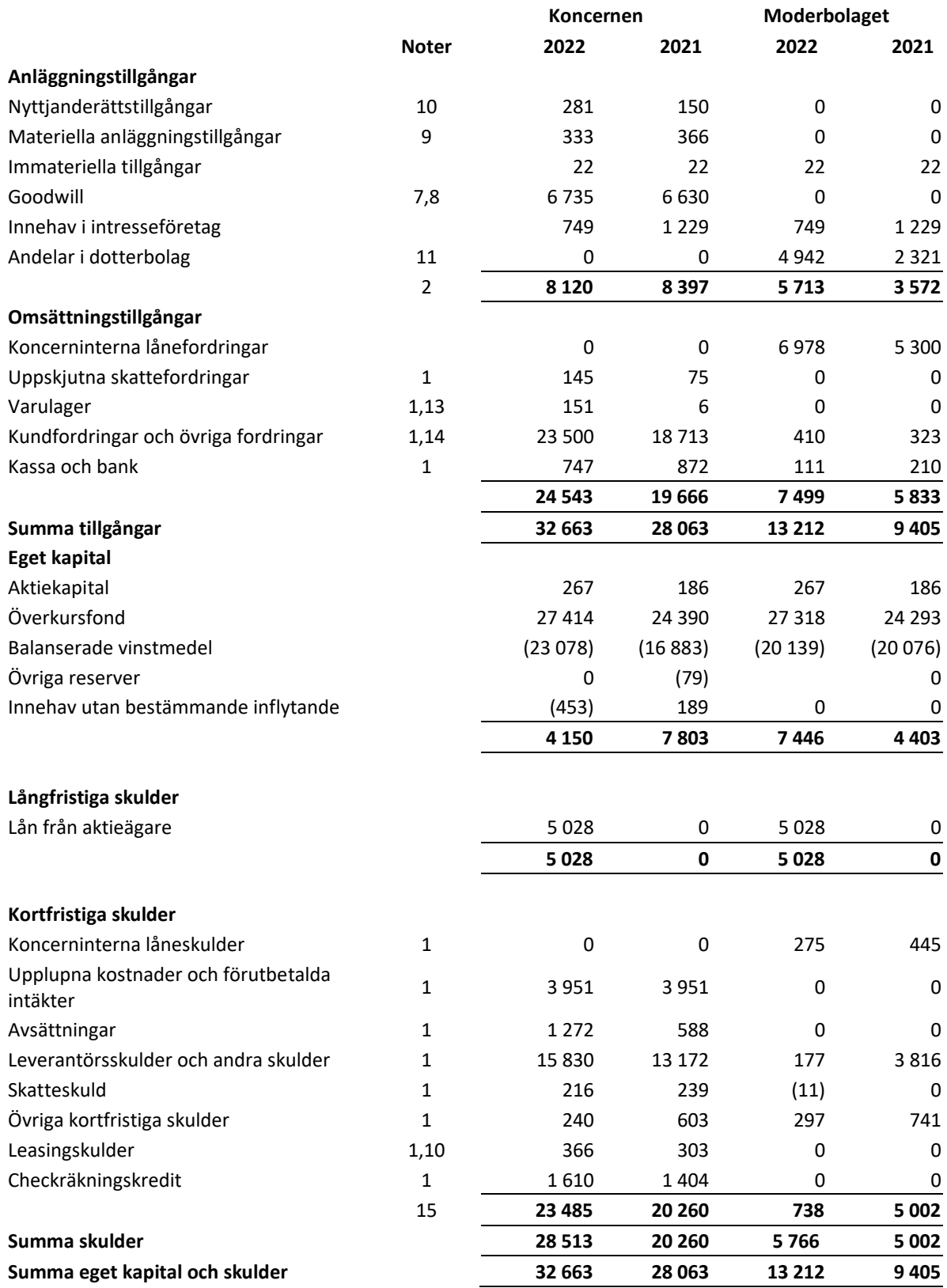

18 | Sida

**CB** 

# <span id="page-18-0"></span>Koncernens och moderbolagets rapporter över totalresultatet

#### **Rapport över totalresultatet för räkenskapsåret 2022**

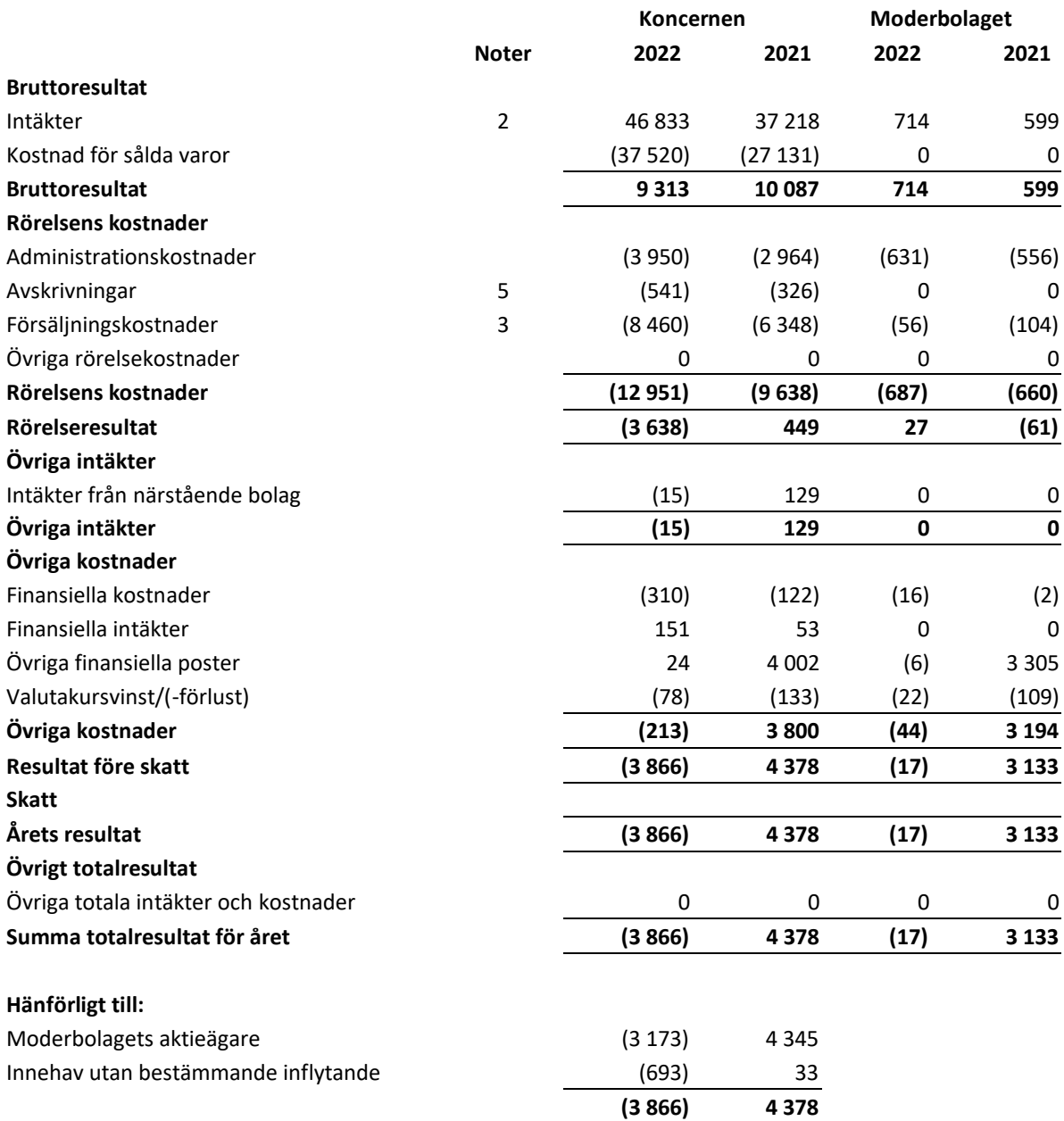

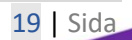

**CB** 

## <span id="page-19-0"></span>Koncernens rapport över förändringar i eget kapital

## **Rapport över förändringar i eget kapital för räkenskapsåret 2022**

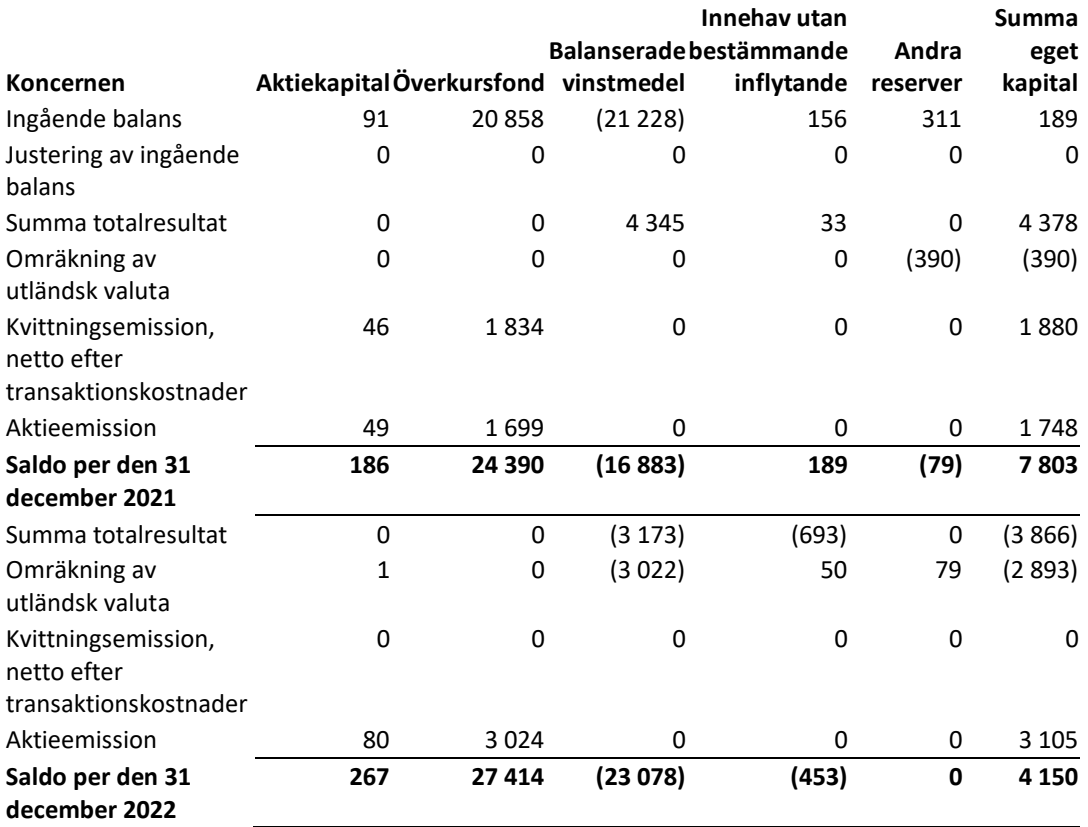

20 | Sida

**CB** 

# <span id="page-20-0"></span>Koncernens och moderbolagets kassaflödesanalyser

## **Kassaflödesanalys för räkenskapsåret 2022**

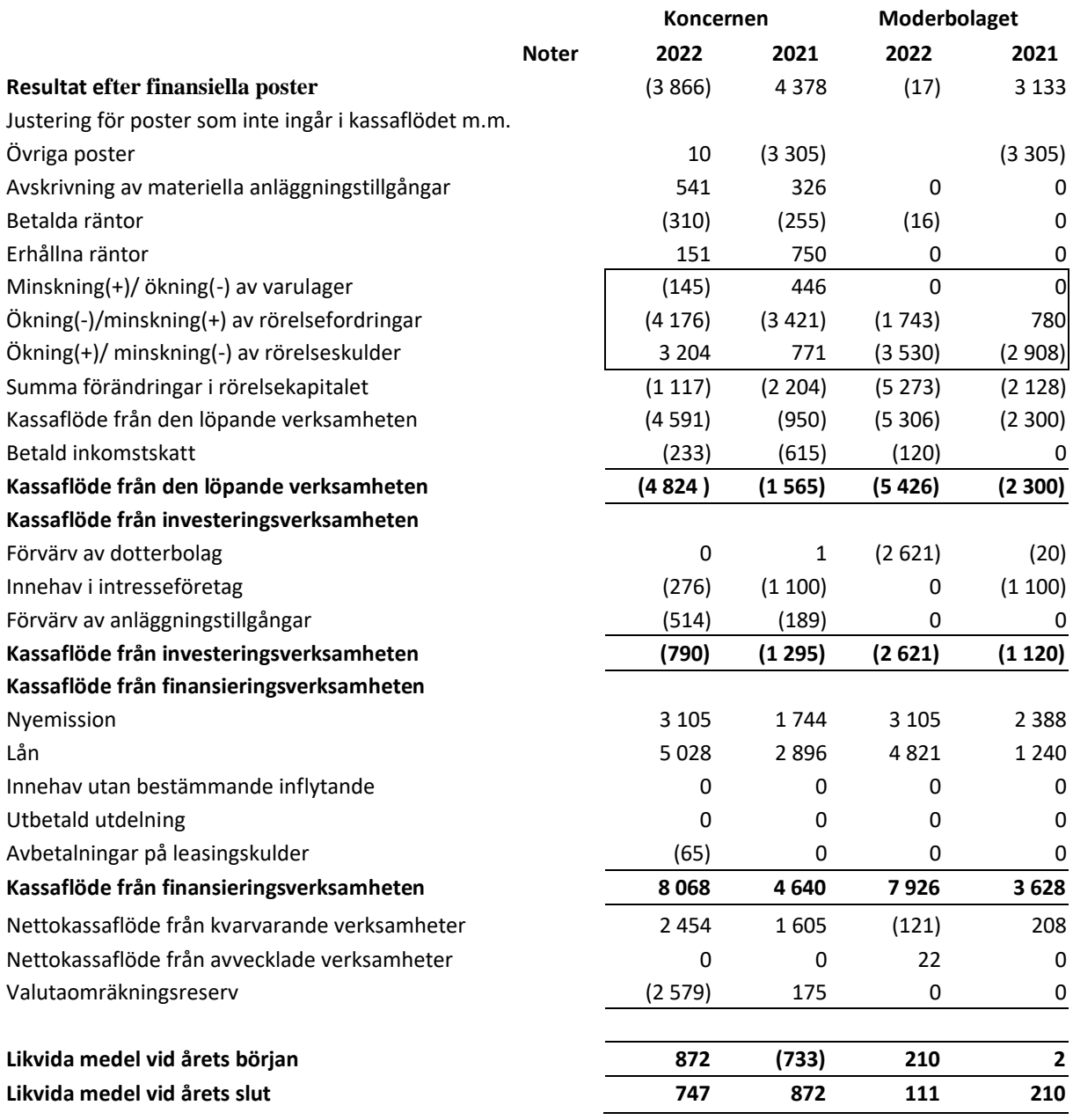

**CB** 

## <span id="page-21-0"></span>Moderbolagets rapport över förändringar i eget kapital

#### **Rapport över förändringar i eget kapital för räkenskapsåret 2022**

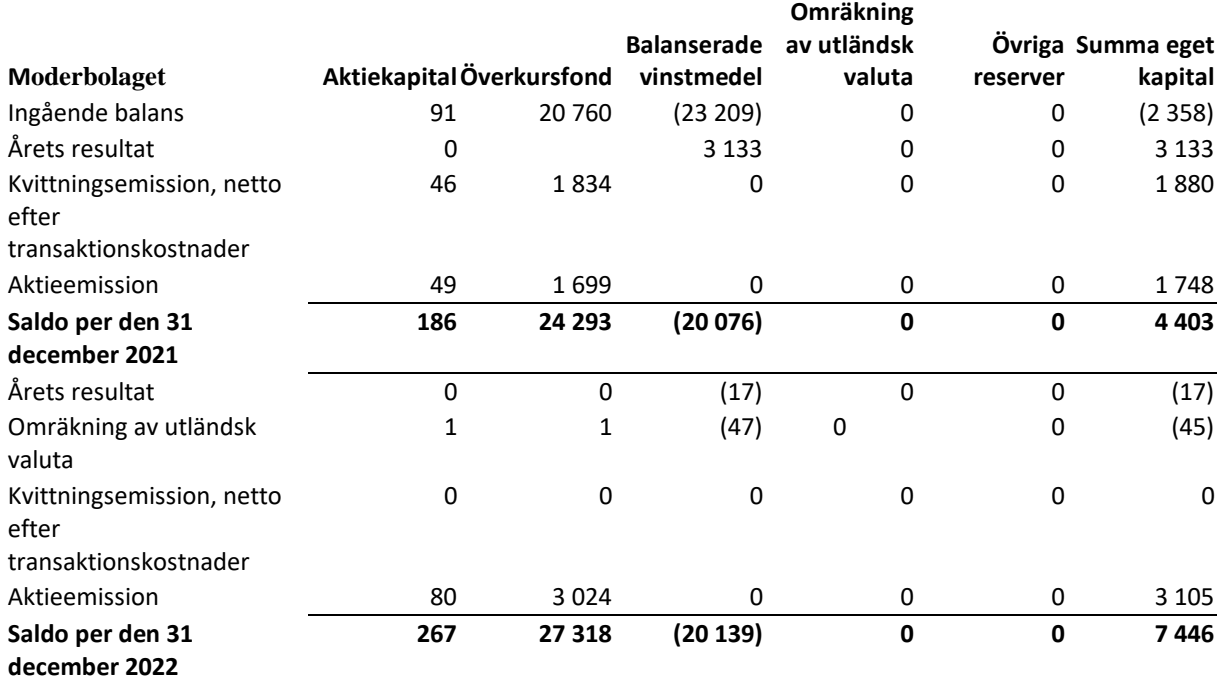

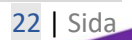

**CB** 

#### <span id="page-22-0"></span>Redovisningsprinciper och förklarande noter till de finansiella rapporterna

Denna koncernredovisning omfattar moderbolaget Cyber Security 1 AB (nedan kallat "CYBER1" eller "moderbolaget") organisationsnummer 556135-4811, och dess dotterbolag (nedan tillsammans kallade "koncernen"). CYBER1 AB är ett svenskt aktiebolag med säte i Stockholm. Adressen till huvudkontoret är Cyber Security 1 AB, Box 70396, 107 24 Stockholm.

Denna årsredovisning, inklusive koncernredovisningen, undertecknades och godkändes för publicering av styrelsen i CYBER1 den 5 maj 2023. Moderbolagets och koncernens resultaträkningar och balansräkningar, som är inkluderade i årsredovisningen och koncernredovisningen, ska godkännas av den ordinarie bolagsstämman den 26 maj 2023.

De mest väsentliga redovisningsprinciperna som har tillämpats vid upprättandet av de finansiella rapporterna anges nedan och, när tillämpligt, i de efterföljande noterna. I huvudsak används samma principer för moderbolaget och koncernen. Moderbolagets redovisningsprinciper som avviker från dem som tillämpas av koncernen, eller som anses viktiga att beskriva, anges under en separat rubrik efter denna not.

#### <span id="page-22-1"></span>Väsentliga redovisningsprinciper

De redovisningsprinciper som beskrivs nedan har tillämpats konsekvent på poster som anses väsentliga för de finansiella rapporterna.

#### **Grund för upprättande och efterlevnad av redovisningsstandarder**

Koncernredovisningen har upprättats i enlighet med International Financial Reporting Standards (IFRS) som har publicerats av International Accounting Standards Board (IASB), samt tolkningar utfärdade av International Financial Reporting Interpretations Committee (IFRIC) såsom de har antagits av EU för räkenskapsår som börjar den 1 januari 2018 eller senare. Utöver årsredovisningen har kompletterande redovisningsregler för koncerner (RFR 1) från Rådet för finansiell rapportering tillämpats.

Moderbolaget tillämpar samma redovisningsprinciper som koncernen, förutom för de fall som specificeras i not 1 till moderbolagets finansiella rapporter.

#### **Användning av bedömningar i de finansiella rapporterna**

För att utarbeta finansiella rapporter i enlighet med IFRS måste ledningen göra bedömningar och uppskattningar som påverkar redovisningsprinciperna och de redovisade beloppen för tillgångar, skulder, intäkter och kostnader. Dessa bedömningar och uppskattningar baseras på historiska erfarenheter och flera andra faktorer som kan anses vara relevanta under rådande förhållanden. Det faktiska resultatet kan avvika från dessa bedömningar och uppskattningar. Bedömningar och uppskattningar granskas regelbundet och förändringar i bedömningarna redovisas i tillämplig period.

Bedömningar som görs av ledningen i fråga om tillämpningen av IFRS som har väsentlig påverkan på de finansiella rapporterna, och uppskattningar som kan medföra väsentliga justeringar av följande års finansiella rapporter, beskrivs närmare i not 2 Väsentliga uppskattningar och bedömningar.

 $\boldsymbol{\Gamma} \boldsymbol{\varXi}$ l

#### **Grund för konsolidering**

Koncernens finansiella rapporter inkluderar moderbolaget och dess dotterbolag. De finansiella rapporterna för moderbolaget och dess dotterbolag, som utgör en del av koncernredovisningen, avser samma period och upprättas i enlighet med samma redovisningsprinciper.

Koncernredovisningen omfattar de finansiella rapporterna för moderbolaget och dotterbolagen fram till den 31 december 2022. Koncernen tillämpar förvärvsmetoden. Enligt denna ska resultaten för dotterbolag som har förvärvats eller avyttrats under året ingå i koncernens resultaträkning från och med förvärvsdatumet och fram till dess att de avyttras.

Dotterbolag är företag som kontrolleras av koncernen. Koncernen kontrollerar ett företag när koncernen är exponerad för, eller har rätt till, rörlig avkastning från sin inblandning i företaget samt har förmåga att påverka avkastningen genom sitt inflytande. Potentiella röstberättigade andelar som kan utnyttjas tas i beaktande när koncernen bedömer huruvida den utövar kontroll. Förvärvsdatumet är den tidpunkt då kontrollen överförs till förvärvaren. Dotterbolagens finansiella rapporter inkluderas i koncernredovisningen från och med det datum då kontrollen uppstår och fram till dess att den upphör. Förluster som är hänförliga till innehav utan bestämmande inflytande i ett dotterbolag allokeras till innehavet utan bestämmande inflytande även om detta resulterar i ett underskott.

Koncerninterna saldon och transaktioner samt orealiserade intäkter och kostnader till följd av koncerninterna transaktioner elimineras. Orealiserade vinster som är resultatet av transaktioner mellan koncernen och närstående bolag elimineras i proportion till andelen i intresseföretaget. Orealiserade förluster elimineras på samma sätt som orealiserade vinster, men endast i en utsträckning som det inte finns några tecken på nedskrivningsbehov.

#### **Förvärvsmetoden**

Förvärvsmetoden används för redovisning av alla företagsförvärv och samgåenden, oberoende av om egetkapitalinstrument eller andra tillgångar förvärvats.

Den överförda ersättningen i samband med förvärvet av ett dotterbolag utgörs av

- det verkliga värdet av de förvärvade tillgångarna,
- skulder till de tidigare ägarna,
- egna kapitalandelar som har emitterats av koncernen,
- verkligt värde av alla tillgångar eller skulder till följd av en villkorad köpeskilling och
- verkligt värde av befintliga kapitaltillgångar i dotterbolaget.

Identifierbara förvärvade tillgångar, skulder och ansvarsförbindelser i ett företagsförvärv värderas med några undantag inledningsvis till verkligt värde på förvärvsdagen. Koncernen redovisar innehav utan bestämmande inflytande i den förvärvade rörelsen från fall till fall antingen till verkligt värde eller till innehavets proportionella andel av de redovisade beloppen för den förvärvade rörelsens identifierbara nettotillgångar.

Förvärvsrelaterade kostnader kostnadsförs när de uppstår.

- Det belopp med vilket den överförda köpeskillingen,
- summan av samtliga minoritetsintressen i den förvärvade rörelsen och
- det verkliga värdet per förvärvsdagen av tidigare egetkapitalandelar i det förvärvade företaget

 $\boldsymbol{\digamma} \boldsymbol{\Xi}^{\boldsymbol{\Upsilon}}$ 

överstiger verkligt värde på identifierbara förvärvade nettotillgångarna redovisas som goodwill. Om dessa belopp är lägre än det verkliga värdet av de identifierbara nettotillgångarna i det förvärvade dotterbolaget redovisas skillnaden direkt i resultaträkningen som ett förvärv till lågt pris. Om betalningen av någon del av den kontanta köpeskillingen senareläggs diskonteras de belopp som ska betalas i framtiden till nuvärdet per transaktionsdatumet. Den använda diskonteringsräntan är företagets marginella upplåningsränta, som är den ränta till vilken ett liknande lån skulle kunna erhållas från en oberoende långivare på jämförbara villkor.

Villkorade köpeskillingar klassificeras antingen som eget kapital eller som en finansiell skuld. Belopp som klassificeras som finansiella skulder omvärderas senare till verkligt värde och förändringar i verkligt värde redovisas i resultaträkningen. Om ett rörelseförvärv genomförs i flera steg värderas de eget kapitalinstrument som bolaget på förvärvsdagen sedan tidigare innehar till verkligt värde per denna dag. Vinster eller förluster till följd av sådana omvärderingar redovisas i resultaträkningen.

#### **Innehav utan bestämmande inflytande**

I samband med förvärv av mindre än 100 procent, när ett innehav med bestämmande inflytande förvärvas, fastställs innehav utan bestämmande inflytande antingen som en proportionerlig andel av verkligt värde av identifierbara nettotillgångar exklusive goodwill eller till verkligt värde. Innehav utan bestämmande inflytande i dotterbolag redovisas separat i koncernens eget kapital. Koncernens resultat och samtliga komponenter i övrigt totalresultat är hänförliga till moderbolagets aktieägare och till innehav utan bestämmande inflytande. Förluster hänförliga till innehav utan bestämmande inflytande redovisas även om det leder till en negativ balans. Efterföljande förvärv på upp till 100 procent och avyttringar av andelar i ett dotterbolag som inte leder till en förlust av bestämmande inflytande redovisas som egetkapitaltransaktioner.

#### **Avvecklad verksamhet**

Avyttrad verksamhet redovisas som avvecklad verksamhet om den representerar en separat större verksamhetsgren eller ett geografiskt verksamhetsområde som utgör verksamheter och kassaflöden som tydligt kan särskiljas, både vad gäller verksamheten och för finansiell rapportering, från koncernen. Resultatet efter skatt av avvecklad verksamhet och vinsten eller försluten av försäljningen presenteras som ett enda belopp på resultaträkningen för transaktionsdatumet eller per datumet när ledningen antar en försäljningsplan, och den verksamhet som ska avvecklas omklassificeras som att den verksamheten innehas för försäljning. När en affärsverksamhet avvecklas eller klassificeras som att den innehas för försäljning omräknas tidigare resultaträkningar. Tidigare balansräkningar omräknas inte.

#### **Klassificering**

Anläggningstillgångar och långfristiga skulder i moderbolaget och koncernen består i grunden av belopp som man förväntar sig kunna återvinna eller betala efter mer än 12 månader från balansdagen. Omsättningstillgångar och kortfristiga skulder består i grunden av belopp som man förväntar sig kunna återvinna eller betala inom 12 månader från balansdagen.

#### **Omräkning av utländska dotterbolag**

Koncernbolagen upprättar sina finansiella rapporter i sin funktionella valuta, det vill säga den valuta som används i den primära ekonomiska miljö där de bedriver sin verksamhet. Dessa rapporter utgör grunden för koncernredovisningen som upprättas i euro, vilket är moderbolagets funktionella valuta och rapportvaluta. De utländska dotterbolagens resultaträkningar och balansräkningar har omräknats från sin respektive funktionella valuta till koncernens rapportvaluta. Samtliga poster i resultaträkningarna har omräknats till genomsnittskursen för rapportperioden, medan tillgångar och skulder har omräknats till balansdagens kurs. Omräkningsdifferenser redovisas i övrigt totalresultat.

Viss långsiktig finansiering hänförlig till dotterbolagen, där en reglering inte beräknas ske inom en överskådlig framtid, betraktas som en ökning av moderbolagets nettoinvesteringar i dotterbolagen. Med beaktande av skatteeffekter redovisas valutakursvinster- och förluster i övrigt totalresultat.

#### **Immateriella tillgångar**

En immateriell tillgång är en identifierbar icke-monetär tillgång som saknar fysisk substans. Immateriella anläggningstillgångar som identifieras och värderas separat från goodwill från rörelseförvärv kan omfatta varumärkesrelaterade, kundrelaterade, avtalsrelaterade och/eller teknikrelaterade tillgångar. Vanliga marknadsförings- och kundrelaterade tillgångar är varumärken och kundrelationer. Kundkontrakt och kundrelationer är hänförliga till kundlojalitet och kassaflödet som förväntas uppkomma under dessa tillgångars återstående beräknade nyttjandetid. Kostnaden för den här typen av immateriella tillgångar utgörs av deras verkliga värde per förvärvsdatumet, beräknat i enlighet med etablerade värderingsmetoder.

Utvecklingskostnader redovisas endast som en immateriell tillgång om det är tillräckligt sannolikt att utvecklingsprojektet kommer att generera ekonomiska fördelar i framtiden och kostnaden för tillgången kan värderas på ett tillförlitligt sätt. Kostnaden för kapitaliserade utvecklingskostnader inkluderar endast kostnader som är direkt hänförliga till utvecklingsprojektet. Övriga internt genererade immateriella anläggningstillgångar redovisas inte som tillgångar. I stället redovisas kostnaderna som en kostnad under den period när de uppkommer.

Samtliga immateriella anläggningstillgångar skrivs av linjärt under sina nyttjandeperioder och granskas per varje balansdag. Avskrivningen inleds från och med det datum då de är tillgängliga för användning. Vissa varumärken har obegränsad livslängd och skrivs inte alls av. Immateriella anläggningstillgångar med obegränsade nyttjandeperioder och goodwill nedskrivningstestas systematiskt per varje balansdag.

#### **Rörelseförvärv och goodwill**

Rörelseförvärv redovisas i enlighet med förvärvsmetoden. När ett rörelseförvärv uppkommer identifieras och värderas bolagets tillgångar (inklusive icke-redovisade immateriella anläggningstillgångar) och skulder (inklusive eventualförpliktelser och framtida omstruktureringskostnader) till verkligt värde.

Om den köpeskilling som har betalats av koncernen är större än verkligt värde på de identifierade nettotillgångarna redovisas skillnaden som koncernens goodwill. Goodwill värderas fortlöpande till anskaffningsvärde med avdrag för ackumulerade nedskrivningar. Eftersom det inte är möjligt att göra enskilda nedskrivningstester för goodwill, allokeras den till en eller flera kassagenererande enheter, beroende på hur goodwill övervakas för interna syften. CYBER1 har allokerat goodwill till tre kassagenererande enheter: Afrika, Mellanöstern och Europa.

Goodwill skrivs inte av men prövas för eventuellt nedskrivningsbehov årligen.

#### **Materiella anläggningstillgångar och avskrivning**

Materiella anläggningstillgångar är fysiska tillgångar som används i koncernens verksamhet och har en beräknad nyttjandeperiod på över ett år. Materiella anläggningstillgångar redovisas initialt till anskaffningsvärde och skrivs av linjärt under sina uppskattade nyttjandeperioder. Vid redovisningen av materiella anläggningstillgångar beaktas ett eventuellt restvärde när det avdragsmässiga beloppet för tillgången fastställs. Avskrivning inleds när tillgången är klar att börja användas. Mark skrivs inte av. Materiella anläggningstillgångar tas bort från balansräkningen vid avyttring eller när inga framtida ekonomiska fördelar väntas antingen från försäljning eller användning. Eventuella vinster eller förluster beräknas som skillnaden mellan avkastningen från försäljningen och tillgångens redovisade värde. Vinsten eller förlusten redovisas i resultaträkningen som övriga kostnader eller övriga intäkter under den räkenskapsperiod då tillgången avyttrades.

Restvärde, nyttjandeperiod och avskrivningstakt för en tillgång granskas per slutet av varje räkenskapsår och justeras vid behov för efterföljande perioder.

Vanliga kostnader för underhåll och reparationer kostnadsförs vartefter de uppkommer. Kostnader hänförliga till väsentliga förnyelser och förbättringar redovisas emellertid i balansräkningen och skrivs av under den underliggande tillgångens återstående nyttjandeperiod.

Avskrivning kostnadsförs löpande till resultaträkningen under respektive nyttjandeperiod för varje post för en materiell anläggningstillgång.

De beräknade nyttjandeperioderna är:

- Förbättring av hyrd egendom > 6 år
- Inventarier och övrig liknande utrustning > 3 år

Avskrivningsmetoder, nyttjandeperioder och restvärden ses över per varje balansdag.

Nedskrivning av immateriella och materiella anläggningstillgångar

Om CYBER1-koncernen får interna eller externa indikationer på att värdet av en tillgång har minskat testas tillgången för nedskrivning. För goodwill och tillgångar med obegränsade nyttjandeperioder ska sådana nedskrivningstester utföras minst årligen, oavsett om det finns sådana belägg för nedskrivning eller inte. Om en tillgång inte kan testas separat överförs den till en kassagenererande enhet till vilken identifierbara kassaflöden kan allokeras.

En nedskrivning ska redovisas för en tillgång eller en grupp tillgångar (kassagenererande enheter) om det redovisade värdet är högre än återvinningsvärdet. Återvinningsvärdet är det högre av nyttjandevärdet och realiserbart värde netto. Nedskrivningar redovisas i resultaträkningen.

För samtliga tillgångar utom goodwill och immateriella anläggningstillgångar med obegränsad nyttjandetid görs en bedömning per varje balansdag för att bedöma om det finns en indikation på att en tidigare nedskrivning, helt eller delvis, inte längre är rättfärdigad. Om antagandet som ligger till grund för beräkningen av en tillgångs återvinningsvärde har förändrats ökas verkligt värde för tillgången eller tillgångarna till dess återvinningsvärde. En sådan återföring ska inte överstiga det värde som bolaget skulle ha redovisat efter av- och nedskrivningar om nedskrivningen inte hade redovisats. Återföringen redovisas i resultaträkningen såvida inte tillgången redovisas till ett omräknat belopp i enlighet med en annan standard.

Redovisade värden för koncernens tillgångar, förutom finansiella tillgångar, tillgångar som innehas för försäljning och avyttringsgrupper som redovisas i enlighet med IFRS 5, inventarier, förvaltningstillgångar som används för att finansiera ersättningar till anställda och uppskjutna skattefordringar, testas i enlighet med IAS 36 på varje balansdag för att avgöra om det finns en indikation på ett nedskrivningsbehov. Om en sådan indikation finns bedöms tillgångens återvinningsvärde. En nedskrivningskostnad redovisas i resultaträkningen när det redovisade värdet överstiger det beräknade återvinningsvärdet.

Goodwill allokeras till olika kassagenererande enheter. Om allokeringen av goodwill inte kan slutföras före slutet på det år under vilket förvärvet genomfördes bör då den initiala allokeringen genomföras före slutet på det räkenskapsår som följer på det år då förvärvet genomfördes. I ett sådant fall ska belopp hänförliga till icke-allokerad goodwill samt varför de inte har allokerats anges. Nedskrivning av goodwill och immateriella anläggningstillgångar med obegränsade nyttjandeperioder återförs inte.

För goodwill och andra immateriella anläggningstillgångar med obegränsade nyttjandeperiod som ännu inte är klara att använda beräknas återvinningsvärdet årligen eller när en nedskrivning krävs. Återvinningsvärdena, som definieras som det högre av nyttjandevärdet och det verkliga värdet med avdrag för kostnad för avyttring, fastställs vanligen baserat på nyttjandevärdet, med tillämpning av diskonterade kassaflödesberäkningar. En nedskrivningskostnad registreras på resultaträkningen när det bokförda värdet överstiger återvinningsvärdet. För nedskrivningstest allokeras goodwill och varumärken med obegränsad nyttjandeperiod till den lägsta nivån av grupper av kassagenererande enheter, baserat på produktgrupper och geografiska marknader, där det övervakas av ledningen.

Återföring av nedskrivningar som redovisats i tidigare perioder för andra tillgångar än goodwill redovisas när det finns en indikation på att en nedskrivning som redovisats under tidigare perioder inte längre föreligger eller kan ha minskat. En nedskrivning som har redovisats som goodwill återförs inte i efterföljande perioder.

Immateriella anläggningstillgångar inom CYBER1 avser till väsentliga delar goodwill, kundrelationer och varumärken. Bedömningar görs på löpande basis för att säkerställa att det redovisade värdet för goodwill, kundrelationer och varumärken inte överstiger det återvinningsbara värdet. Immateriella anläggningstillgångar med obegränsad nyttjandeperiod skrivs inte av, men testas för nedskrivningsbehov minst årligen eller när omständigheter pekar på att värdet på den immateriella tillgången har sjunkit. Nedskrivningstest inkluderar väsentliga bedömningar som görs av ledningen, såsom antaganden om framtida kassaflöden som används vid värdering av tillgångarna. Framtida händelser kan få ledningen att dra slutsatsen att indikatorer på nedskrivning föreligger och att en immateriell anläggningstillgång bör skrivas ned. En nedskrivningsförlust kan ha väsentlig påverkan på den finansiella ställningen och resultatet av verksamheten. Koncernens immateriella anläggningstillgångar uppgick per den 31 december 2022 till 22 000 € och av- och nedskrivningskostnader uppgick till 110 000 €. Goodwill har redovisats som en immateriell tillgång och uppgick till 6 735 000 €.

#### **Moderbolagets investeringar**

Moderbolagets investeringar i anläggningstillgångar består av innehav i dotterbolagen och redovisas till anskaffningsvärde med avdrag för värdeminskning.

#### **Pensioner**

Koncernen har endast avgiftsbestämda pensionsplaner. För avgiftsbestämda pensionsplaner betalar koncernen avgifter till offentligt eller privat administrerade pensionsförsäkringsplaner på obligatorisk, avtalsenlig eller frivillig grund. Koncernen har inga ytterligare betalningsförpliktelser när avgifterna väl är betalda. Avgifterna redovisas som personalkostnader för den period de avser. Förutbetalda avgifter

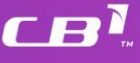

redovisas som en tillgång i den utsträckning som kontant återbetalning eller minskning av framtida betalningar förekommer. De pensionskostnader som redovisas i de finansiella rapporterna är de avgifter som koncernen har betalat under året.

#### **Redovisning av valutakurseffekter**

Transaktioner noterade i en annan valuta än koncernens funktionella valuta omräknas till kursen per transaktionsdagen. Tillgångar och skulder noterade i en annan valuta än koncernens funktionella valuta omräknas till balansdagskursen. Valutakursdifferenser redovisas i resultaträkningen.

#### **Fordringar och skulder i utländsk valuta**

Fordringar och skulder noterade i en annan valuta än koncernens funktionella valuta omräknas till balansdagskursen. Valutakursvinster och -förluster hänförliga till rörelsefordringar och -skulder redovisas i rörelseresultatet. Valutakursdifferenser hänförliga till finansiella tillgångar och skulder redovisas i finansiella kostnader i finansnettot. Per den 1 januari 2022 redovisas valutakursdifferenser hänförliga till koncerninterna finansiella tillgångar i övrigt totalresultat.

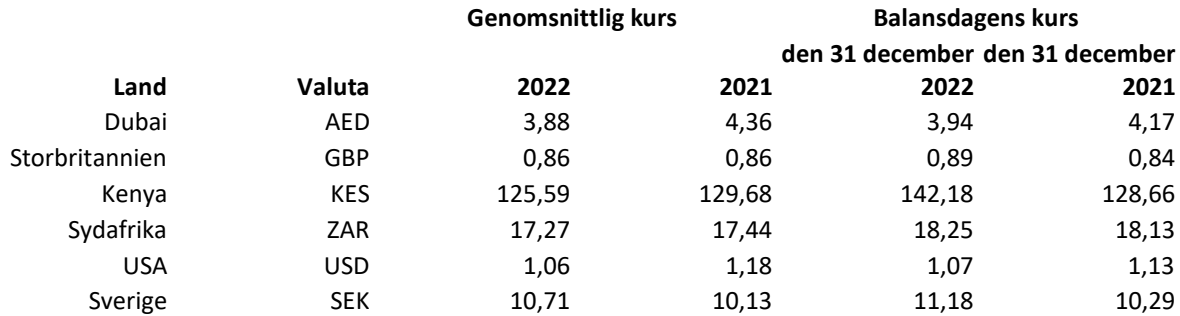

#### Använda valutakurser:

#### **Hyresavtal**

Från och med den 1 januari 2018 redovisas leasingavtal som nyttjanderätter och leasingskulder på koncernens balansräkning och de påverkas av ledningens bedömningar och beräkningar av vissa variabler som har direkt inverkan på redovisade belopp. Den mest väsentliga bedömningen är antagandet vad gäller diskonteringsräntor som har tillämpats vid beräkning av nyttjanderätter och motsvarande leasingskulder. Andra bedömningar som kan ha en väsentlig påverkan på de redovisade beloppen är bedömningar av sannolikheten för att optioner för att förlänga eller säga upp leasingavtalen kommer att användas eller inte. Bedömningen av huruvida optionerna för förlängning eller uppsägning kommer att användas eller inte påverkar leasingperioden för framtida leasingbetalningar som är inkluderade i värderingen av leasingskulderna och tillhörande tillgångar med nyttjanderätter. Per den 31 december 2022 uppgick koncernens leasingskulder till 366 000 € och motsvarande belopp för nyttjanderätter uppgick till 281 000 €.

Rörelsesegment rapporteras på ett sätt som överensstämmer med den interna rapportering som lämnas till verksamhetens högsta beslutsfattare, det vill säga verkställande direktören. Rörelsesegmenten är Afrika, Mellanöstern och Europa.

Leasingavtal klassificeras i koncernredovisningen antingen som finansiella eller operationella leasingavtal. Finansiell leasing föreligger när de finansiella riskerna och förmånerna med ägandet i allt väsentligt har överförts till leasetagaren.

Tillgångar som leasas under finansiella leasingavtal redovisas som anläggningstillgångar i balansräkningen och redovisas initialt till det lägre av den leasade tillgångens verkliga värde och nuvärdet av minimileasingbetalningarna när leasingavtalet ingås. Åtagandet att erlägga framtida leasingbetalningar redovisas som långfristiga och kortfristiga skulder. De leasade tillgångarna skrivs av under nyttjandeperioden för tillgången i fråga, medan leasingbetalningarna redovisas som ränta och återbetalning av skulden.

Leasingavtal där leasegivaren i allt väsentligt behåller riskerna och förmånerna med ägandet klassificeras som operationell leasing. Betalningar för operationell leasing.

#### **Klassificering och värdering**

#### **Finansiella tillgångar**

Skuldinstrument: Klassificeringen av finansiella anläggningstillgångar som är skuldinstrument baseras på koncernens affärsmodell för att förvalta tillgången och arten av avtalsenliga kassaflöden.

Instrumenten klassificeras till

- upplupet anskaffningsvärde,
- verkligt värde genom övrigt totalresultat eller
- verkligt värde via resultaträkningen.

Koncernens skuldinstrument klassificeras till upplupet anskaffningsvärde.

Finansiella tillgångar som klassificeras till upplupet anskaffningsvärde värderas initialt till verkligt värde plus transaktionskostnader. Kundfordringar och leasingfordringar redovisas initialt till fakturerat värde. Efter den initiala redovisningen värderas tillgången i enlighet med effektivräntemetoden. I enlighet med affärsmodellen hålls tillgångar som klassificeras till upplupet anskaffningsvärde i syfte att inhämta de kontraktsmässiga kassaflödena, vilka uteslutande utgörs av betalningar av kapitalbeloppet samt ränta på kapitalbeloppet. Tillgångarna täcks in av en förlustreserv för förväntade kreditförluster.

Derivat värderas till verkligt värde via resultaträkningen. Koncernen tillämpar inte säkringsredovisning.

Verkligt värde fastställs i enlighet med beskrivningen i not 20 Finansiella instrument och finansiell riskhantering.

#### **Finansiella skulder**

Finansiella skulder klassificeras till upplupet anskaffningsvärde med undantag för derivat. Finansiella skulder som klassificeras till upplupet anskaffningsvärde värderas initialt till verkligt värde plus transaktionskostnader. Efter den initiala redovisningen värderas de till upplupet anskaffningsvärde i enlighet med effektivräntemetoden.

#### **Tillämpning av IFRS 9**

Den 1 januari 2018 började koncernen tillämpa IFRS 9, som medger en bedömning av nedskrivningsbehov av finansiella tillgångar värderade till upplupet anskaffningsvärde, inklusive kundfordringar och kontraktsarbete, i enlighet med den förenklade modellen för förväntade kreditförluster. Modellen innebär att den förväntade förlusten under tillgångens nyttjandeperiod redovisas direkt i resultaträkningen och övervakas löpande i enlighet med koncernens riskhanteringspolicy fram till realiseringen. Nedskrivning beräknas baserat på förväntade kreditförlustnivåer som anges individuellt, fördelat på geografisk placering. Förlustnivåer beräknas utifrån historiska data. Denna data baseras på den förväntade förlusten under kundfordringens totala löptid, korrigerat för uppskattningar av effekterna av förväntade förändringar i relevanta parametrar, exempelvis finansiell utveckling, politiska risker och så vidare på marknaden i fråga.

#### **Kassa och banktillgodohavanden**

Kassa och kortfristiga banktillgodohavanden i balansräkningen består av banktillgodohavanden, tillgängliga kontanta medel och avistainlåning med ett förfallodatum högst tre månader från förvärvsdatumet. Kassa och banktillgodohavanden omfattas av ett krav på en förlustreserv för förväntade kreditförluster.

#### **Finansiella skulder**

Koncernens finansiella skulder delas in i två kategorier.

- Finansiella skulder värderade till verkligt värde via resultaträkningen
	- Finansiella skulder som innehas för handel
	- Finansiella skulder som initialt värderas till verkligt värde ("verkligt värdealternativet")
- Finansiella skulder värderade till upplupet anskaffningsvärde

#### **Finansiella skulder värderade till verkligt värde via resultaträkningen**

Vissa av koncernens förvärv omfattar tilläggsköpeskillingar. Dessa redovisas som finansiella skulder värderade till verkligt värde via resultaträkningen. Tilläggsköpeskillingar har klassificerats på nivå 3 eftersom det inte finns några observerbara marknadsdata att tillämpa. Förändringar i värdet på finansiella skulder som värderas till verkligt värde ("verkligt värde-alternativet") och som är tillämpliga på förändringar i kreditrisken som är förknippad med skulden ska redovisas i övrigt totalresultat.

#### **Finansiella skulder värderade till upplupet anskaffningsvärde**

Skulder redovisas initialt till verkligt värde minus eventuella transaktionskostnader. Under efterföljande perioder redovisas dessa skulder till upplupet anskaffningsvärde i enlighet med effektivräntemetoden.

Avgifter som betalas för låneåtaganden och lån (provisionsavgifter) redovisas som transaktionskostnader och allokeras över låneåtagandets/lånets löptid i resultaträkningen. I de fall där inga noterade priser eller indata är tillgängliga för att värdera finansiella instrument till verkligt värde används etablerade värderingsmetoder som kan vara beroende av noterade priser eller indata.

I vissa fall används värderingsmetoder som baserar sig på bolagets egna antaganden och uppskattningar. Verkligt värde för finansiella tillgångar och skulder antas vara nominellt värde för dessa tillgångar och skulder med en löptid på högst ett år. Verkligt värde för finansiella skulder är deras diskonterade kassaflöden. Diskonteringen görs till den ränta som är tillgänglig för koncernen för liknande finansiella instrument.

Köp och försäljningar av finansiella tillgångar redovisas per handelsdagen, vilket är det datum då koncernen förbinder sig att köpa eller sälja det finansiella instrumentet. Finansiella instrument tas bort från redovisningen när rätten att erhålla eller betala kassaflöden hänförliga till det finansiella instrumentet löper ut eller har överförts, eller koncernen uttryckligen har överfört alla risker, allokeringar och förpliktelser som hör samman med innehavet av den finansiella tillgången eller skulden.

#### **Finansiella derivat och säkringsredovisning**

Finansiella instrument som är derivat värderas initialt och fortsättningsvis till verkligt värde. Förändringar i verkligt värde redovisas via resultaträkningen såvida de inte utgör en del av en effektiv säkringsrelation och säkringsredovisning tillämpas. Så snart ett derivatavtal har ingåtts väljer koncernen att klassificera derivatet som en verkligtväredesäkring, en kassaflödessäkring eller en säkring av en nettoinvestering i utländska verksamheter. Om det föreligger en verkligtvärdesäkring och kriterierna i IAS 39 är uppfyllda redovisas förändringarna i verkligt värde tillsammans med förändringarna i värdet på den säkrade posten i balansräkningen. Förändringar i värdet på derivat som utgör en del av en effektiv säkringsrelation redovisas som övrigt totalresultat. Den ackumulerade värdeförändringen för den här typen av derivat återförs till resultaträkningen under samma period som den säkrade posten påverkar resultatet.

När ett säkringsinstrument säljs, avslutas, regleras, återkallas eller på annat sätt upphör att uppfylla kriterierna för säkringsredovisning redovisas i resultaträkningen eventuella vinster eller förluster som har redovisats i övrigt totalresultat, och som ytterst redovisas som en justering antingen av kostnader eller intäkter när den planerade transaktionen eller det antagna åtagandet realiseras. Om en planerad transaktion eller antagen förpliktelse emellertid inte längre förväntas uppkomma överförs den ackumulerade vinsten eller förlusten som har redovisats i övrigt totalresultat för perioden under vilken säkringen tillämpas omedelbart till resultaträkningen.

CYBER1 tillämpar inte säkringsredovisning.

#### **Nedskrivning av finansiella tillgångar**

Förutom finansiella tillgångar som klassificeras till verkligt värde via resultaträkningen är koncernens finansiella tillgångar föremål för nedskrivning för förväntade kreditförluster. Nedskrivning görs även av avtalstillgångar som inte värderas till verkligt värde via resultaträkningen. Den förenklade nedskrivningsmetoden kan tillämpas på samtliga av CYBER1:s finansiella tillgångar. I enlighet med IFRS 9 redovisas nedskrivningar framåtriktat och en förlustreserv redovisas när det föreligger en exponering för kreditrisk, vanligtvis vid initial redovisning. Förväntade kreditförluster avspeglar nuvärdet av alla underskott i kassaflödena hänförliga till förväntade förluster, antingen för de närmaste 12 månaderna eller för den förväntade återstående löptiden för det finansiella instrumentet, beroende på typ av tillgång och potentiell kreditvärdeminskning efter initial redovisning.

Förväntade kreditförluster återspeglar ett objektivt, sannolikhetsviktat resultat som beaktar flera olika scenarier baserade på rimliga och välgrundade prognoser. Beräkningen av nedskrivningskraven för osäkra fordringar, som är de mest väsentliga finansiella tillgångarna som är föremål för en förlustrisk, består av en kombination av en kollektiv och en enskild bedömning. I den kollektiva bedömningen görs en avsättning för förlustrisken för samtliga kundfordringar som är mer 180 dagar försenade. För övriga kundfordringar görs en individuell bedömning av förlustrisken baserat på kundens betalningsförmåga och övriga relevanta faktorer för enskilda kunder eller för den specifika marknad där kunden bedriver verksamhet.

Per varje balansdag gör CYBER1-koncernen en bedömning av huruvida det föreligger några objektiva omständigheter som indikerar att en finansiell tillgång kan behöva skrivas ned. Finansiella tillgångar redovisas i balansräkningen till upplupet anskaffningsvärde, det vill säga netto av bruttovärde och förlustreserven. Förändringar i förlustreserven redovisas i resultaträkningen.

Covid-19-pandemin fick påtagliga ekonomiska konsekvenser för åtskilliga branscher. Vad gäller vår verksamhet har effekten varit försumbar hittills och vi har också haft en stark orderbok, men det är svårt att göra någon bedömning av den långsiktiga effekten eftersom vi bara är i den inledande fasen av den här situationen.

#### **Inkomstskatt**

#### **Aktuell skatt**

Aktuella skattefordringar och skatteskulder för den aktuella perioden och föregående perioder värderas till de belopp som förväntas återvinnas från eller betalas till respektive skattemyndighet. Koncernens aktuella skatt beräknas med tillämpning av de skattesatser och -lagar som har beslutats eller aviserats per balansdagen.

Aktuell skatt hänförlig till poster som redovisas i eget kapital och i övrigt totalresultat redovisas i eget kapital och i övrigt totalresultat och inte i övrigt totalresultat och inte i resultaträkningen.

#### **Uppskjuten skatt**

Uppskjuten skatt redovisas per balansdagen i enlighet med balansräkningsmetoden för temporära skillnader mellan skattebaserna för tillgångar och skulder och deras redovisade värden för redovisningssyften. Uppskjutna skatteskulder redovisas för samtliga beskattningsbara temporära skillnader:

- utom när den uppskjutna skatteskulden uppkommer som ett resultat av nedskrivning av goodwill eller när en tillgång eller en skuld redovisas som en del av en transaktion som inte är ett rörelseförvärv och som, vid tidpunkten för transaktionen, varken påverkar den redovisade vinsten eller det beskattningsbara resultatet, och
- för avdragsgilla temporära skillnader hänförliga till investeringar i dotterbolag, med undantag för de fall där tidpunkten för återföringen av de temporära skillnaderna kan kontrolleras och det är sannolikt att de temporära skillnaderna inte kommer att återföras inom en överskådlig framtid.

En uppskjuten skattefordran redovisas för avdragsgilla temporära skillnader, inklusive resultat överfört i ny räkning i den mån det är sannolikt att det kommer att finnas ett beskattningsbart resultat mot vilket de uppskjutna temporära skillnaderna kan utnyttjas.

Redovisade värden för uppskjutna skattefordringar granskas per varje balansdag och justeras i den mån som det inte längre är sannolikt att en tillräcklig beskattningsbar vinst kommer att finnas tillgänglig för att medge att hela eller delar av den uppskjutna skattefordran kan utnyttjas. Uppskjutna skattefordringar och -skulder värderas till de skattesatser som gäller för den period när fordran realiseras eller skulden betalas, baserat på skattesatser (och -lagar) som har genomförts, eller i allt väsentligt genomförts, per balansdagen. Uppskjutna skattefordringar och skatteskulder kvittas när det finns en legal rätt och när den uppskjutna skatteskulden och skattefordran hänför sig till samma enhet i koncernen och till samma skattemyndighet.

#### **Redovisning av kassaflöde**

Likvida medel omfattar kassabehållning, likvid bankinlåning och andra likvida investeringar med en återstående löptid på högst tre månader från förvärvsdagen. In- och utbetalningar redovisas i kassaflödesanalysen. Kassaflöde från den löpande verksamheten redovisas i enlighet med den indirekta metoden.

 $\boldsymbol{\Gamma} \boldsymbol{\varXi}$ l

#### **Avsättning för förväntade kreditförluster på kundfordringar**

Kundfordringar redovisas initialt till transaktionspris i enlighet med IFRS 15 och därefter till upplupet anskaffningsvärde. En förlustreserv för förväntade kreditförluster görs per varje balansdag till ett belopp som motsvarar de förväntade kreditförlusterna för den återstående perioden. Bedömningen grundar sig på kriterier som visar om risken har förändrats sedan datumet för initial redovisning. Förlustreserven för förväntade kreditförluster redovisas i resultaträkningen under övriga rörelsekostnader.

#### **Uppskjutna skattefordringar**

Uppskjuten skatt redovisas för temporära skillnader som uppkommer mellan det skattemässiga värdet på tillgångar och skulder och dessas redovisade värden samt för resultat överfört i ny räkning. En uppskjuten skattefordran redovisas endast i den mån det är sannolikt att den kan nyttjas mot en framtida vinst. Om det faktiska resultatet skiljer sig från tillämpade antaganden, eller ledningen justerar dessa antaganden i framtiden, kan värdet på uppskjutna skattefordringar förändras.

#### **Intäktsredovisning baserad på individuella bedömningar**

Koncernen tillämpar metoden för successiv vinstavräkning på individuell basis för väsentliga kundkontrakt, vilket innebär kontrakt med ett värde på minst 100 000 euro och en löptid på minst tre månader. Uppskattningen av totala kontraktsrelaterade kostnader och intäkter är viktig för intäktsredovisning och avsättningar för förlustkontrakt, och resultatet av tillkommande fakturering kan påverka resultatet.

Intäkter från och kostnader för försäljning av bolagets produkter och tjänster redovisas när intäktsbeloppet kan bedömas på ett tillförlitligt sätt, när det är sannolikt att framtida ekonomiska fördelar kommer att tillfalla bolaget och när särskilda kriterier har uppfyllts för var och en av koncernens verksamheter. Intäkter från tjänster redovisas i allmänhet den period då tjänsten tillhandahålls, på basis av utförda tjänster per balansdagen i proportion till vad som totalt ska utföras.

Intäkter från försäljning av licenser och hårdvara redovisas när kunden faktureras. Samtidigt redovisas motsvarande försäljningskostnad.

Rådgivnings- och systemintegrationstjänster som tillhandahålls till fast pris betalas i förhållande till slutförandegrad på balansdagen (successiv vinstavräkning). Ett uppdrags färdigställandegrad bestäms genom att utgifter på balansdagen jämförs med beräknade totala utgifter. I de fall utfallet av ett uppdrag inte kan fastställas på ett tillförlitligt sätt redovisas intäkter endast i den utsträckning som motsvaras av uppkomna uppdragsutgifter som sannolikt kommer att ersättas av beställaren. En befarad förlust på ett uppdrag redovisas omedelbart som kostnad.

#### **Övriga intäkter**

- Ränteintäkter redovisas i takt med att de intjänas.
- Utdelning redovisas när rätten att erhålla utdelning har fastställts.

#### **Finansiella intäkter och kostnader**

Finansiella kostnader omfattar upplupen ränta, finansiella avgifter för aktier som klassificeras som skulder och finansiella leasingavtal som redovisas i resultaträkningen med effektivräntemetoden, nuvärdesförändringar av inlösenbelopp samt nettovalutaförluster som redovisas i resultaträkningen (se policyn för valutaredovisning). Lånekostnader som är direkt hänförliga till inköp, konstruktion eller produktion av en tillgång som tar betydande tid i anspråk att färdigställa för användning ska inräknas i

r R1

tillgångens anskaffningsvärde. Finansiella intäkter omfattar erhållen ränta på investerade medel, utdelningar och nettovalutavinster.

Ränteintäkter och räntekostnader redovisas i resultaträkningen när de uppkommer, med användning av effektivräntemetoden. Utdelningar redovisas i resultaträkningen per det datum då bolagets rätt att erhålla utdelning fastställs. Valutakursvinster och -förluster redovisas netto.

#### **Viktiga uppskattningar och antaganden för redovisningsändamål**

Vid upprättandet av de finansiella rapporterna i enlighet med tillämpliga redovisningsprinciper krävs det att styrelsen, vd och koncernchefen gör vissa uppskattningar och antaganden som påverkat de redovisade värdena för tillgångar, skulder, intäkter och kostnader. De områden där uppskattningar och antaganden är av stor betydelse för koncernen och som kan påverka de finansiella rapporterna beskrivs nedan.

#### **Väsentlig bedömning: Rörelseförvärv**

Förvärv av dotterbolag eller verksamheter innefattar att poster i såväl de förvärvade företagens balansräkningar som poster som inte har redovisats i de förvärvade företagens balansräkningar, såsom kundrelationer, ska värderas till verkligt värde. Olika värderingsmetoder baserade på ett antal antaganden används för att fastställa verkligt värde. Initial redovisning fastställs provisoriskt och kan justeras i efterhand. Samtliga beräkningar av förvärv avslutas senast ett år efter att förvärvet har gjorts.

Samtliga betalningar för att förvärva ett dotterbolag eller en verksamhet redovisas till verkligt värde per förvärvsdatumet, inklusive skulder hänförliga till villkorade köpeskillingar. Den villkorade köpeskillingen värderas till verkligt värde under efterföljande perioder med omvärderingar via resultaträkningen.

Enligt IFRS ska styrelsen utforma redovisningsprinciper som återspeglar den ekonomiska innebörden av transaktioner och inte enbart deras juridiska form.

#### **Väsentlig bedömning: Skatter**

Innan den slutliga skatten har fastställts måste ledningen göra bedömningar av beloppen för inkomstskatt och uppskjuten skatt. Koncernen redovisar uppskjutna skattefordringar som är resultatet av skatteförluster överförda i ny räkning när det är sannolikt att avdragsrätt kommer att uppkomma till följd av beskattningsbara vinster. En uppskjuten skattefordran redovisas emellertid alltid om den kan utnyttjas mot aktuella beskattningsbara temporära skillnader. Antagandena gällande framtida beskattningsbara vinster baseras på den aktuella affärsplanen och ytterligare uppskattningar som tillkommer genom beaktande av osäkerhetsfaktorer i den aktuella affärsplanen och ytterligare uppskattningar. Koncernen använder uppskattningar för redovisning av skulder för förutsedda frågor i skatterevisioner baserat på all tillgänglig information vid tiden för redovisningen.

#### **Väsentlig bedömning: Fortlevnadsprincipen**

Koncernen bygger upp sin kapacitet och utökar sin strategiska bas, i synnerhet i Europa och EMEAregionen. Även om kassaflödet från kärnverksamheten i de etablerade geografiska områdena är starkt kräver de nyetablerade enheterna kontant finansiering. Därmed är koncernen beroende av stöd från sina befintliga och framtida aktieägare, och har tagit emot sådant kontantstöd under 2022 och därefter. Tidigare förvärv har också finansierats genom den här mekanismen och samma förväntan finns för de förvärv som redan har meddelats marknaden.

cel

Ledningen är fullt medveten om likviditetssituationen och förväntar sig framtida tillväxt och stöd från externa källor för att tillgodose de omedelbara behoven. Per balansdagen gör emellertid bolagets aktuella likviditetssituation och kassaflödesprognoserna för verksamheten att bolaget är beroende av extern finansiering. Om bolaget inte kan anskaffa ytterligare extern finansiering eller få verksamheten att växa tillräckligt snabbt finns det en risk för att det uppkommer en bristande likviditet. Sammantaget innebär det att det finns väsentliga osäkerhetsfaktorer som skulle kunna leda till betydande tvivel på att bolaget kan fortsätta med sin verksamhet. Detta kan i första hand påverka värderingen av goodwill på koncernnivå och andelar i dotterbolag på moderbolagsnivå.

#### **Väsentlig uppskattning: Nedskrivningar**

Koncernen granskar samtliga kassagenererande enheter årligen för att fastställa om det föreligger några indikationer på nedskrivningar. Där det finns en indikation på ett nedskrivningsbehov görs en formell uppskattning av återvinningsvärdet, som är det högre av verkligt värde minus försäljningskostnader och nyttjandevärdet. Dessa bedömningar bygger på uppskattningar och antaganden om till exempel diskonteringsränta, framtida kapitalbehov och tillväxt för olika verksamhetsgrenar. Verkligt värde bestäms till det belopp som skulle erhållas från en försäljning av tillgången vid en transaktion mellan kunniga parter som är oberoende av varandra och har ett intresse av att transaktionen genomförs.

Verkligt värde fastställs generellt som nuvärdet av uppskattade framtida kassaflöden som uppkommer från den fortsatta användningen av tillgången, vilket omfattar bedömningar som kostnader för framtida expansionsplaner och en framtida avyttring, med användande av antaganden som en oberoende marknadsaktör skulle kunna ta med i beräkningen. Kassaflöden diskonteras till sitt nuvärde med hjälp av en diskonteringsränta före skatt som återspeglar aktuella marknadsbedömningar av tidsvärdet på pengar och de risker som är specifika för tillgången. Ledningen har bedömt sina kassagenererande enheter som om de vore individuella verksamheter, vilket är den lägsta nivån för vilken inflöden av likvida medel till stor del är oberoende av andra tillgångar.

Ett nedskrivningstest gjordes på koncernens immateriella tillgångar per den 31 december 2022. Huvuddelen av de immateriella tillgångarna och anläggningstillgångarna är avsedda för verksamheterna i Afrika, Mellanöstern och Europa. För detta syfte har en diskonterad kassaflödesmetod använts, som sträcker sig över en femårsperiod. Några variabler simuleras i modellen. Några av de viktigare antagandena rör EBITDA-tillväxten och avkastningskravet. Grundantagandena är att EBITDA ökar med 5 % och att avkastningskravet är 12 % per år. Resultatet av grundantagandena är att ingen nedskrivning krävs i slutet av år 2022.

Nedskrivningstesterna visar att det finns ett utrymme mellan återvinningsvärden och bokförda värden för andelarna i dotterbolagen per den 31 december 2022, i likhet med per den 31 december 2021.

36 | Sida

r R1
## Noter till årsredovisningen

## 1. Finansiella instrument och riskhantering

#### **Hantering av finansiella risker i CYBER1-koncernen**

CYBER1 är exponerat för ett fåtal finansiella marknadsrisker som koncernen har ansvar för att hantera i enlighet med den finanspolicy som har godkänts av styrelsen. Det övergripande målet är att ha en kostnadseffektiv finansiering av koncernen. De finansiella riskerna i koncernen hanteras främst i anslutning till koncernens funktionella valuta, som är euro. De finansiella riskernas påverkan på koncernens resultat hanteras genom veckovis växling av kontanta medel i andra valutor till euro, och endast i begränsad utsträckning genom användning av finansiella instrument. Koncernen exponeras huvudsakligen för likviditetsrisk, ränterisk, valutarisk, kreditrisk och motpartsrisk.

## **Bokfört värde och verkligt värde för koncernens väsentliga tillgångar och skulder:**

CYBER1 tillämpar IFRS 9 för klassificering och värdering av finansiella instrument. IFRS 13 tillämpas på finansiella instrument som värderas till verkligt värde på balansräkningen vilket medför att man använder en verkligt värde-hierarki som avspeglar betydelsen av den indata som används enligt följande nivåer:

Nivå 1 – Noterade priser (icke justerade) på aktiva marknader.

Nivå 2 – Andra indata än noterade priser som ingår i nivå 1, som är observerbara, antingen direkt eller indirekt. Indata består främst av sammansatta räntesatser från ränte-swappar, basis-swappar och växelkurser för rörliga räntor för att skapa relevanta räntor för valutaränte-swappar (CCIRS). De skapade räntorna används för att beräkna marknadsvärdet genom diskontering av de externa utestående CCIRS-flöden inklusive faktisk marknadsvärdering för inbegripna valutor.

Nivå 3 – Indata som inte är baserad på observerbara marknadsdata.

Nedanstående tabell visar bokfört värde (inklusive ackumulerad ränta) och verkligt värde för varje kategori av finansiella instrument, inklusive deras nivå i verkligt värde-hierarkin per 31 december 2022. Poster som värderas till verkligt värde på resultaträkningen består av derivat för vilka säkringsredovisning inte tillämpas. Derivat som är hänförliga till kassaflödessäkringar värderas till verkligt värde via övrigt totalresultat i nivå 2 i verkligt värde-hierarkin. Koncernen använder en mängd metoder för att bedöma verkligt värde för dessa derivat och gör antaganden baserat på marknadsvillkor för varje rapporteringsdatum. Noterade marknadspriser eller mäklarnoteringar för identiska eller likartade instrument används. Poster som inte värderas till verkligt värde värderas till upplupet anskaffningsvärde. Alla poster, förutom lån och krediter, har en kort varaktighet och anses inte vara räntebärande och därför motsvarar det totala balansvärdet för de finansiella instrumenten det beräknade verkliga värdet. Det redovisade värdet för lån och krediter skiljer sig från deras verkliga värde på grund av förändringar av marknadsräntorna, vilket fastställs genom användning av nuvarande officiella marknadsofferter för våra utestående obligationer eller liknande instrument och diskontering av framtida kassaflöden. De värden som presenteras är vägledande och kommer inte nödvändigtvis att realiseras.

Redovisningsprinciperna avseende finansiella skulder är i allt väsentligt oförändrade i jämförelse med föregående år. CYBER1 har uppdaterat redovisningsprinciperna hänförliga till förväntade kreditförluster och har i enlighet med standarden implementerat "modellen för förväntade kreditförluster".

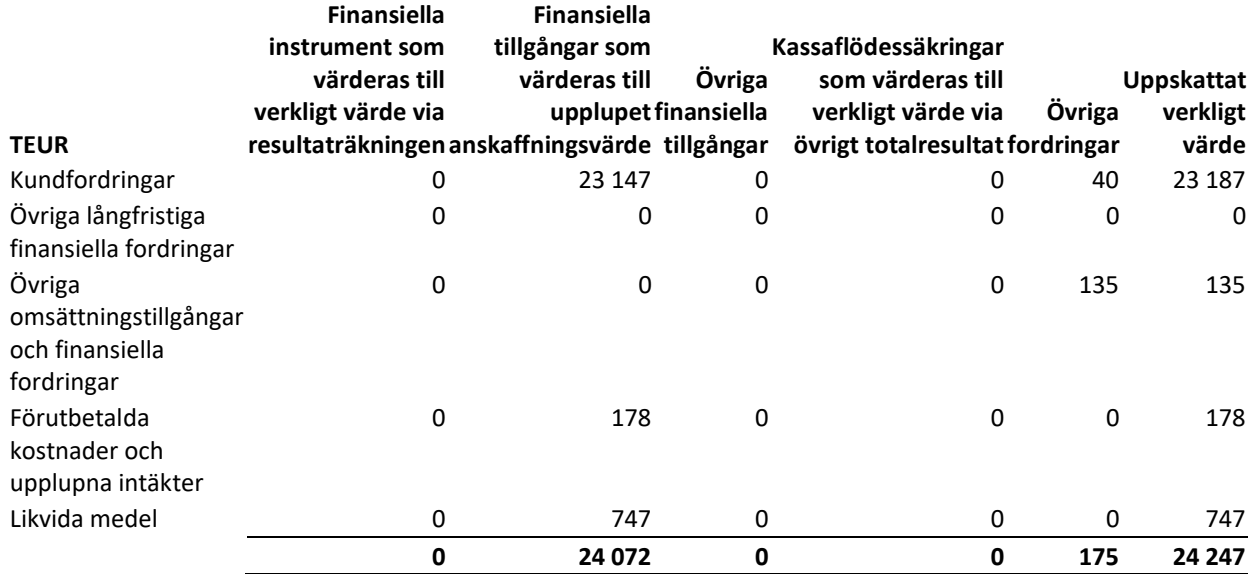

## **1.1** Bokfört värde och verkligt värde på finansiella instrument (innevarande år) – tillgångar

## **1.2** Bokfört värde och verkligt värde på finansiella instrument (innevarande år) – skulder

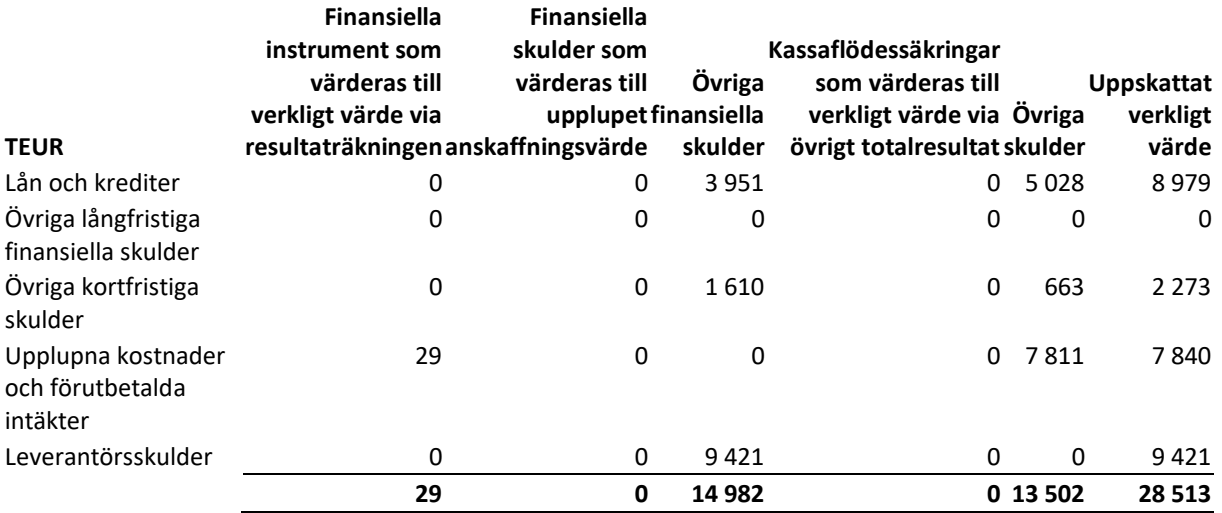

38 | Sida

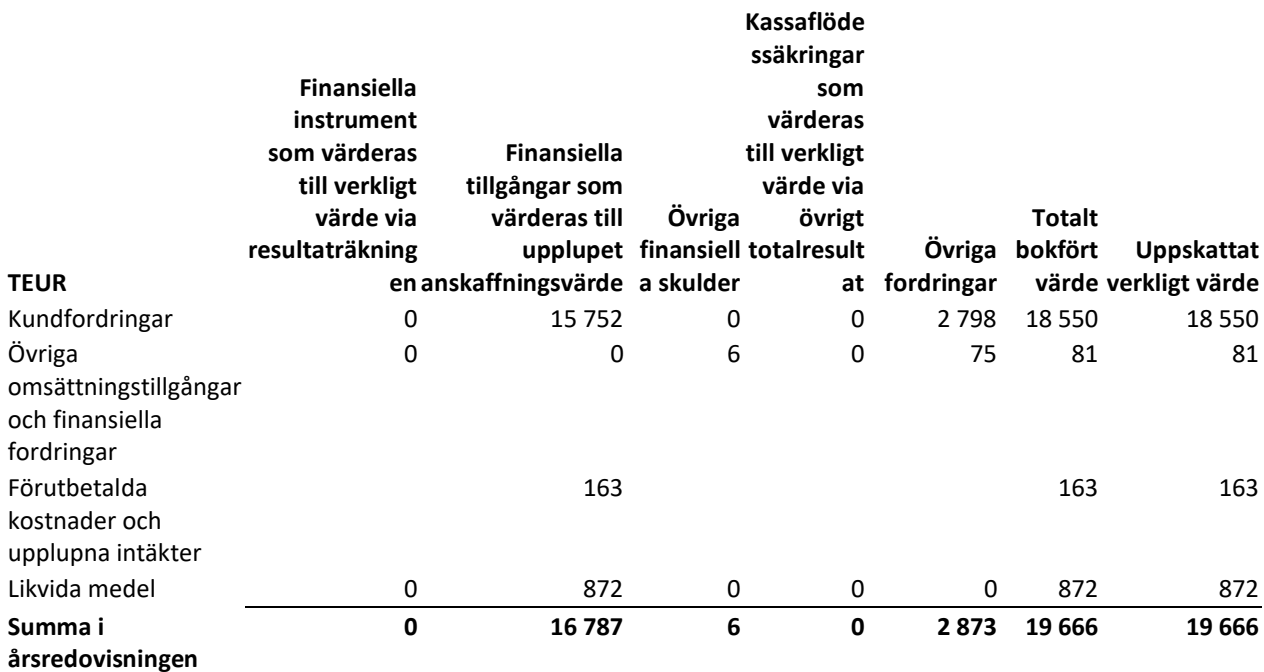

#### **1.3** Bokfört värde och verkligt värde på finansiella instrument (föregående år) – tillgångar

## **1.4** Bokfört värde och verkligt värde på finansiella instrument (föregående år) – skulder

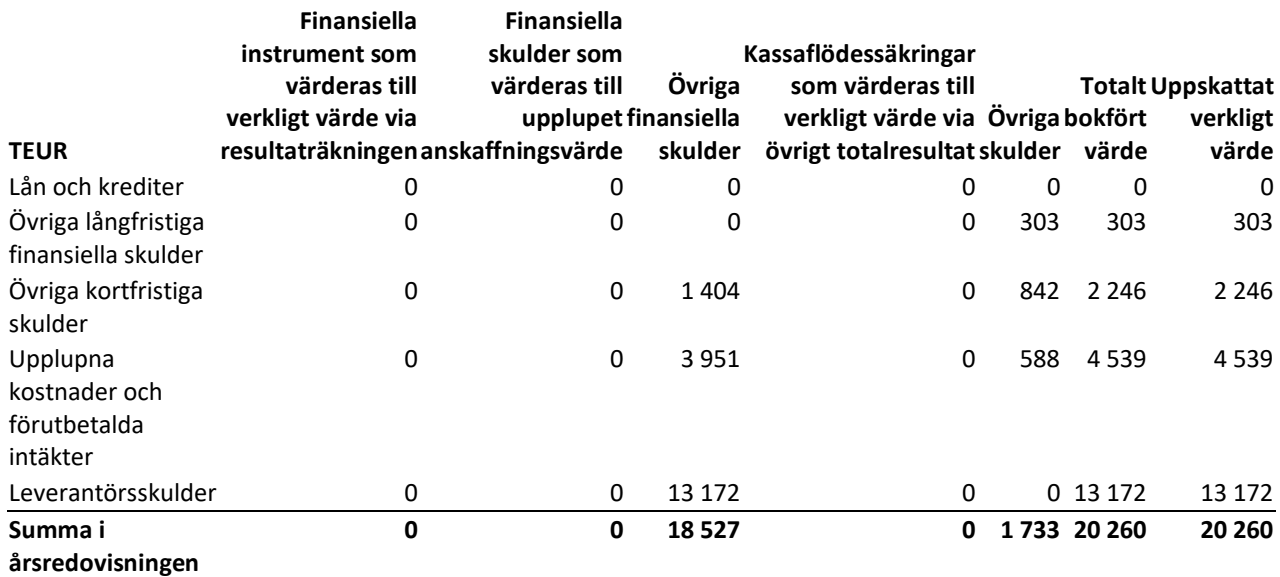

#### **Finansiella instrument, nivå 2**

Verkligt värde på finansiella instrument som inte handlas på en aktiv marknad fastställs med hjälp av tillgängliga värderingstekniker. Marknadsinformation används när den finns tillgänglig. Användning av bolagsspecifik information undviks närhelst det är möjligt. Om alla viktiga indata som krävs för värdering till verkligt värde av ett instrument är observerbara är instrumentet på nivå 2. Specifika värderingstekniker som används vid värderingen av finansiella instrument inkluderar till exempel noterade marknadspriser, verkligt värde för ränteswappar, beräknat som nuvärdet av uppskattade kassaflöden baserat på en observerbar avkastning, verkligt värde på valutaterminskontrakt som fastställs med användning av räntorna på valutaväxlingskontrakt per balansdagen.

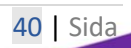

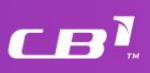

## **Finansiella instrument, nivå 3**

Förändringen under året för finansiella instrument på nivå 3 avser villkorade köpeskillingar. Villkorade köpeskillingar värderas till verkligt värde baserat på tillgänglig data, såsom villkor som anges i köpeavtalet och aktuella bedömningar av det uppskattade uppfyllandet av villkoren.

#### **1.5** Förändringar i finansiella instrument på nivå 3

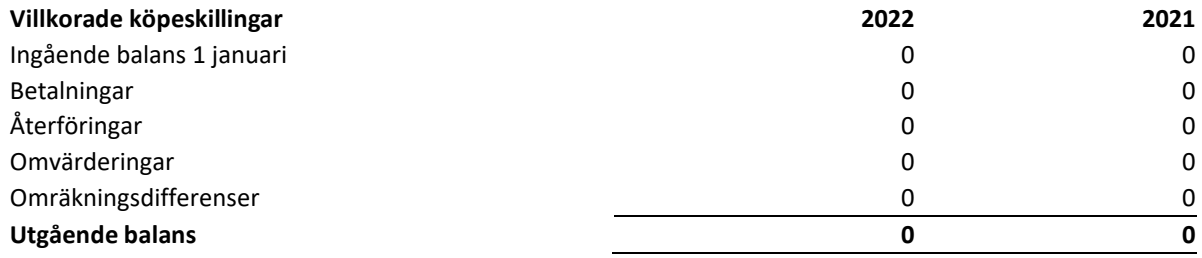

Ingen överföring till eller från nivå 3 eller nivå 2 har gjorts under 2022. De redovisade beloppen betraktas som rimliga uppskattningar för alla poster värderade till bokfört värde i balansräkningen, förutom lån och krediter, då dessa belopp har en lång löptid. Verkligt värde av lån och krediter skiljer sig från bokfört värde på grund av förändringar i marknadsräntorna. Poster som inte värderas till verkligt värde i balansräkningen värderas till upplupet anskaffningsvärde.

Analysen grundar sig på alla odiskonterade kassaflöden, inklusive uppskattade räntebetalningar och förväntade återbetalningar av lånet. Ränteuppskattningarna bygger på aktuella marknadsförhållanden.

Verkligt värde på lån från kreditinstitut (Vækstfonden) och leasingskulder fastställs till det bokförda värdet. Dessa poster baseras på marknadsvärde (nivå 2 i verkligt värde-hierarkin). De kortfristiga skuldernas verkliga värde bedöms motsvara deras bokförda värden.

Betalningsförpliktelserna förväntas regleras genom kassainflöden från den löpande verksamheten och genom kontanta medel från kapitaltillskott under föregående år.

Inga finansiella instrument värderades till verkligt värde per den 31 december 2022 eller den 31 december 2021.

De olika nivåerna av verkligt värde definieras enligt följande:

- Noterade ojusterade priser på officiella marknadsplatser för identiska tillgångar eller skulder (nivå 1).
- Andra indata än noterade priser som ingår i nivå 1, som är observerbara för tillgången eller skulden antingen direkt eller indirekt i form av noterade priser eller indirekt, det vill säga hämtade från noterade priser (nivå 2).
- Indata för tillgången eller skulden som inte är baserade på observerbara marknadsdata (icke observerbara indata) (nivå 3)

Det verkliga värdet av finansiella instrument som inte handlas på en aktiv marknad fastställs med hjälp av värderingsmetoder. När marknadsuppgifter finns tillgängliga används de så långt möjligt. Om samtliga väsentliga indata som krävs för värderingen av ett instrument till verkligt värde är observerbara återfinns instrumentet i nivå 2. När en eller flera väsentliga uppgifter inte bygger på observerbara marknadsdata tillhör instrumentet nivå 3.

## **Kundkreditrisk**

Ledningens bedömning är att det inte föreligger någon betydande koncentration av kreditrisk för någon enskild kund, motpart eller geografiskt område för CYBER1.

Koncernens exponering för kreditrisk per rapportperiodens slut baserat på redovisade värden såsom de redovisas i rapporten över finansiell ställning för finansiella tillgångar i balansräkningen är som följer:

## **1.6** Kundkreditrisk

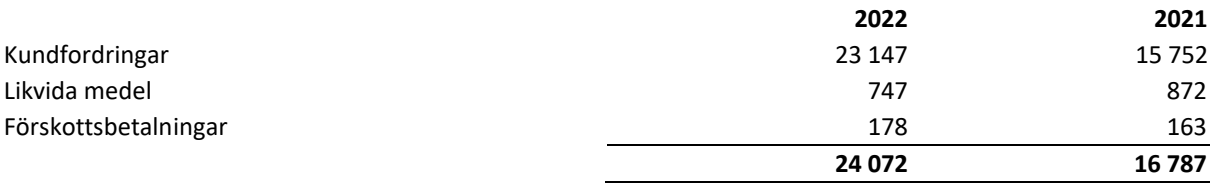

Kreditkoncentrationsrisken föreligger också med avseende på koncernens likvida medel, som förvaltas av ett ansett finansinstitut som har hög kvalitetsstandard eller hög rankning.

Per den 31 december 2022 presterade bolagets kundfordringar och övriga fordringar fullt ut. Bolaget bedömer kreditkvaliteten hos kundfordringar och andra fordringar utifrån gäldenärernas finansiella ställning, erfarenhet och andra omständigheter.

Kreditriskens koncentration till olika geografiska regioner per balansdagen var följande:

## **1.7** Kreditriskens koncentration till olika geografiska regioner

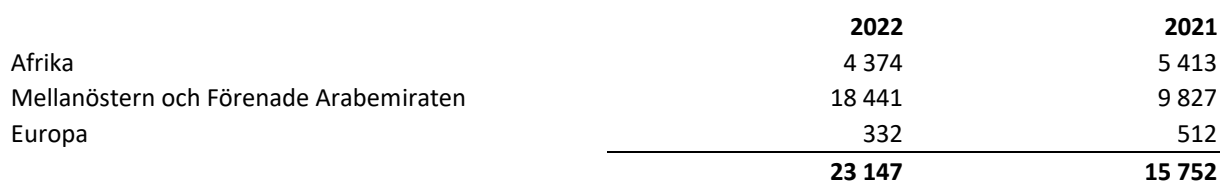

Såvida inget annat anges föreligger det ingen betydande koncentration av kreditrisk inom koncernen. Den maximala exponeringen för kreditrisk i fråga om de finansiella tillgångarna motsvarar det bokförda värdet på balansdagen. Koncernen har etablerat rutiner för att minimera risken för betalningsinställelser bland gäldenärerna, däribland kreditbedömningar innan kunder accepteras. Hittills har dessa rutiner varit effektiva när det gäller att minimera antalet osäkra och förfallna fordringar.

42 | Sida

 $\boldsymbol{\Gamma} \boldsymbol{\varXi}$ l

## **Finansiella tillgångars kreditkvalitet och nedskrivningar**

Åldersanalys av kundfordringarna per balansdagen:

**1.8** Kreditrisk – förändringar av avsättningar brutto

| <b>Brutto</b>                    | 2022    | 2021    |
|----------------------------------|---------|---------|
| Ei förfallna                     | 14 095  | 5496    |
| Förfallna sedan 0-30 dagar       | 2449    | 3 2 9 7 |
| Förfallna sedan 31-120 dagar     | 2 1 4 1 | 1674    |
| Förfallna sedan mer än 120 dagar | 4462    | 5 2 8 5 |
|                                  | 23 147  | 15752   |

En bedömning av återvinningsvärdet för kundfordringar och övriga fordringar visar en nedskrivningsindikator på 0 under året (2021: 0). Därför uppgår verkligt värde för kundfordringar och övriga fordringar per den 31 december 2022 till 23 147 000 €.

Per den 31 december 2022 var kundfordringar till ett belopp om 9 052 000 € (2021: 10 256 000) € förfallna men inte nedskrivna. Fordringarna per den 31 december 2022 avser flera av varandra oberoende kunder för vilka vi inte har erhållit någon information om bristande betalningsförmåga under 2022.

De återstående kundfordringarna och övriga fordringarna innehåller inga nedskrivna tillgångar eftersom de inte är förfallna. Baserat på kredithistorien för dessa övriga klasser förväntas dessa belopp inkomma när de förfaller. Koncernen har ingen säkerhet för dessa fordringar.

## **Omräkningsexponering**

CYBER1-koncernens policy för transaktionsexponering är att minimera påverkan från kortfristiga förändringar i valutakurserna för andra valutor än euro genom att säkra transaktionsexponeringen från fall till fall. Den främsta transaktionsexponeringen uppkommer i euro gentemot lokala valutor.

## **Transaktionsrisk och säkringar i de främsta valutorna**

Säkringsredovisning tillämpas inte.

#### **Marknadsrisk**

#### **Valutarisk**

Valutarisken sammanhänger med framtida kommersiella transaktioner och redovisade tillgångar och skulder som är utfärdade i en annan valuta än respektive enhets funktionella valuta. Koncernen exponeras för effekterna av fluktuationer i de rådande valutakurserna i sin finansiella ställning och sina kassaflöden. Valutarisk är risken att resultatet och det egna kapitalet påverkas av ändrade växelkurser. För att minska sin valutaexponering anpassar koncernen i allmänhet sina tillgångar och skulder i form av de belopp som beräknas inflyta från kunder och leverantörer av betalningstjänster samt de belopp som ska betalas till leverantörerna.

Valutaexponeringen netto vid slutet av rapportperioden presenteras nedan.

 $\boldsymbol{\Gamma} \boldsymbol{\varXi}$ l

## **1.9** Känslighet för växelkursförändringar – kundfordringar

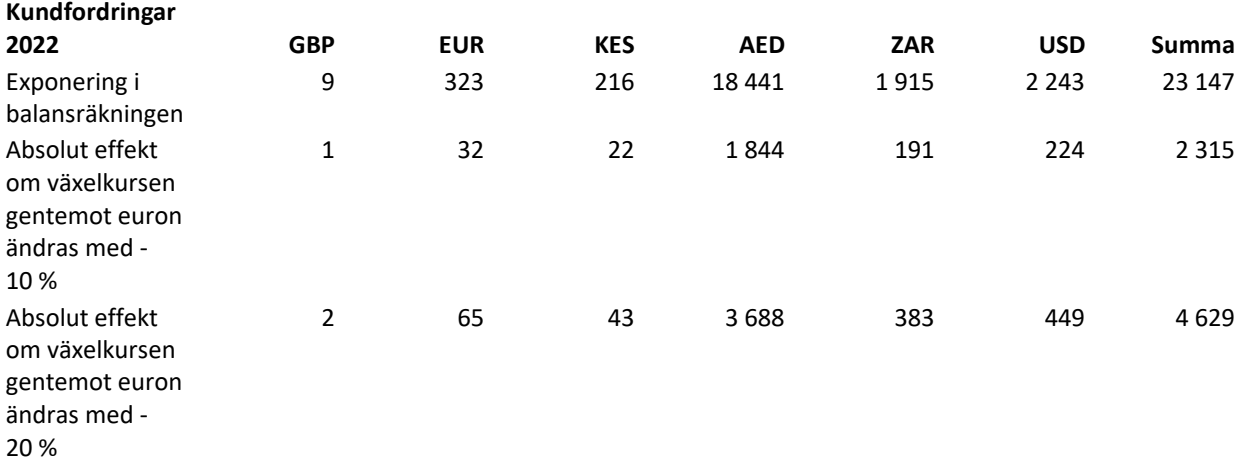

## **1.10** Känslighet för växelkursförändringar – leverantörsskulder

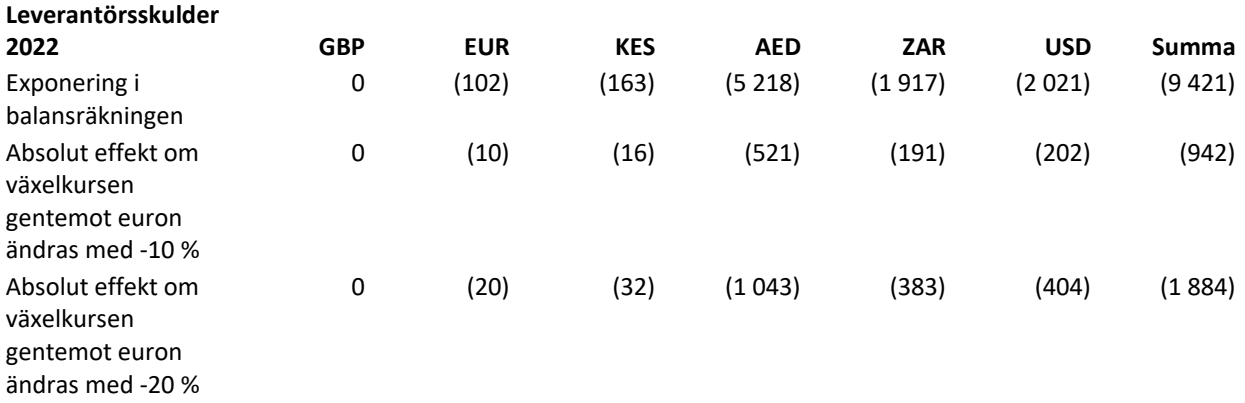

## **1.11** Känslighet för växelkursförändringar – likvida medel

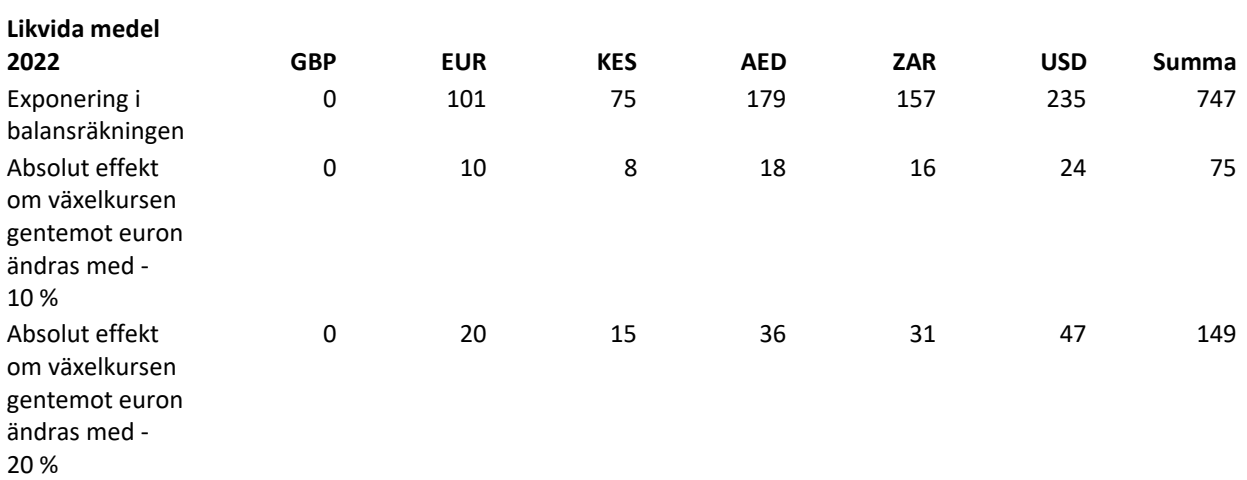

**CB** 

Koncernen är exponerad för valutarisk enligt följande. Uppgifterna grundar sig på de bokförda värdena av monetära finansiella instrument.

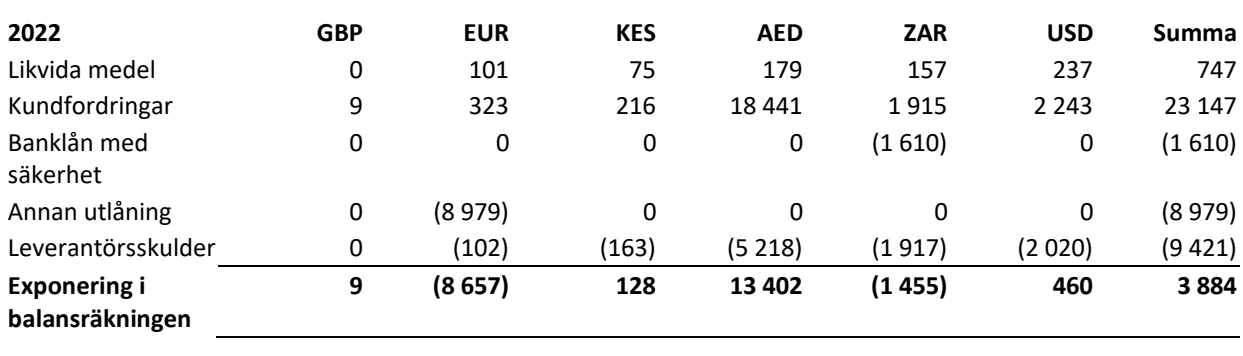

#### **1.12** Koncernens exponering för valutarisk – innevarande år

**1.13** Koncernens exponering för valutarisk – föregående år

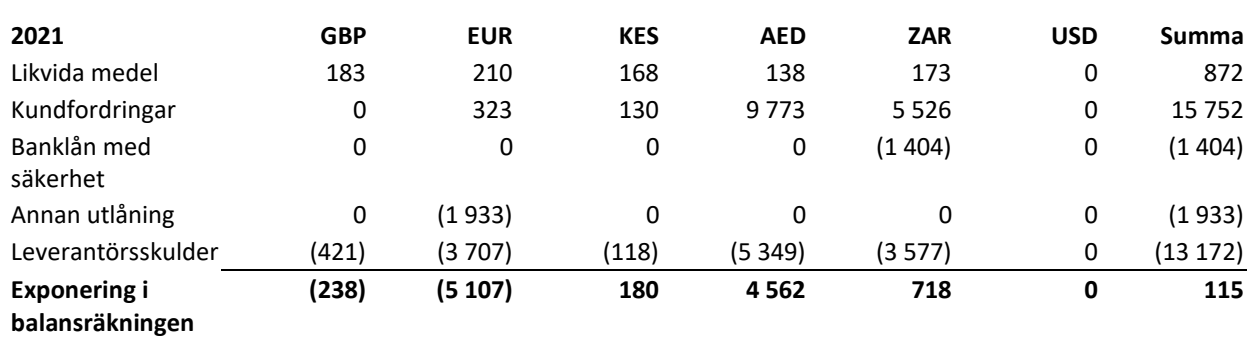

#### **Ränterisk**

Ränterisk i kassaflödet är risken att framtida kassaflöden för ett finansiellt instrument kommer att fluktuera till följd av förändringar i marknadsräntorna. Eftersom bolaget inte har några väsentliga räntebärande tillgångar med lång löptid är intäkterna och det löpande kassaflödet i huvudsak oberoende av förändringar i marknadsräntorna. Bolagets ränterisk i kassaflödet härrör från de likvida medlen. Eftersom styrelsen inte ansåg att exponeringen för denna risk var betydande med tanke på att dessa tillgångar är kortfristiga hade inte bolaget någon policy för säkring av ränterisken under rapportperioden.

Ledningen anser inte att resultatet skulle ha påverkats väsentligt om det hade skett rimligt möjliga förändringar i räntesatserna på balansdagen. Ränterisk i verkligt värde är risken att värdet av ett finansiellt instrument kommer att fluktuera till följd av förändringar i marknadsräntorna. Bolaget är inte exponerat för någon ränterisk i verkligt värde.

## **Likviditetsrisk**

Bolaget exponeras för likviditetsrisk när det gäller fullgörandet av framtida förpliktelser avseende dess finansiella skulder, vilka främst omfattar skulder för avräkningshantering och andra skulder. En försiktig riskhantering innefattar att ha tillräcklig likviditet och kreditfaciliteter för att tillse att finansieringen räcker till för att bolaget ska kunna fullgöra sina skyldigheter.

Bolaget hanterar denna risk genom att regelbundet övervaka framtida kassaflöden och förändringar av tillgänglig likviditet. Ledningen informeras regelbundet om bolagets kassaflöde.

Bolagets finansiella prognoser visar att dess finansiella resultat förväntas förbättras under överskådlig framtid så att ett nettokassainflöde genereras efter rapportperiodens slut.

## **Kapitalrisk**

Koncernens kapitalstruktur ska upprätthållas på en nivå som säkerställer förmågan att driva verksamheten framåt för att generera avkastning till andra intressenter, samtidigt som koncernen upprätthåller en optimal kapitalstruktur för att minska kapitalkostnaderna.

För att upprätthålla eller justera kapitalstrukturen kan koncernen, om det godkänns av aktieägarna och externa långivare i tillämpliga fall, förändra den utdelning som betalas till aktieägarna, minska aktiekapitalet för att möjliggöra betalningar till aktieägarna, emittera nya aktier eller sälja tillgångar för att minska skulderna. Koncernen analyserar fortlöpande förhållandet mellan skulder och eget kapital samt förhållandet mellan skulder och eget kapital inklusive lån från aktieägarna.

#### Nettoskuldsättningsgrad

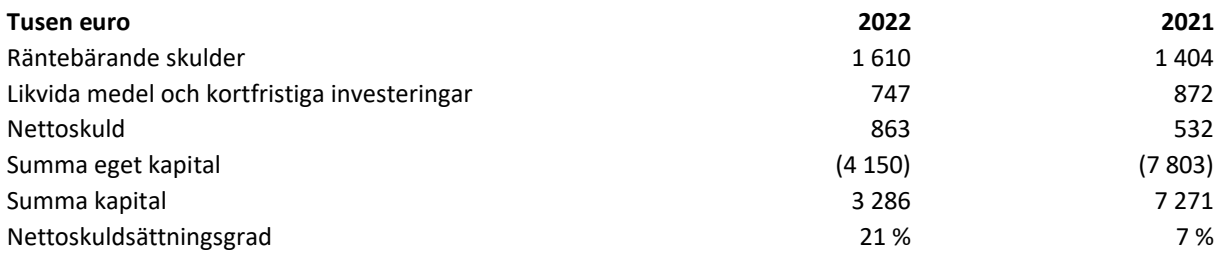

Se not 1.20 för mer information om räntebärande skulder.

## **Räntebärande skulder**

Samtliga belopp i andra valutor än euro omräknas till balansdagskursen, och räntebetalningar på lån med rörlig ränta har beräknats till räntan per balansdagen. Den viktade genomsnittliga räntan på externa lån och krediter, inklusive marginaler och ränteeffekter, uppgick till 3,00 % (2021: 3,00 %).

#### **1.14** Räntebärande skulder

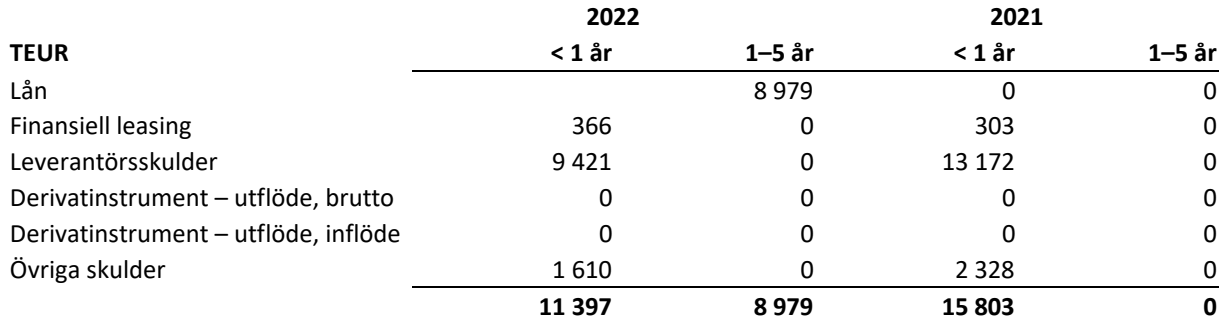

## **Hantering av finansiella risker i CYBER1-koncernen**

Till följd av verksamhetens art är koncernen exponerad för diverse finansiella risker, däribland fluktuationer i utländska valutor, ränterisk, likviditetsrisk och kreditrisker. Koncernen hanterar riskerna centralt, och följer de principer som styrelsen har fastställt. Koncernen bedriver ingen aktiv finansiell riskspekulation.

Covid-19-pandemin fick påtagliga ekonomiska konsekvenser för åtskilliga verksamheter. Vad gäller vår verksamhet har den effekten varit marginell hittills och vi har också haft en stark orderbok, men det är svårt att bedöma den långsiktiga effekten eftersom vi bara är i den inledande fasen av den här situationen.

## **Kreditrisker – koncernen**

Kreditrisk är risken för att en motpart inte fullgör sina åtaganden i enlighet med ett finansiellt instrument eller avtal vilket leder till en ekonomisk förlust. Koncernen är exponerad för kreditrisk genom sin löpande verksamhet som avser pågående avtalsenligt arbete, kundfordringar och övriga fordringar, och från sin finansiella verksamhet, däribland avistainlåning i banker och finansinstitut, valutakurstransaktioner och övriga finansiella instrument. Den maximala exponeringen motsvarar det bokförda värdet. Vid försäljning av produkter erhålls förskottsbetalning av kunden.

Fram till den 1 januari 2018 gjordes nedskrivningar för att täcka förluster. Detta gjordes baserat på en bedömning av huruvida det fanns objektiva indikatorer för enskilda fordringsbelopp eller om en portfölj hade minskat i värde. Objektiva indikatorer baserades på historiska erfarenheter av förluster.

Den 1 januari 2018 implementerade koncernen IFRS 9, som medger en bedömning av nedskrivningsbehov av finansiella tillgångar värderade till upplupet anskaffningsvärde, inklusive kundfordringar och kontraktsarbete, i enlighet med den förenklade modellen för förväntade kreditförluster. Modellen innebär att den förväntade förlusten under tillgångens nyttjandeperiod redovisas direkt i resultaträkningen och övervakas löpande i enlighet med koncernens riskhanteringspolicy fram till realiseringen. Nedskrivning beräknas baserat på förväntade kreditförlustnivåer som anges individuellt, fördelat på geografisk placering. Förlustnivåer beräknas utifrån historiska data. Denna data baseras på den förväntade förlusten under kundfordringens totala löptid, korrigerat för uppskattningar av effekterna av förväntade förändringar i relevanta parametrar, exempelvis finansiell utveckling, politiska risker och så vidare på marknaden i fråga.

Koncernen bedömer riskerna för förluster fortlöpande och vid behov görs nedskrivningar i enlighet med koncernens riktlinjer. Kassaöverskott placeras hos banker med lägst kreditbetyget A. I nuläget genereras en väsentlig del av koncernens omsättning och intäkter från kunderna. Det finns en risk för att kunderna inte lägger några order eller på annat sätt uppfyller sina respektive förpliktelser till exempel på grund av brist på finansiella resurser eller andra omständigheter som är utom koncernens kontroll. Om koncernen skulle förlora affärer från alla eller några av sina största kunder kan det ha en negativ inverkan på koncernens verksamhet, finansiella ställning eller resultat i framtiden. En kunds kreditvärdighet bedöms med hjälp av ett omfattade styrkort, och enskilda kreditlimiter definieras i enlighet med denna bedömning. Utestående kundfordringar övervakas regelbundet och eventuella leveranser till större kunder täcks normalt in av kreditbrev eller andra former av kreditförsäkringar.

Koncernens kunder är både offentliga och privata företag. De totala kundfordringarna uppgick till 23 147 000 € under 2022 (2021: 15 752 000 €)

En nedskrivningsanalys genomförs per varje balansdag. Ledningen bedömer kreditrisk i relation till den enskilda kunden, och tar i beaktande att offentliga kunder bedöms ha lägre kreditrisk än industrikunder. Utöver de ökade riskerna som omnämns i not 3 bedömer koncernen koncentrationen av risker med avseende på kundfordringar som låg, då kunderna finns i ett flertal olika jurisdiktioner. Koncernens verksamhet bedrivs på de globala marknaderna och ledningen skiljer inte mellan kundernas geografiska kopplingar i bedömningen av kreditvärdigheten. Den maximala exponeringen för kreditrisk per balansdagen är verkligt värde för varje klass av finansiella tillgångar.

## **Valutarisker**

Koncernens försäljning, kostnad för sålda varor och kostnader uppkommer främst i ZAR, USD, AED och KES. Koncernen gör transaktioner i andra valutor, men exponeringen i dessa valutor är inte väsentlig. Det förekommer ingen valutasäkring för transaktioner i utländska valutor.

cel

- En förändring i valutakurserna med +/-18 procent i dotterbolagen med ZAR kommer att påverka resultat och eget kapital före skatt med 129 000 €.
- En förändring i valutakurserna med +/-18 procent i dotterbolagen med USD kommer att påverka resultat och eget kapital före skatt med 129 000 €.
- En förändring i valutakurserna med +/-4 procent i dotterbolagen med AED kommer att påverka resultat och eget kapital före skatt med 24 000 €.
- En förändring i valutakurserna med +/-1 procent i dotterbolagen med KES kommer att påverka resultat och eget kapital före skatt med 2 000 €.

## **Ränterisker**

Koncernens lån löper med rörlig ränta. En förändring av räntenivån skulle ha begränsad effekt på resultatet och det egna kapitalet.

En förändring i valutakurserna med +/-1 procent kommer att få en effekt 2022 på resultat och eget kapital före skatt med 6 000 €.

## **Likviditetsrisker – koncernen**

Finansiering och tillräcklig likviditet är grundläggande faktorer i en verksamhet som expanderar, och hanteringen av båda dessa faktorer är en integrerad del av koncernens fortlöpande budget- och prognosprocess. För att garantera fokus på riskhanteringen hanterar och övervakar koncernen finansieringen och ser till att det finns tillräcklig likviditet med hjälp av likviditetshantering och kreditfaciliteter.

Genom att ständigt upprätthålla kontanttillgångar eller icke-utnyttjade kreditfaciliteter säkerställer koncernen att man har en sund betalningskapacitet som minskar likviditetsrisken. Betalningskapacitet, dvs. kontanta medel från kapitalet ökar, och likvida medel och icke-utnyttjade kreditfaciliteter uppgick 2022 till 747 000 € (2021: 872 000 €).

Koncernens övriga finansiering består av ett kvittningslån från potentiella aktieägare. Lånet löper med rörlig ränta på 3,0 procent och 3,3 procent per år per den 31 december 2022. Lånet kan när som helst lösas in av koncernen till nominellt värde och avtalet innehåller klausuler om förändrad kontroll och överföring av tillgångar.

#### **1.15** Likviditetsrisker – koncernen – innevarande år

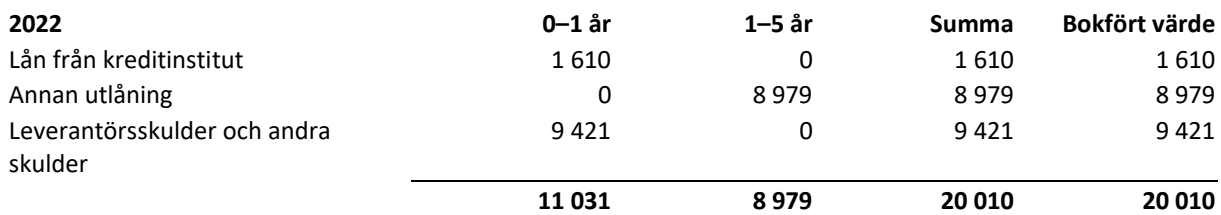

## **1.16** Likviditetsrisker – koncernen – föregående år

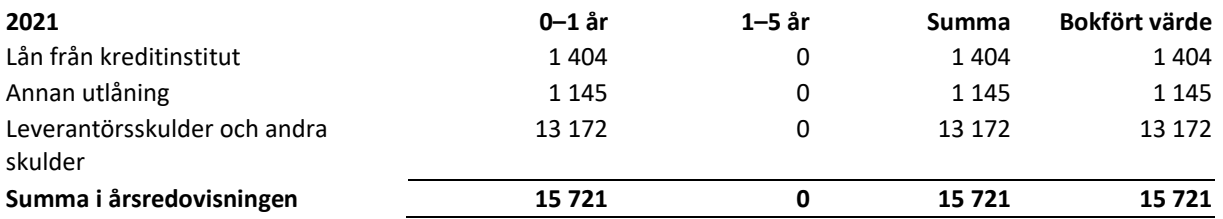

Kvittningslånets verkliga värde anses motsvara dess bokförda värde (nivå 3 i verkligtvärdehierarkin). De kortfristiga skuldernas verkliga värde bedöms motsvara deras bokförda värden.

Analysen grundar sig på alla odiskonterade kassaflöden, inklusive uppskattade räntebetalningar och förväntade återbetalningar av lånet. Ränteuppskattningarna bygger på aktuella marknadsförhållanden.

Betalningsförpliktelserna förväntas regleras genom kassainflöden från den löpande verksamheten och genom avkastning från kapitaltillskott.

Klassificering av finansiella tillgångar och skulder

## **1.17** Klassificering av finansiella tillgångar – innevarande år

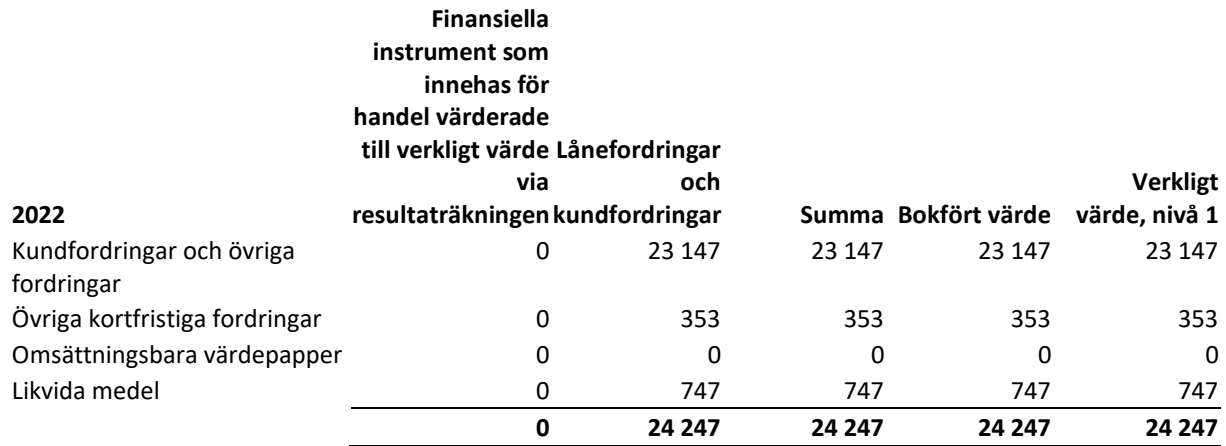

**1.18** Klassificering av finansiella skulder – innevarande år

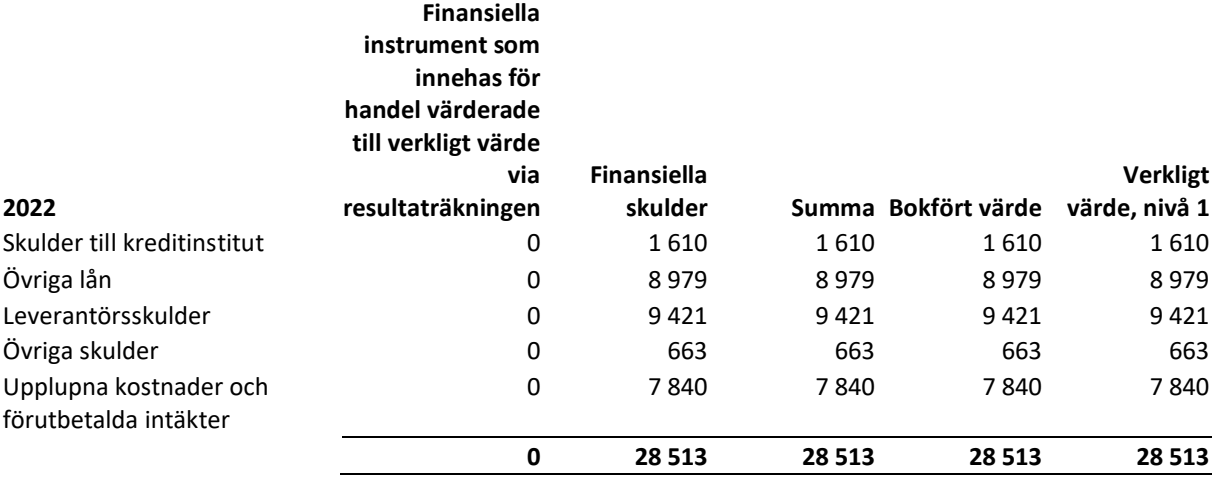

 $\boldsymbol{\Gamma} \boldsymbol{\boldsymbol{B}}^{\boldsymbol{\prime}}$ 

#### **1.19** Klassificering av finansiella tillgångar – föregående år

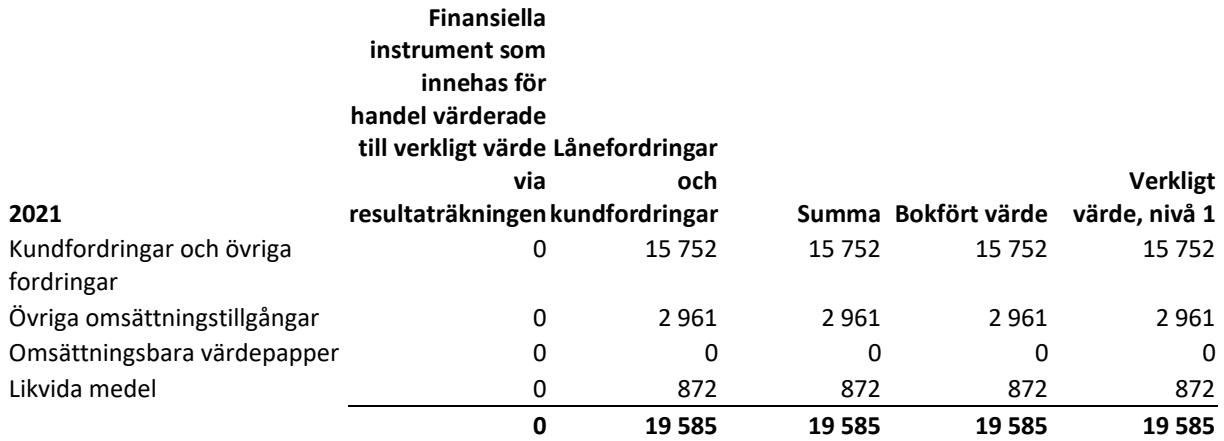

#### **1.20** Klassificering av finansiella skulder – föregående år

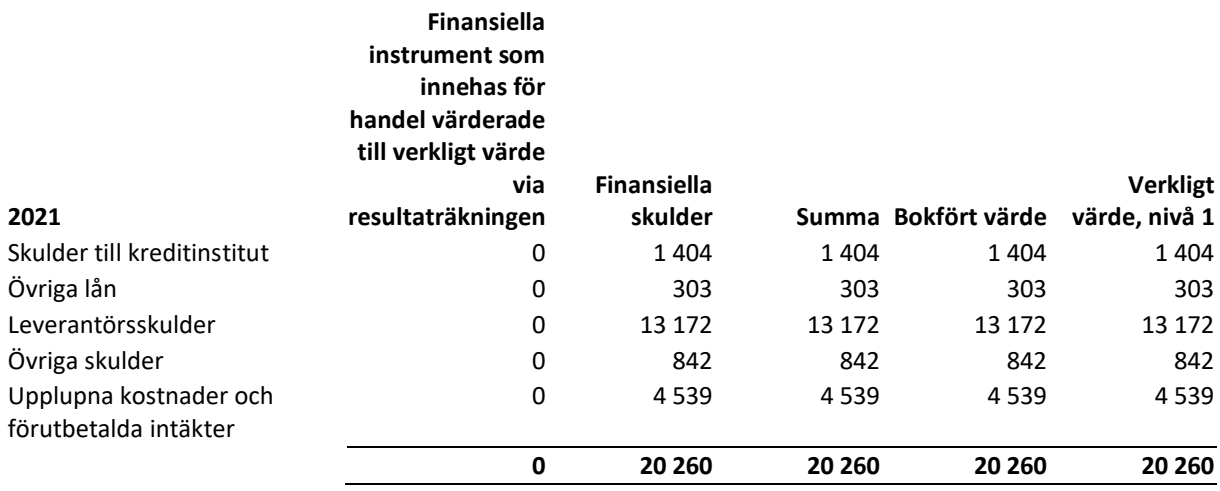

Det verkliga värdet av lån från kreditinstitut och övriga lån bedöms motsvara det totala redovisade värdet, då dessa poster baseras på marknadsräntor.

Det verkliga värdet av finansiella instrument som inte handlas på en aktiv marknad fastställs med hjälp av värderingsmetoder. När marknadsuppgifter finns tillgängliga används de så långt möjligt. Om samtliga väsentliga indata som krävs för värderingen av ett instrument till verkligt värde är observerbara återfinns instrumentet i nivå 2.

När en eller flera väsentliga uppgifter inte bygger på observerbara marknadsdata tillhör instrumentet nivå 3.

I ovanstående tabell visas de finansiella instrument som redovisas till verkligt värde på basis av deras klassificering i verkligt värde-hierarkin. Nivåerna definieras enligt följande:

- Noterade ojusterade priser på officiella marknadsplatser för identiska tillgångar eller skulder (nivå 1).
- Andra indata än noterade priser som ingår i nivå 1, som är observerbara för tillgången eller skulden antingen direkt eller indirekt i form av noterade priser eller indirekt, det vill säga hämtade från noterade priser (nivå 2).

 $\boldsymbol{\Gamma} \boldsymbol{\boldsymbol{B}}$ 

- Indata för tillgången eller skulden som inte är baserade på observerbara marknadsdata (icke observerbara indata) (nivå 3)

Inga överföringar mellan nivåerna har gjorts under 2022.

## *2. Segmentinformation*

CYBER1:s verksamhetssegment är distribution, lösningar och hanterade tjänster, och baseras på kundens koppling till segmenten.

**Distribution** består av systemsäkerhet, GRC-lösningar (Governance, Risk Management, and Compliance), incidenthantering , ursprungliga licensavtal och periodiska underhållsavtal som omfattar produktuppdateringar och kundsupport. Intäkter från licensavgifter som ingår i dessa avtal redovisas när produkten först levereras, medan underhållsavgifter från licensavtal redovisas under underhållsperioden. De flesta av licensförsäljningarna är användningsbaserade och bokas baserat på användningsrapporter, men det finns även operatörsavtal med fast pris. Villkoren för dessa avtal varierar betydligt och intäktsredovisningen görs vid en tidpunkt när produktlösningar överförs till kunden mot den förväntade ersättningen som ska tas emot för sådan leverans.

**Rådgivningslösningar** – CYBER1 erbjuder en stor mängd professionella lösningsbaserade rådgivningstjänster till sina kunder, vilket inkluderar lagefterlevnad, installation och integration av diverse systemkomponenter för cybersäkerhet, och generellt sett bygger på outsourcad personal som kan sättas in vid behov och på begäran. **Hanterade tjänster** som omfattar vårt nästa generations säkerhetscenter (SOC), datasäkerhet, nätverkssäkerhet, gateway-säkerhet, hantering av efterlevnad och SIEM-tjänster, incidenthantering, affärskontinuitet och digital forensik.Segmentet har ett övergripande och långsiktigt arbetssätt och ser till helheten vad gäller företagens it-säkerhet. Intäkten redovisas i den period som tjänsten levereras.

De tre huvudsegmenten har identifierats utan sammanslagning av rörelsesegment. Inkomster och kostnader för segmenten innehåller alla poster som är direkt hänförliga till det enskilda segmentet och alla poster som på ett tillförlitligt sätt kan allokeras till det enskilda segmentet. Icke-allokerade kostnader avser inkomster och kostnader som rör gemensamma koncernfunktioner. Tillgångar och skulder ingår inte i segmentsrapportering.

Intäkterna från distribution stod för 57 % (2021: 36 %) av de totala intäkterna.

Intäkterna från segmentet rådgivningslösningar svarade för 43 % (2021: 63 %) av de totala intäkterna.

Övriga intäkter stod för 0 % (2021: 1 %) av de totala intäkterna.

51 | Sida

 $\boldsymbol{\Gamma} \boldsymbol{\varXi}$ l

## **2.1** Segmentinformation – innevarande år

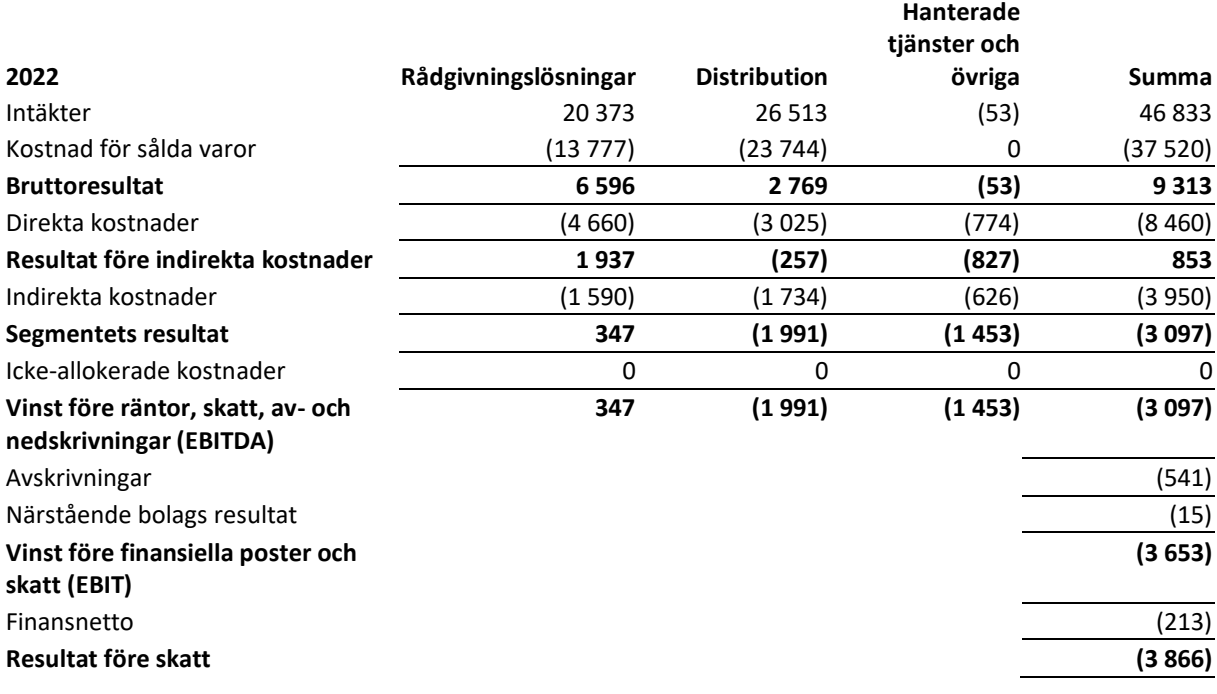

Ingen enskild kund svarar för mer än 10 % av de totala intäkterna.

# **2.2** Segmentinformation – föregående år

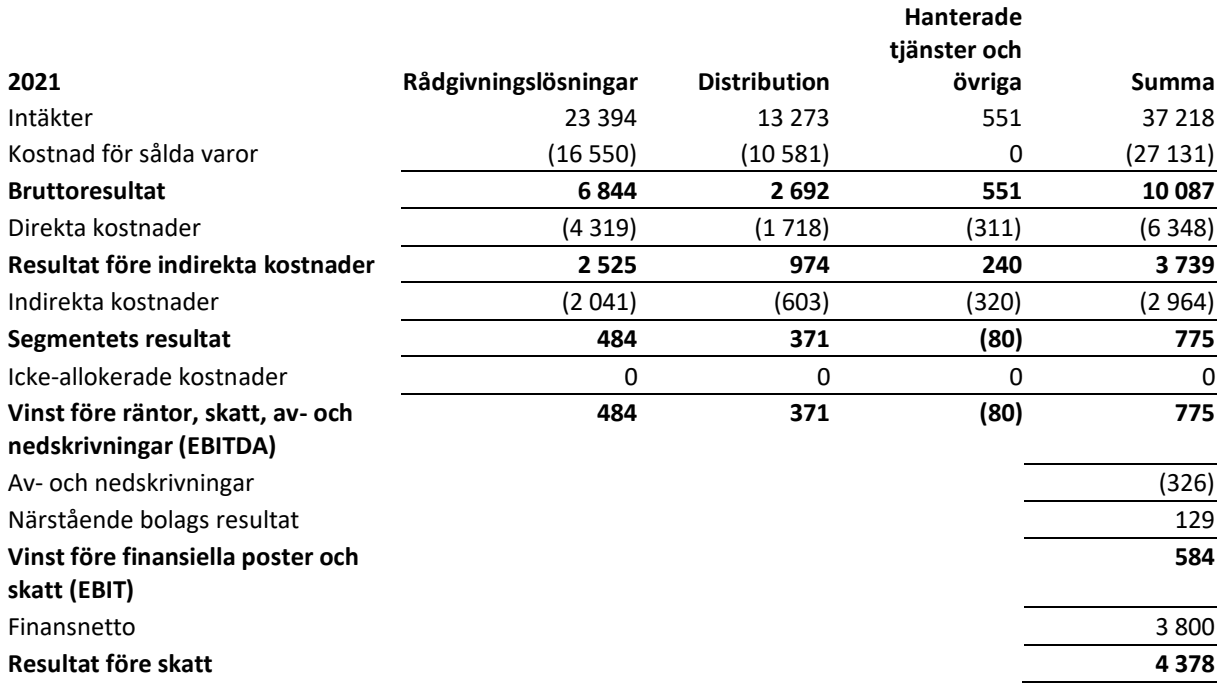

## **Geografisk information**

CYBER1 bedriver främst sin verksamhet på marknaderna i Mellanöstern och Afrika samt har närvaro i Sverige och några andra europeiska länder. Allokeringen nedan har gjorts baserat på platsen för försäljning av tjänster och produkter. Geografisk information samt information om kärnverksamhet och relaterad verksamhet bör anses vara kompletterande information.

## **Intäkter per land**

Intäkterna från Afrika står för 57 % av de totala nettointäkterna (2021: 66 %).

Intäkterna från Mellanöstern står för 42 % av de totala nettointäkterna (2021: 33 %).

Intäkterna från Europa står för 1 % av de totala nettointäkterna (2021: 2 %).

#### **2.3** Geografisk information – innevarande år

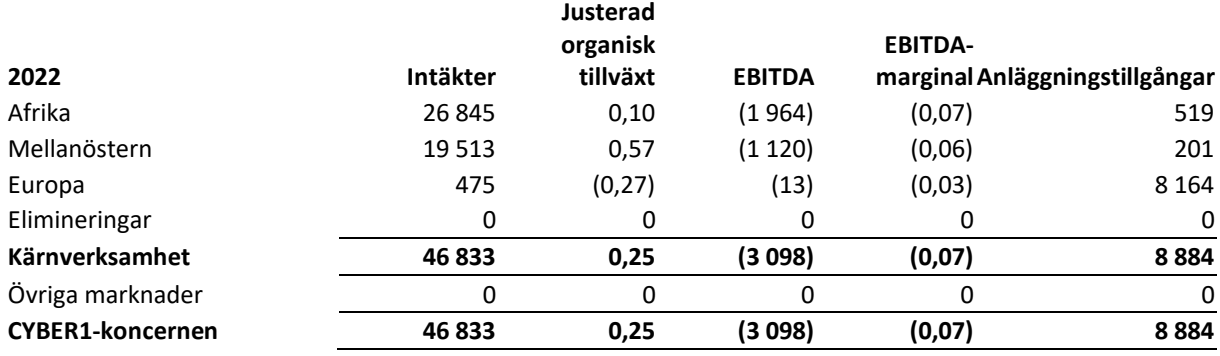

#### **2.4** Geografisk information – föregående år

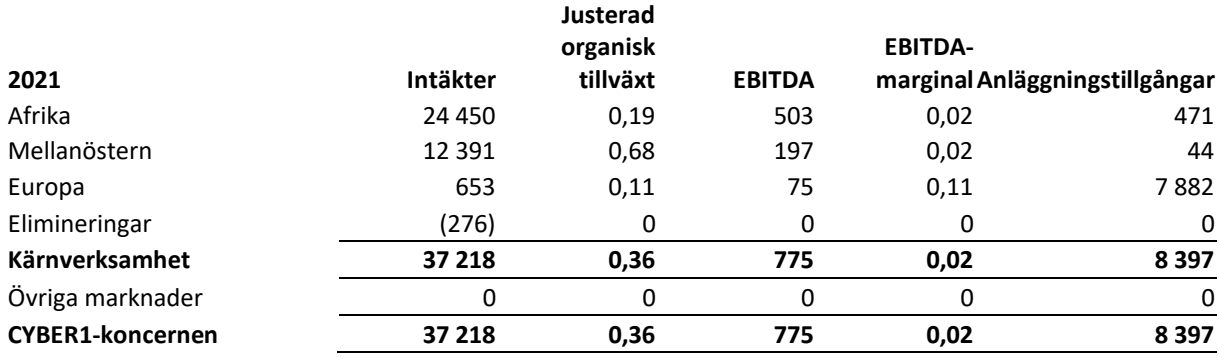

Intäkter från kontrakt med kunder

Merparten av CYBER1:s kunder är företag och distributörer.

 $\boldsymbol{\epsilon}$   $\boldsymbol{\epsilon}$ 

# Uppdelning av intäkterna

## **2.5** Försäljning till externa kunder – innevarande år

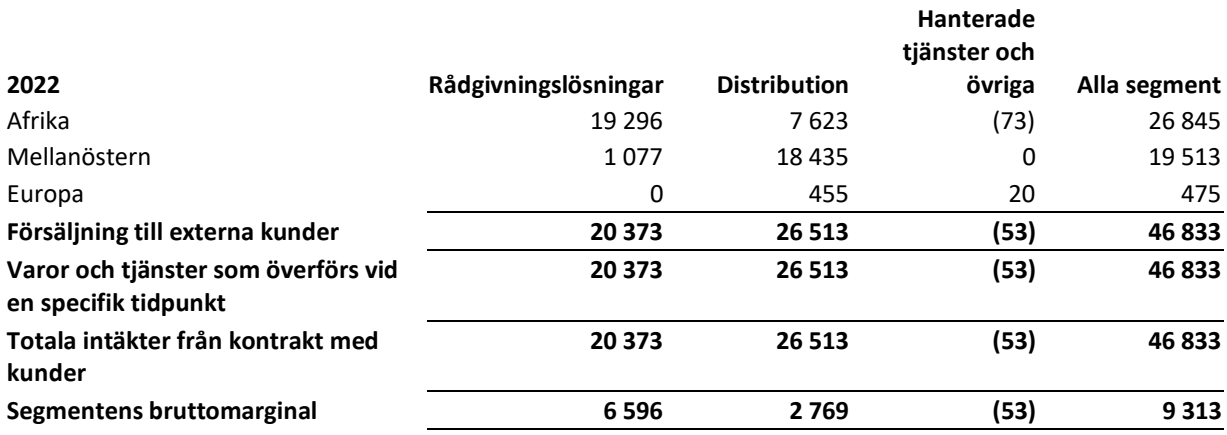

## **2.6** Försäljning till externa kunder – föregående år

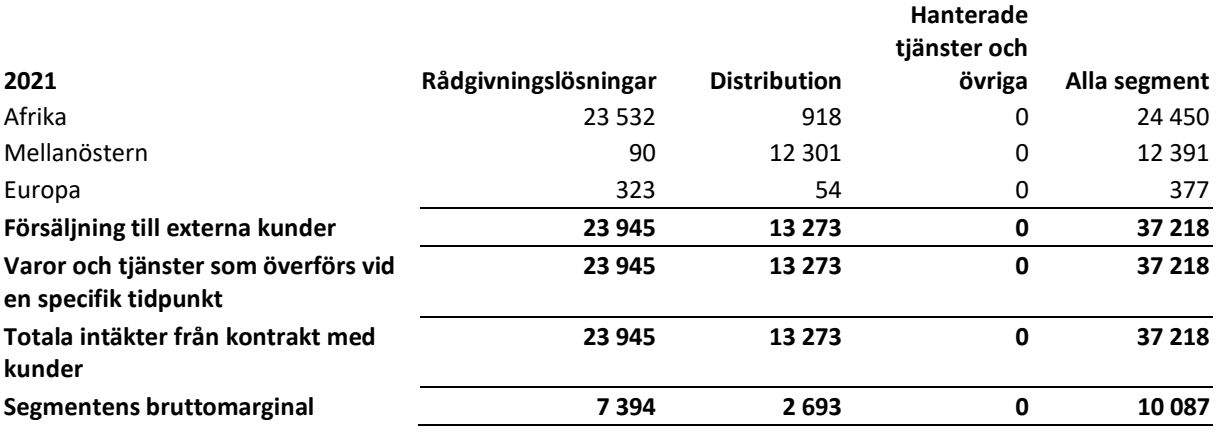

## **2.7** Materiella och immateriella tillgångar per segment – innevarande år

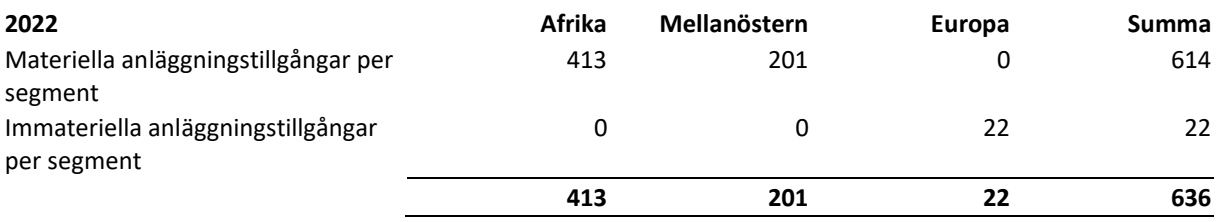

## **2.8** Materiella och immateriella tillgångar per segment – föregående år

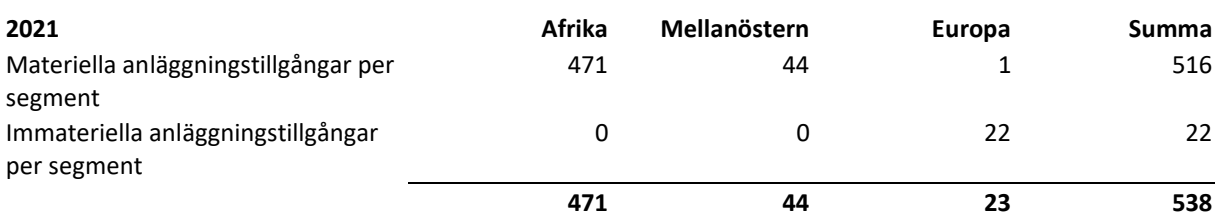

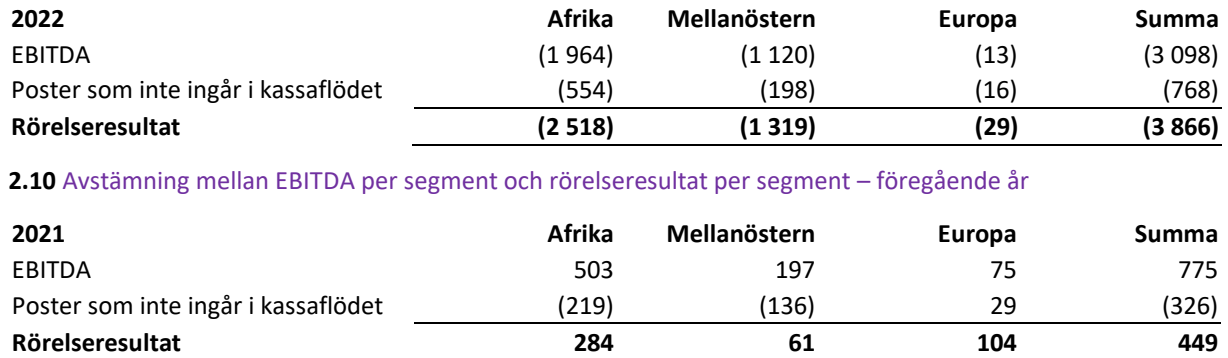

#### **2.9** Avstämning mellan EBITDA per segment och rörelseresultat per segment – innevarande år

#### **Moderbolaget**

Moderbolagets intäkter härrör från förvaltningsavgifter till dotterbolagen.

## *3. Löner och övriga ersättningar*

Löner till verkställande direktör och andra ledande befattningshavare fastställs av styrelsen. Lönenivåerna baseras på marknadsvillkor i förhållande till kvalifikationer och prestation. Utöver fast lön kan den rörliga ersättningen omfatta en bonus på högst 100 procent av den fasta lönen. Det går att avvika från denna policy med ersättningsutskottets uttryckliga medgivande. Bonusresultatet baseras främst på uppnåendet av de finansiella målen.

Bolaget använder sig enbart av premiebaserade pensionslösningar för ledande befattningshavare. Dessa pensionslösningar varierar mellan 8 procent och 15 procent av den fasta årliga lönen.

#### **3.1** Summa ersättningar till företagsledningen och övrig personal

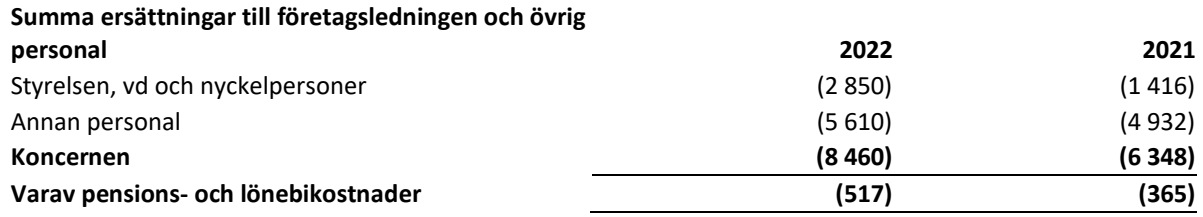

Uppsägningstiden för ledande befattningshavare är mellan tre och sex månader. Koncernchefen har en uppsägningstid på tre månader och under den tiden utgår avgångsvederlag. I den händelse att anställningen avslutas av bolaget är uppsägningstiden tre månader.

Övriga förmåner är bland annat tjänstebil, bilersättning och sjukförsäkring.

Koncernchefen och tre övriga personer i koncernledningen har rätt att avsluta sina anställningar och erhålla avgångsvederlag i enlighet med villkoren i sina enskilda anställningsavtal om en större organisatorisk förändring skulle uppkomma som väsentligt begränsar deras ställning och/eller de inte erbjuds likvärdiga anställningsvillkor.

#### **3.2** Ersättning till styrelsen

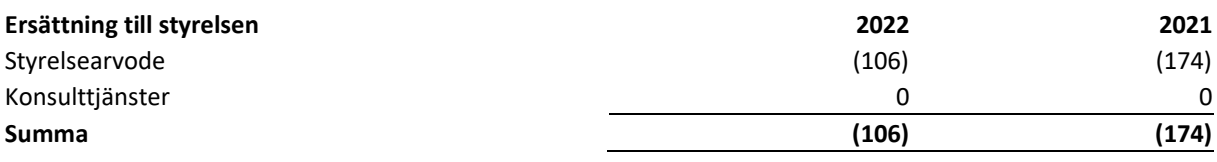

## **3.3** Ersättning till vd och nyckelpersoner

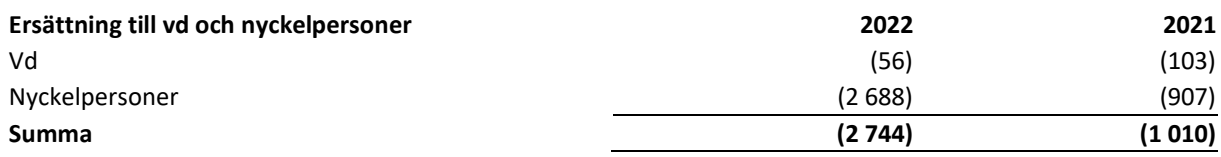

## **3.4** Ersättning till styrelseledamöter

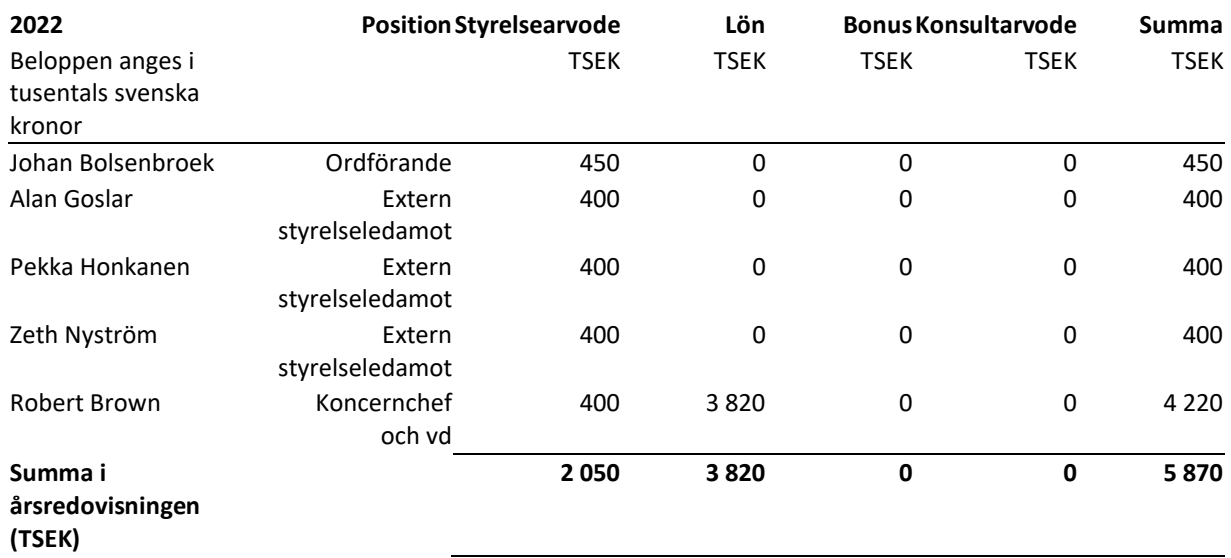

## **Anställda**

Det genomsnittliga antalet anställda, inklusive tillfälliga medarbetare, i moderbolaget under 2022 var 1, och i koncernen 196. Motsvarade siffror under 2021 var 1 respektive 169. Ökningen av det genomsnittliga antalet anställda är främst hänförlig till investeringarna i vårt nästa generations säkerhetscenter och viss specialistkompetens för de europeiska marknaderna, samt den personal som tillkom genom förvärven.

 $\mathbf{E}$ 

Koncernens medarbetare per region framgår av tabellen nedan:

## **3.5** Genomsnittligt antal anställda per segment – könsfördelning – styrelsen och nyckelpersoner

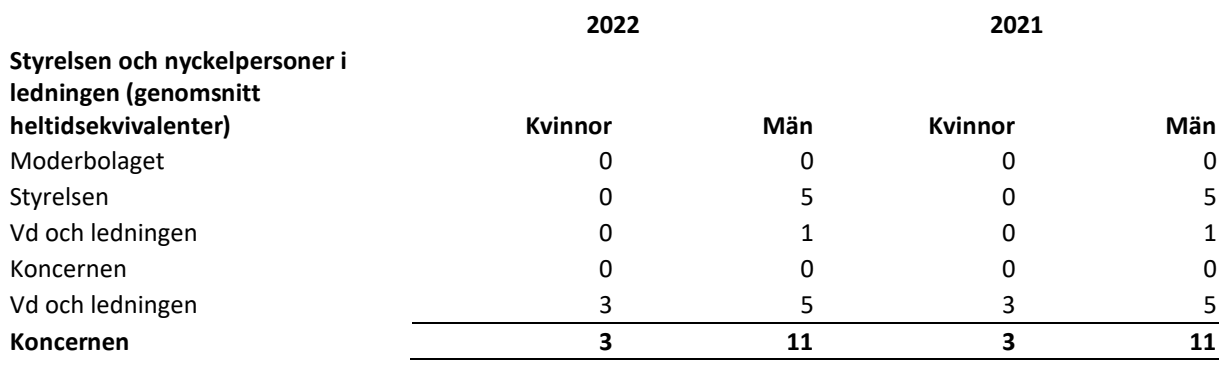

#### **3.6** Ersättning i moderbolaget och dotterbolagen

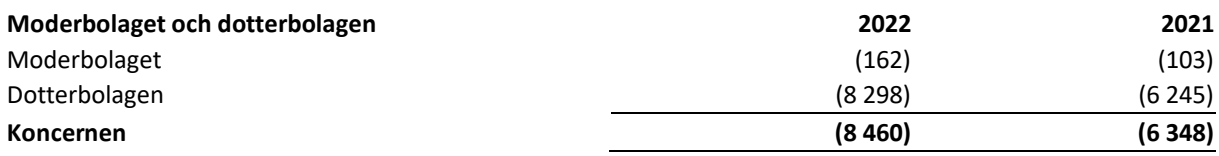

## **3.7** Genomsnittligt antal anställda per segment

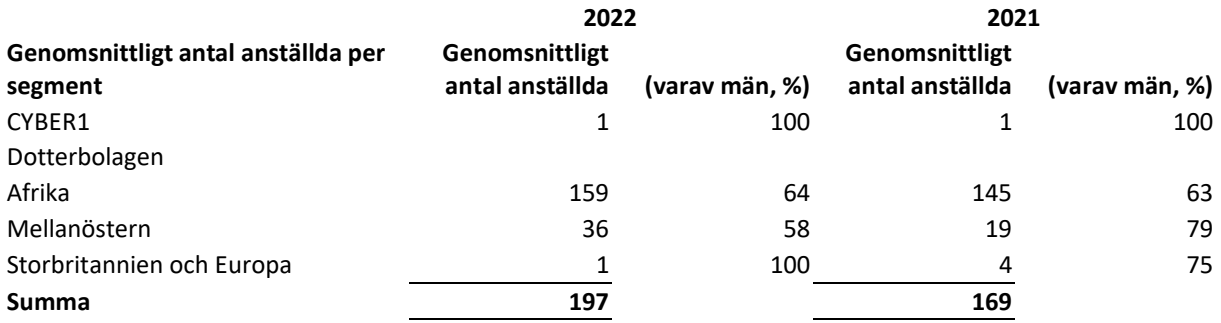

#### **3.8** Genomsnittligt antal anställda per segment – könsfördelning

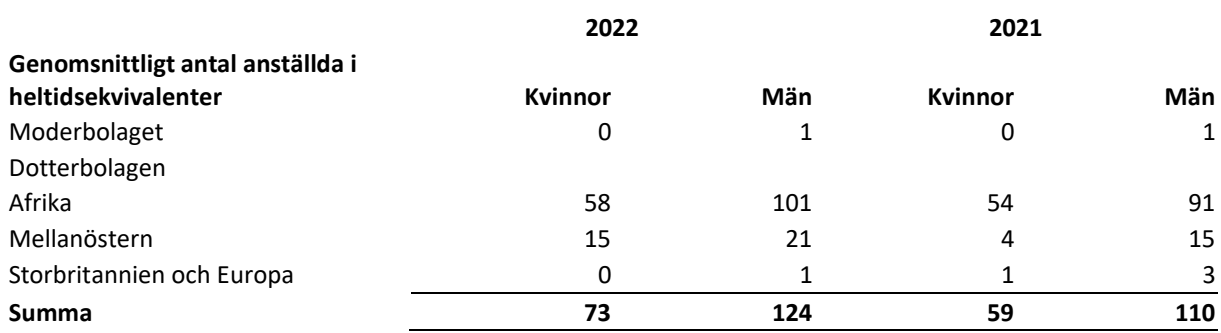

## Ersättningar och övriga förmåner till koncernledningen

Tillämpning av principer för rörlig ersättning under 2022. För att kunna säkerställa ett beaktande av aktieägarnas långsiktiga intressen, för att stärka graden av medarbetare som stannar kvar genom den rörliga ersättningen och för att främja ett aktieägande i bolaget i ledningsgruppen omfattar den rörliga ersättningen en kontant incitamentsdel och ett långsiktigt aktieincitamentsprogram. Resultatperioden för de långsiktiga programmen ska vara mellan tre och fem år.

- Den rörliga lönen avser periodiseringar som kostnadsförs till resultaträkningen under året för kortsiktiga incitamentsprogram.
- Övriga ersättningar avser bland annat tjänstebilar, sjukförsäkring, klubbmedlemskap.
- Redovisade pensionskostnader motsvarar tjänstekostnader för förmånsbestämda planer och avgifter avseende avgiftsbestämda pensionsplaner (exklusive löneskatt).
- Under 2022 och 2021 har ingen intäktsrelaterad ersättning betalats till ledningsgruppen.
- Under 2022 och 2021 har inget avgångsvederlag betalats till ledningsgruppen.

## *4. Revisions- och konsultarvoden*

Revisionsuppdrag avser revisionen av årsredovisningen och de finansiella rapporterna och styrelsens förvaltning, samt övriga revisionsuppdrag som avgörs av bolagets revisorer.

## **4.1** Revisions- och konsultarvoden

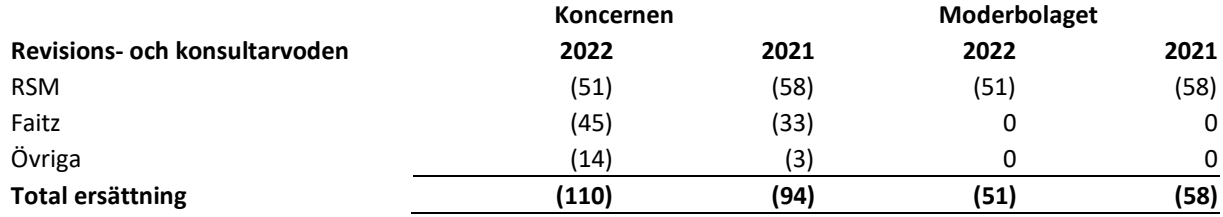

#### *5. Avskrivningar och nedskrivningar*

## **5.1** Avskrivningar och nedskrivningar

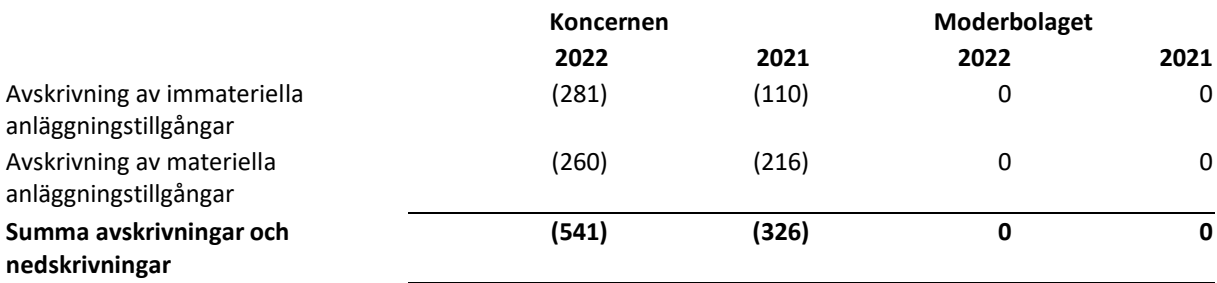

## **5.2** Av- och nedskrivningar av materiella anläggningstillgångar

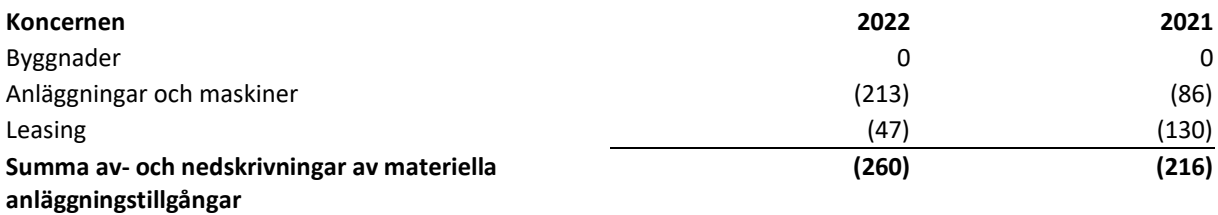

cel

#### **5.3** Av- och nedskrivningar av immateriella anläggningstillgångar

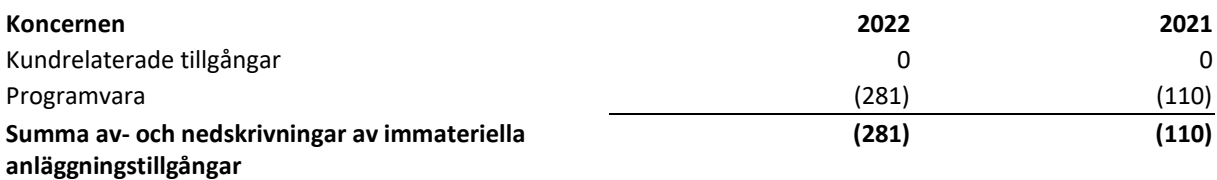

## *6. Inkomstskatt*

#### **6.1** Inkomstskatt

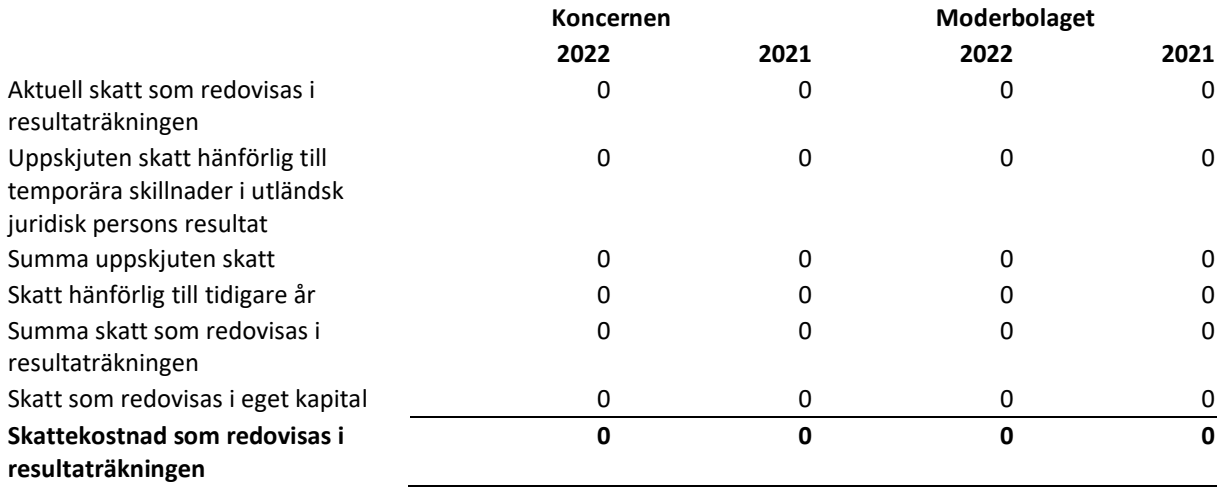

Moderbolaget redovisar och betalar skatt på beskattningsbar vinst som uppstår i de helägda dotterföretagen i Dubai då dessa bolag är klassificerade som "utländsk juridisk person" enligt Inkomstskattelagen 39 kap. 7a §.

## **6.2** Avstämning av skattesatsen

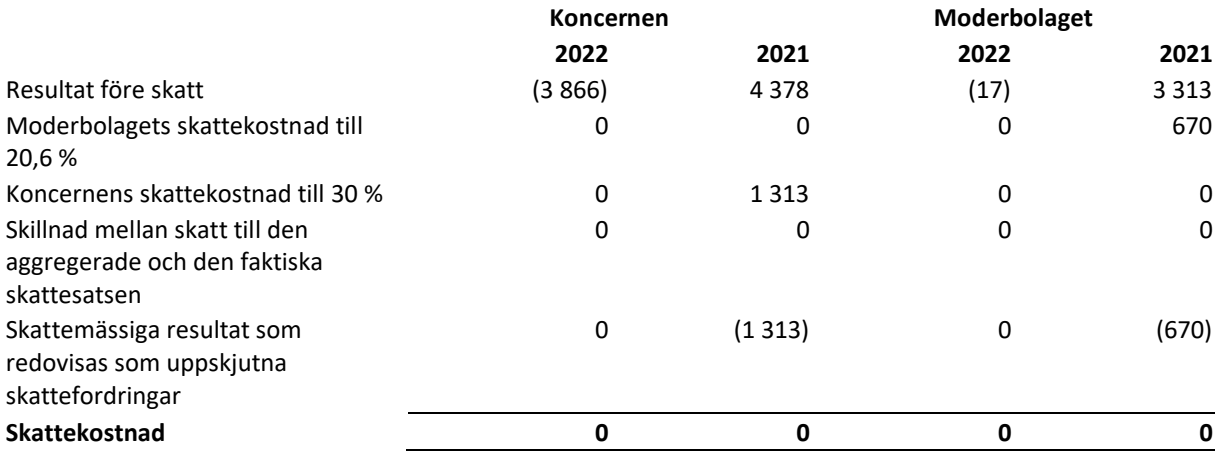

Den tillämpliga skattesatsen är den sammanlagda nationella skattesatsen för koncernens dotterbolag.

 $\boldsymbol{\epsilon}$   $\boldsymbol{B}$ 

## *7. Immateriella tillgångar*

Immateriella anläggningstillgångar består av goodwill, kundrelationer och övriga immateriella tillgångar. Övriga immateriella anläggningstillgångar utgörs av förvärvad teknik. Avskrivning av immateriella tillgångar redovisas i resultaträkningen och allokeras till olika funktioner som tillämpligt. Det finns inga immateriella tillgångar hänförliga till tillverkningsprocesser eller liknande, och därmed allokeras inga avskrivningar till kostnad för sålda varor.

## **Goodwill**

Goodwill består av det positiva belopp varmed summan av (i) kostnader för andelar i dotterföretag, (ii) värdet av innehav utan bestämmande inflytande och (iii) verkligt värde av tidigare innehavda eget kapital-intressen överstiger verkligt värde för koncernens andel av förvärvade identifierbara nettotillgångar vid förvärvet. Goodwill redovisas till anskaffningsvärde med avdrag för ackumulerade nedskrivningar. Goodwill nedskrivningstestas årligen, eller oftare om det finns indikationer på att det krävs. Se även avsnittet Nedskrivningar.

## **Kundrelationer och övriga immateriella anläggningstillgångar**

Immateriella anläggningstillgångar omfattar också varumärket CYBER1, teknik, varumärken och kundrelationer. I samband med förvärvet av sådana tillgångar redovisas anskaffningsvärdena som tillgångar, som skrivs av linjärt över tillgångarnas beräknade nyttjandeperioder.

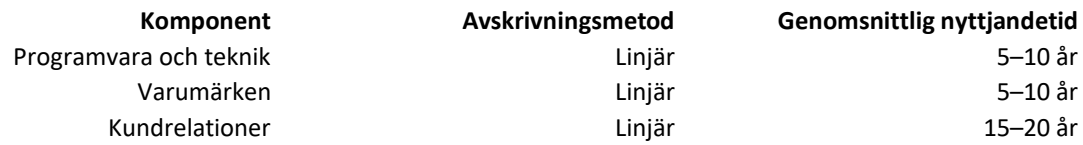

#### **Nedskrivningar**

Det redovisade beloppet för en avskriven tillgång testas för nedskrivning så snart det finns indikationer på att det redovisade beloppet kanske inte är återvinningsbart. Om det föreligger några indikationer på nedskrivning beräknas tillgångens återvinningsvärde. Återvinningsvärdet består av det högre av tillgångens nyttjandevärde i verksamheten och värdet som skulle kunna återvinnas om tillgången såldes till en oberoende part, nettoförsäljningsvärdet.

Nyttjandevärdet består av alla in- och utgående betalningar hänförliga till tillgången under den period då den förväntas användas i verksamheten, plus realiserbart värde netto i slutet av nyttjandeperioden. Om det beräknade återvinningsvärdet är lägre än det redovisade värdet görs en nedskrivning av tillgångens återvinningsvärde. En nedskrivning redovisad i tidigare perioder återförs om anledningarna till nedskrivningen inte längre föreligger. En återföring kommer emellertid inte att vara högre än det redovisade värdet skulle ha varit om ingen nedskrivning hade skett under tidigare perioder.

Goodwill testas årligen för nedskrivning även om inga indikationer föreligger. Bokfört värde för goodwill allokeras till kassagenererande enheter. Vid nedskrivningstester grupperas tillgångarna i kassagenererande enheter och bedömningar görs baserat på dessa enheters framtida kassaflöden. Nedskrivningar avseende goodwill återförs inte. Samtliga nedskrivningar och eventuella återföringar av dessa redovisas i resultaträkningen.

## **Uppskattningar och bedömningar**

För koncernen är de mest väsentliga uppskattningarna och antagandena hänförliga till nedskrivningstester av goodwill. Det innebär att effekten på de finansiella rapporterna kan vara väsentlig om de uppskattningar och bedömningar som görs skulle visa sig avvika betydligt från det faktiska resultatet.

I samband med nedskrivningstester av goodwill jämförs det redovisade värdet med återvinningsvärdet. Återvinningsvärdet fastställs genom det högre av tillgångens nettoförsäljningsvärde och dess nyttjandevärde. Det går normalt inte att fastställa nettoförsäljningsvärdet. Därför jämförs vanligtvis nyttjandevärdet med det redovisade värdet. Därmed beräknas varje kassagenererande enhets nyttjandevärde vid bedömning av en eventuell nedskrivning av goodwill. Beräkningarna görs genom att diskontera framtida uppskattade kassaflöden.

För att utföra beräkningarna görs flera bedömningar gällande framtida omständigheter och uppskattningar av parametrar, exempelvis tillväxt och diskonteringsränta. Eventuella justeringar som görs av bedömningarna kan påverka redovisat värde för goodwill. Ett antagande om en lägre ränta skulle leda till ett lägre återvinningsvärde. En högre diskonteringsränta skulle också leda till ett lägre återvinningsvärde.

Under året redovisade koncernen immateriella kundrelationstillgångar uppgående till bokfört värde netto på 0 efter avskrivningar. Goodwill uppgår till 6 735 000 € under 2022, (2021: 6 630 000 €), då inga nedskrivningar gjordes under någon av perioderna.

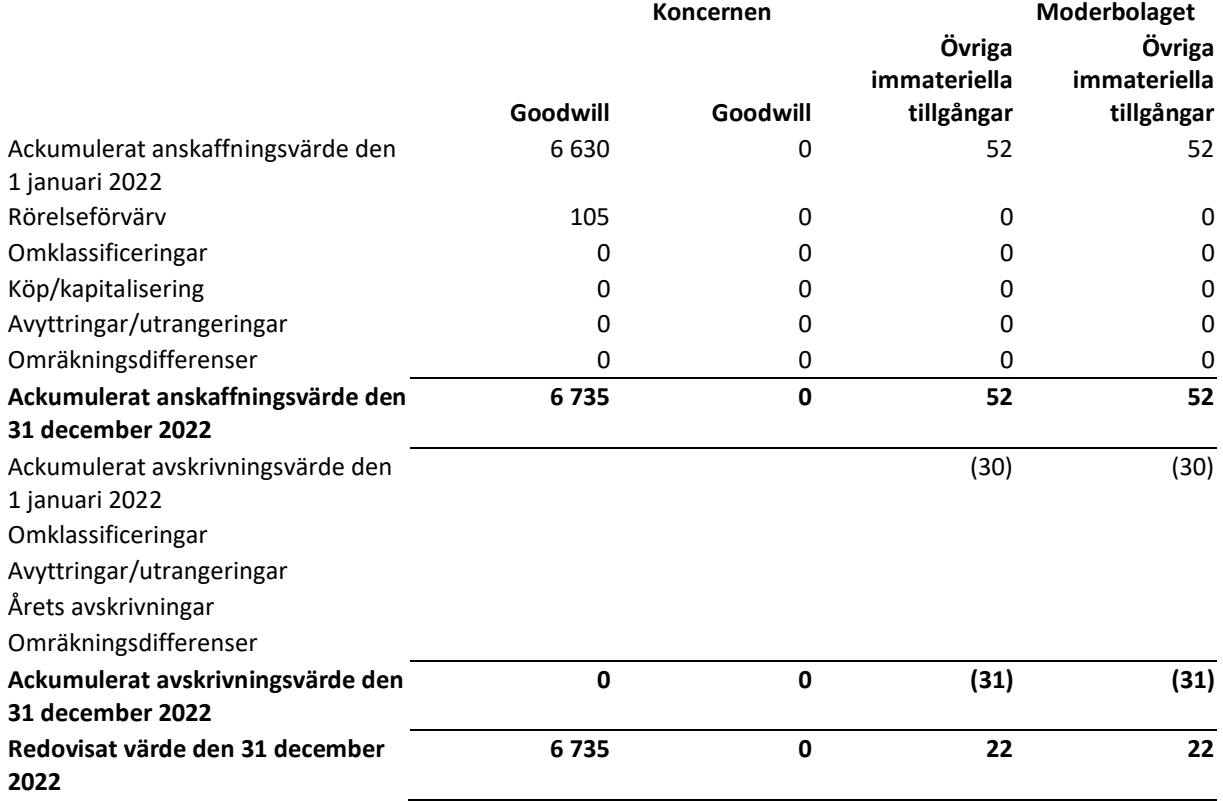

#### **9.4** Avstämning av immateriella anläggningstillgångar – innevarande år

Övriga immateriella tillgångar avser teknik som förvärvas genom rörelseförvärv, samt övriga kapitaliserade kostnader som mjukvara och varumärkeslicenser.

#### *8. Nedskrivningstest av goodwill*

Goodwill nedskrivningstestas årligen för att säkerställa att det bokförda värdet för var och en av koncernens kassagenererande enheter inte är högre än återvinningsvärdet. Koncernens kassagenererande enheter motsvarar de geografiska regionerna, som också utgör koncernens rörelsesegment. Det bokförda värdet motsvarar sysselsatt kapital och återvinningsvärdet för varje kassagenererande enhet och fastställs utifrån varje enhets nyttjandevärde.

Allokeringen av goodwill till de kassagenerande enheterna (rörelsesegmenten) visas i följande tabell.

## **8.1** Goodwill per segment

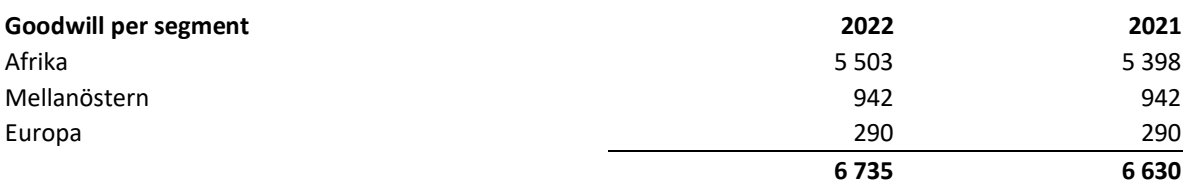

Koncernen har förvärvat de dotterbolag som anges i tabellen nedan. De förvärvade bolagen är aktiva inom cybersäkerhetsbranschen som återförsäljare och distributörer av programvara och leverantörer av övergripande cybersäkerhetslösningar. Förvärven ligger i linje med CYBER1-koncernens övergripande strategi.

#### **8.2** Koncernens förvärv

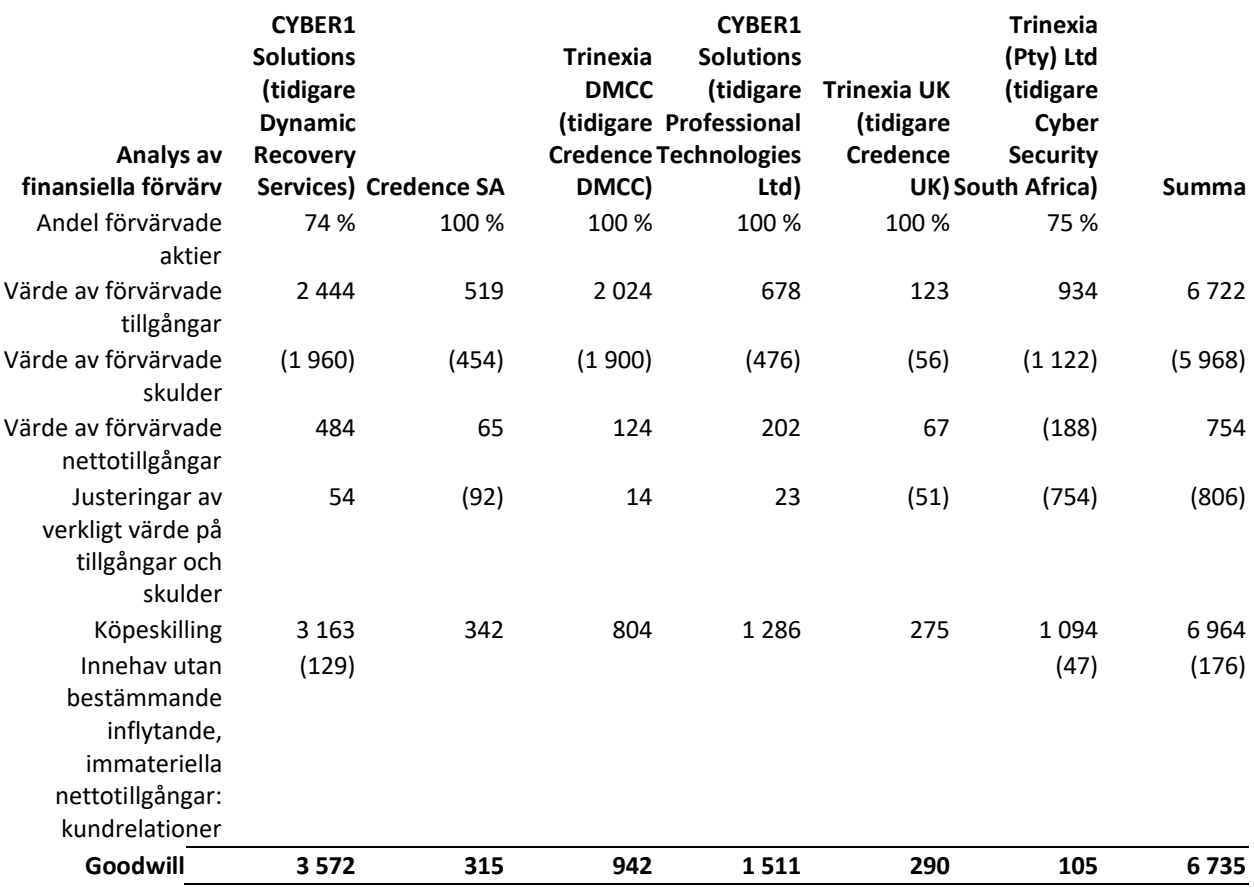

62 | Sida

Redovisad goodwill från dessa förvärv uppgår till 6 735 000 € och är hänförlig till den förvärvade verksamhetens personal och lönsamhet.

Koncernen redovisade innehavet utan bestämmande inflytande i Dynamic Recovery Services (Pty) Ltd till verkligt värde, således till innehavets proportionella andel av de redovisade beloppen för den förvärvade rörelsens identifierbara nettotillgångar. Koncernens redovisningsprinciper för företagsförvärv och samgåenden beskrivs i not 1.4.

Tabellen nedan visar en sammanfattning av erlagd köpeskilling för förvärv samt verkligt värde för förvärvade tillgångar och övertagna skulder.

## **8.3** Sammanfattning av köpeskillingar

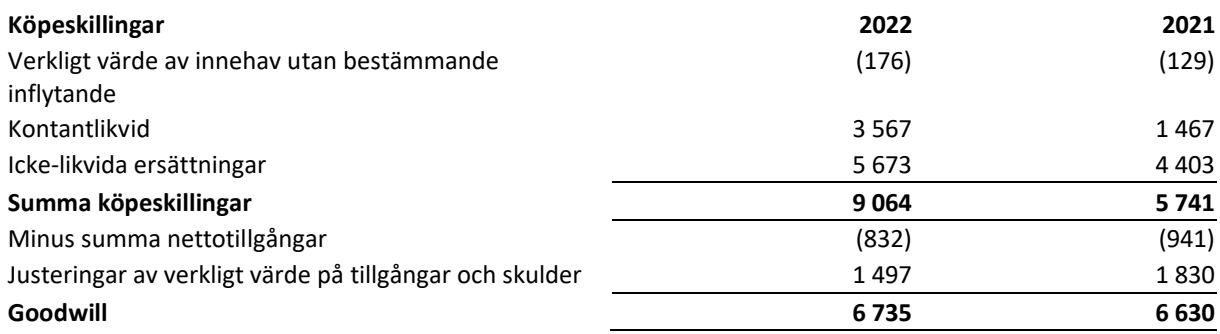

Goodwill uppgår till 6 735 000 € under 2022 (2021: 6 630 000 €).

Ingen redovisad goodwill kommer att vara avdragsgill vid beräkning av bolagsskatten.

## **Nedskrivningstest av goodwill**

Eftersom redovisad goodwill har en obegränsad nyttjandeperiod genomför ledningen nedskrivningstester årligen eller när indikationer på nedskrivningsbehov finns.

Återvinningsvärdet för goodwill med en obegränsad nyttjandeperiod har beräknats utifrån det nyttjandevärde som ledningen förväntar sig att realisera. Nyttjandevärdet har beräknats baserat på framtida förväntade kassaflöden som kommer att genereras under femårsperioden 2020–2024. De förväntade framtida kassaflödena fastställdes till följande:

- 2022: Det fria kassaflödet enligt den affärsplan för 2020 som styrelsen har antagit.
- 2023–2026: Det fria kassaflödet baserat på en antagen årlig ökningstakt från 2021 års nivå med 5 %.
- Slutligt värde efter 2026 med en uppskattad tillväxttakt på 2 procent.

Den antagna tillväxttakten för perioden 2021–2025 överstiger inte den långsiktiga tillväxttakten för de marknader där verksamheterna bedrivs. Väsentliga bedömningar grundar sig på ledningens erfarenhet.

## **Väsentliga bedömningar vid fastställande av nyttjandevärde för goodwill**

Nyttjandevärdet för varje enhet hämtas från diskonterade kassaflöden, baserat på uppskattade framtida kassaflöden. Uppskattningarna baseras på aktuella finansiella uppgifter och en förväntad framtida utveckling under fem år. Antaganden gällande försäljningsnivåer, försäljningspriser, rörelsekostnader och produktmix utgör grunden för uppskattad framtida tillväxt och utveckling av marginalerna. Antaganden om volymer grundar sig på historiska resultat, högsta ledningens förväntningar på marknadsutvecklingen och förväntad global marknadstillväxt.

Antaganden om priser baserar sig på kortfristiga marknadstrender och inflationsprognoser. Marginalutvecklingen baseras på aktuella marginalnivåer och produktmixen justerad för förväntade prisändringar oh möjliga förändringar i produktmixen. För perioder upp till fem år har ett försiktigt antagande om 5 procent (2021: 5 %) gjorts vid extrapoleringen av förväntade framtida kassaflöden, vilket anses ligga inom ramen för den förväntade branschtillväxten. Kassaflödena har diskonterats med hjälp av en genomsnittlig ränta före skatt på 10,5 procent (2021: 10,5 %).

Räntan motsvarar koncernens aktuella genomsnittliga vägda kapitalkostnad (WACC) och baseras på aktuella marknadsbedömningar. Nedskrivningstester görs årligen, efter att budget och prognostiserade affärsplaner har fastställts av högsta ledningen. Testerna för 2021 (2020) visade att det inte förelåg något nedskrivningsbehov.

Känslighetsanalyser har gjorts vad gäller diskonteringsräntan (risk) och långsiktig tillväxt med en allmän nedgång i tillväxttakten efter fem år på 2 procentenheter (2) (vilket innebär ett antagande om nolltillväxt) och en allmän ökning av den genomsnittliga vägda kapitalkostnaden om 2 procentenheter. Känslighetsanalyserna visade inga indikationer på nedskrivning; varken en ökning av genomsnittlig vägd kapitalkostnad om 14,5 procent eller en minskning av tillväxttakten för fria kassaflöden till 1 procent för perioden 2023–2026 skulle i sig vara tillräckligt för att ge upphov till en nedskrivning av goodwill.

Utöver det årliga nedskrivningstestet testas goodwill så snart det finns indikationer på nedskrivningsbehov.

## *9. Materiella anläggningstillgångar*

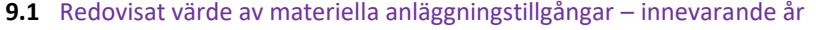

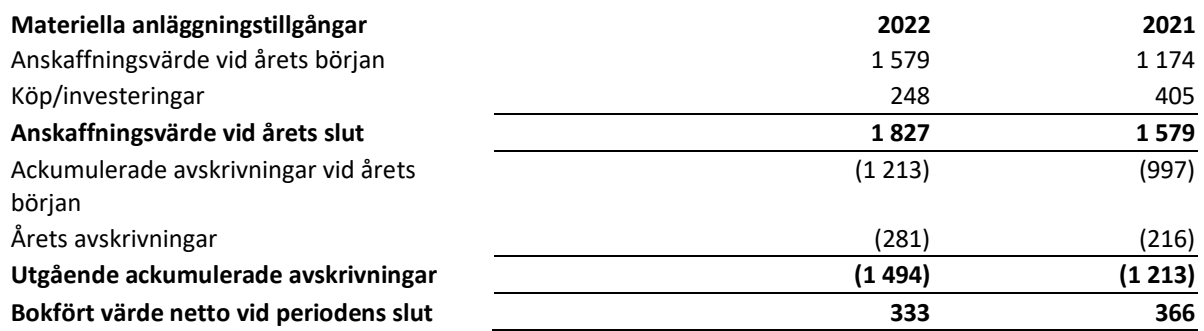

Avskrivningar på materiella anläggningstillgångar har inkluderats i administrationskostnader i resultaträkningen och uppgår till 281 000 € (2021: 216 000 €). Inga lånekostnader har kapitaliserats under 2022 eller under 2021.

#### *10. Leasingavtal*

Koncernen är leasetagare för ett fåtal tillgångar där fastighetshyra, såsom hyra av kontorsyta och lagerlokaler, utgör den största delen av det totala leasingvärdet. Koncernens leasing inkluderar även magasin och dylikt. Förutom kortfristiga leasingavtal och leasingavtal till lågt värde redovisas varje leasingavtal i balansräkningen som en nyttjanderättstillgång och en leasingskuld. Leasingbetalningar är i allmänhet fasta, men ett antal leasade fastigheter är kopplade till löpande förändringar av ett index. Rörliga leasingbetalningar, som inte beror på ett index eller en kurs, undantas från den initiala värderingen av leasingskulderna och -tillgångarna.

Vissa leasingavtal innehåller alternativ för att utöka leasingen i en eller två perioder till eller att avsluta leasingen. En bedömning görs av sannolikheten för att optionerna för förlängning eller uppsägning kommer att användas eller inte och beloppet på valfria leasingbetalningar som inte ingår i leasingskulderna per den 31 december 2022.

Löptiden för koncernens leasingavtal är i genomsnitt 2,3 år, inklusive bedömningar av sannolikheten för ett nyttjande av alternativ för förlängningar och avslutande.

Per den 31 december 2022 fanns följande leasingavtal:

## **Nyttjanderättstillgångar**

#### **10.1** Nyttjanderättstillgångar

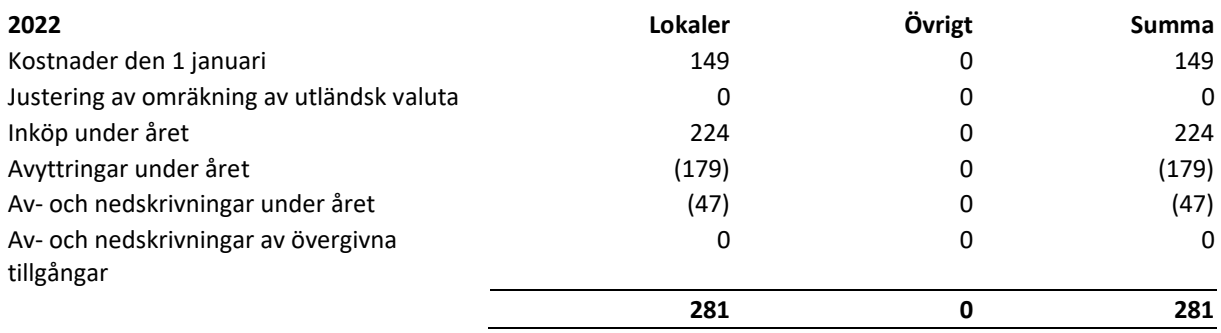

## **Långfristiga leasingskulder**

**10.2** Leasingskulder – innevarande år

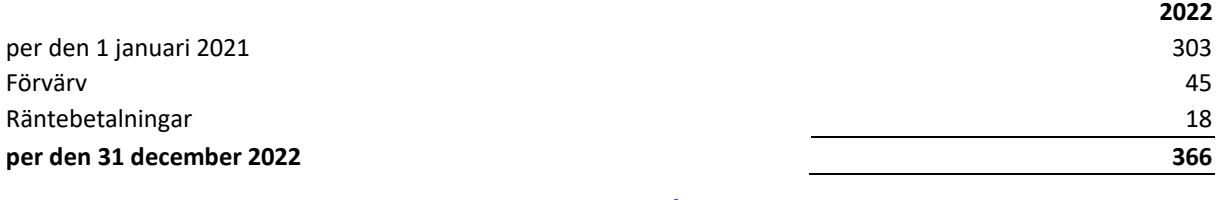

#### **10.3** Belopp som redovisas i resultaträkningen – innevarande år

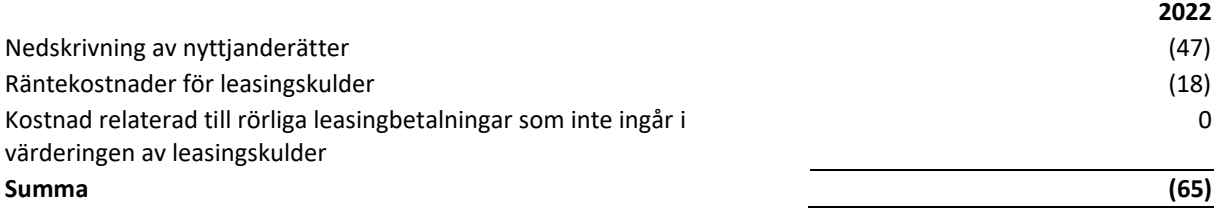

#### **10.4** Kassaflöde från leasing – innevarande år

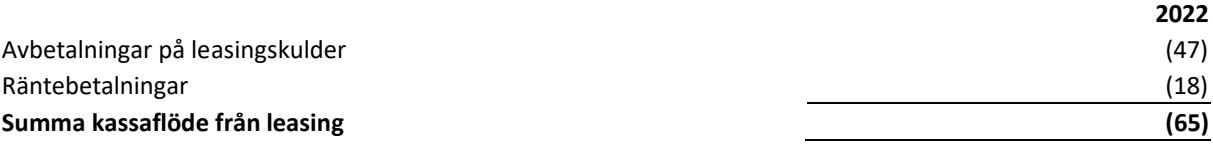

 $\boldsymbol{\epsilon}$   $\boldsymbol{\epsilon}$ 

## *11. Investeringar i dotterbolag*

Den främsta aktiviteten i samtliga dotterbolag är att marknadsföra och sälja lösningar för att öka säkerheten på internet samt att sälja produkter och tjänster inom detta område.

#### Nedskrivningstest

Investeringar i dotterbolag värderas i moderbolagets finansiella rapporter till anskaffningsvärde. Om det finns en indikation på nedskrivning beräknas tillgångens återvinningsvärde. Återvinningsvärdet är det högre av verkligt värde och nyttjandevärde.

Det redovisade värdet för investeringar i dotterbolag uppgår till 4 942 000 € per den 31 december 2022 (2021: 2 321 000 €).

Koncernens verksamhet bedrivs främst i dotterbolagen Trinexia DMCC och CYBER1 Solutions South Africa som redovisar intäkter på 18 436 000 respektive 17 788 000 € under året, samt i mindre skala i de två nyförvärvade distributionsbolagen Trinexia SA och Trinexia Africa med intäkter på 4 315 000 respektive 3 539 000 €. CYBER1-koncernens verksamhet består av att inneha andelar i dotterbolag och närstående företag, lista dem på NASDAQ First North och tillhandahålla ledningsfunktioner för koncernen.

#### **11.1** Investeringar i dotterbolag

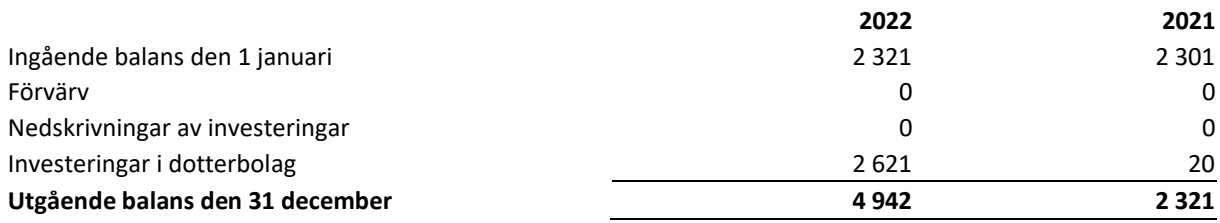

#### **11.2** Investeringstransaktioner i dotterbolag

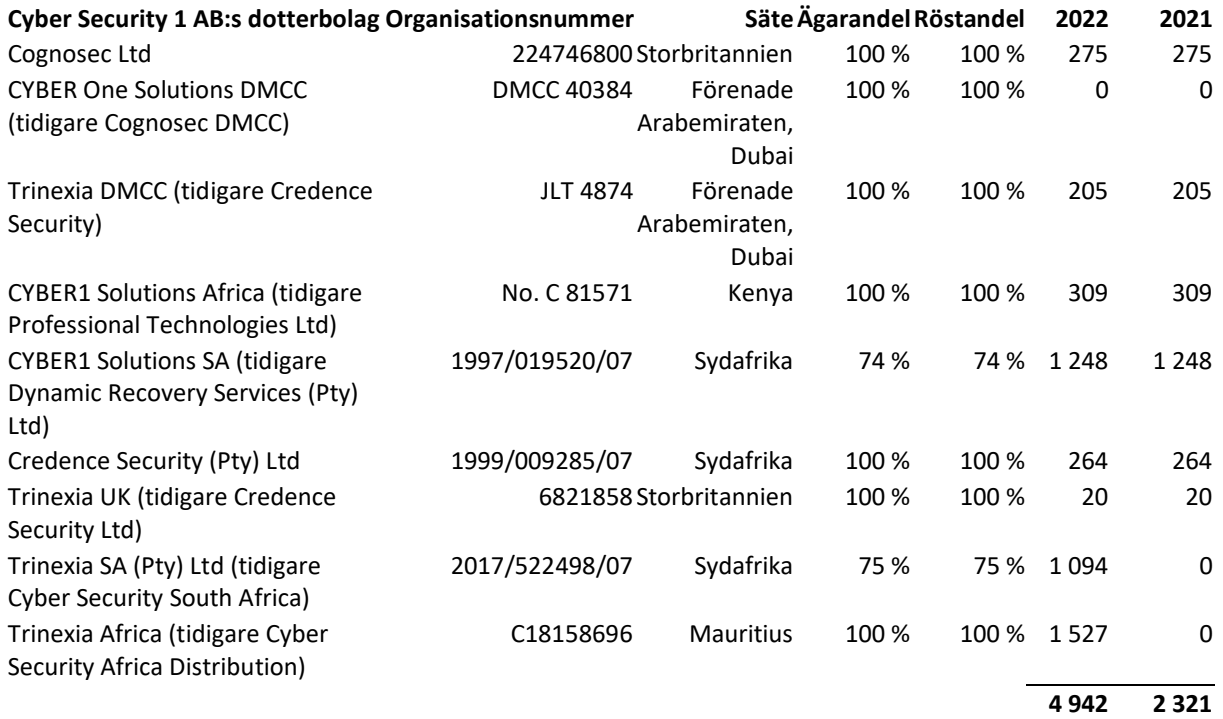

66 | Sida

## *12. Avvecklad verksamhet*

Ingen verksamhet har avvecklats under det innevarande räkenskapsåret.

## Avyttring av dotterbolag

Inga dotterbolag har avyttrats under det innevarande räkenskapsåret.

## *13. Varulager*

Varulagret värderas enligt "först in, först ut"-principen till det lägsta av anskaffningsvärdet och nettoförsäljningsvärdet. Interna vinster som uppkommer från leveranser mellan koncernbolagen elimineras vid konsolidering.

## **13.1** Varulager

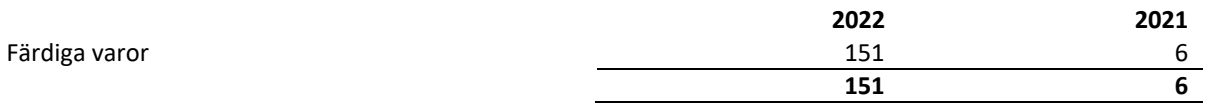

## Nedskrivningar av varulagret under året uppgick till 0 (2021: 0).

# *14. Kundfordringar och övriga fordringar*

#### **14.1** Kundfordringar och övriga fordringar

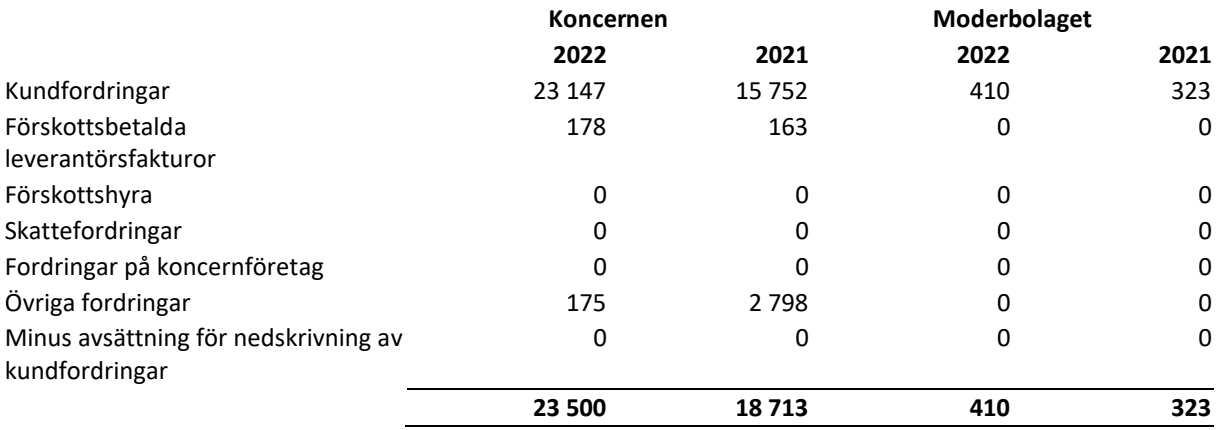

Koncernens avsättningar for nedskrivning av kundfordringar har förändrats enligt följande:

**14.2** Förändringar för koncernen – nedskrivningar av kundfordringar och övriga fordringar

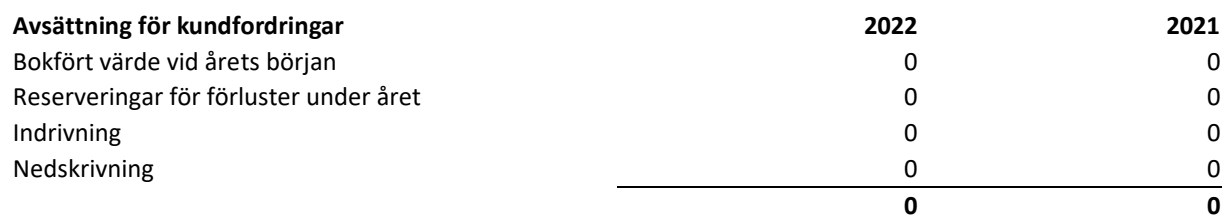

I december 2022 var kundfordringar uppgående till 9 052 000 € (2021: 10 256 000) € förfallna och till 0 (2021: 0) nedskrivna. Kundfordringarnas åldersfördelning är som följer:

#### **14.3** Åldersanalys – kundfordringar

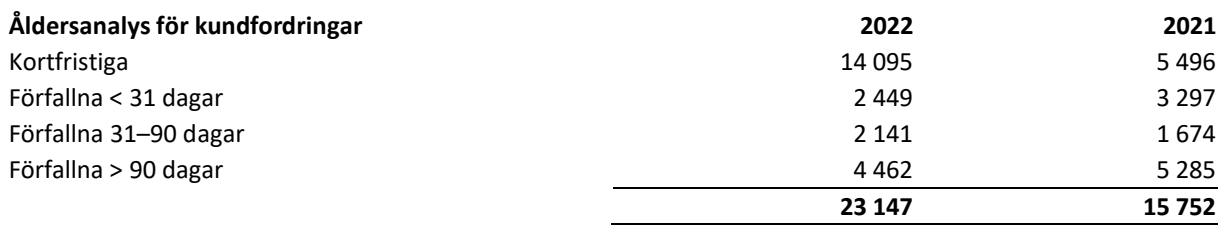

De återstående kundfordringarna och övriga fordringarna innehåller inga nedskrivna tillgångar eftersom de inte är förfallna. Baserat på kredithistorien för dessa övriga klasser förväntas dessa belopp inkomma när de förfaller. Koncernen har ingen säkerhet för dessa fordringar.

Kundfordringar hålls normalt i inhemska valutor, som har en obetydlig påverkan på valutarisken. Avsättningarna för kundfordringar avser osäkra kundfordringar där det finns en potentiell risk för att de inte kan inhämtas. Kreditriskerna för koncernens kundfordringar bedöms vara låga. För mer information se not 1 Finansiella instrument och finansiella risker.

## *15. Skulder och andra avsättningar*

Kortfristiga skulder presenteras till bokfört värde, vilket är det verkliga värdet.

#### **15.1** Skulder och andra avsättningar (kortfristiga)

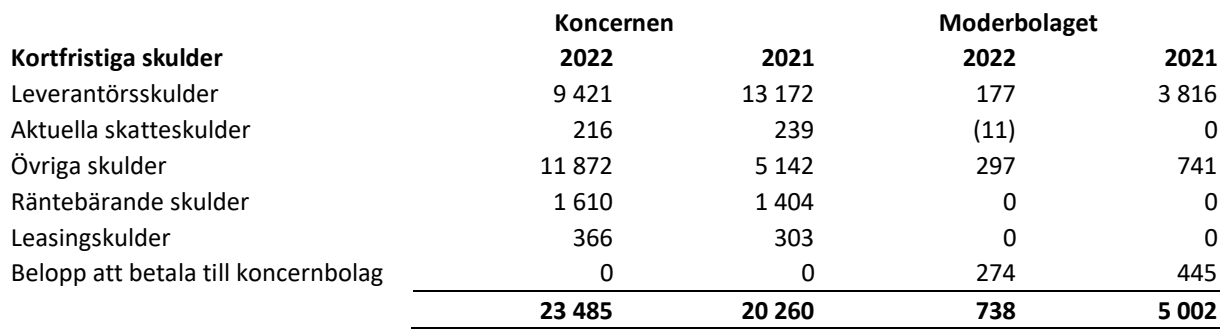

 $\boldsymbol{\boldsymbol{\Gamma}} \boldsymbol{\boldsymbol{\boldsymbol{\Gamma}}} \boldsymbol{\boldsymbol{\Gamma}}^\intercal$ 

## *16. Innehav utan bestämmande inflytande*

Nedanstående finansiella information i sammandrag för CYBER1 Solutions (Pty) Ltd och Trinexia (Pty) Ltd har upprättats i enlighet med IFRS. Beloppen anges före eliminering av koncerninterna transaktioner. CYBER1 äger 74 procent av aktiekapitalet och innehar 74 procent av rösträtterna i det sydafrikanska dotterbolaget CYBER1 Solutions (Pty) Ltd och 75 procent av aktiekapitalet och rösträtterna i det sydafrikanska dotterbolaget Trinexia (Pty) Ltd. Innehavet utan bestämmande inflytande i CYBER1 Solutions (Pty) Ltd utgör 26 procent och ägs av Matoana Investments (Pty) Ltd. Innehavet utan bestämmande inflytande i Trinexia (Pty) Ltd utgör 26 procent och ägs av CSSA Endorsed (Pty) Ltd. Matoana Investments och CSSA Endorsed har rätt att erhålla sina proportionella andelar av eventuella utdelningar. Ingen utdelning betalades under 2022 och 2021 till innehavet utan bestämmande inflytande avseende CYBER1:s förvärv av CYBER1 Solutions (Pty) Ltd och Trinexia (Pty) Ltd.

De innehav utan bestämmande inflytande som Matoana Investments har i CYBER1 Solutions (Pty) Ltd och som CSSA Endorsed har i Trinexia (Pty) Ltd säkerställer att CYBER1 Solutions (Pty) Ltd och Trinexia (Pty) Ltd efterlever *South African Broad-Based Black Economic Empowerment Act* (52/2003).

#### **16.1** Innehav utan bestämmande inflytande – vinst

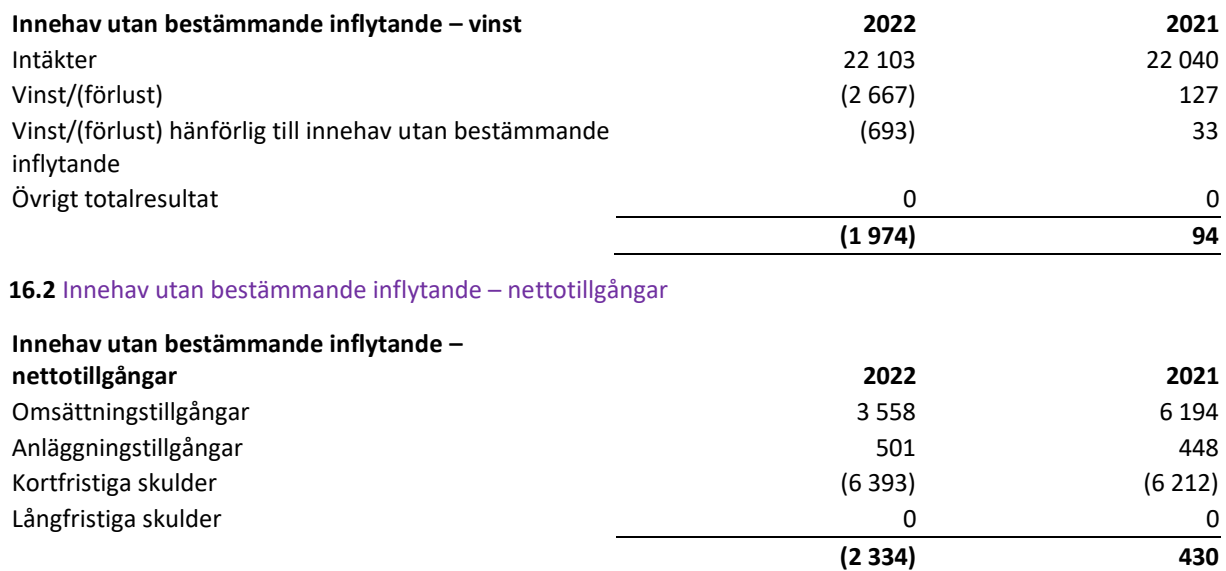

## *17. Aktiekapital*

Per den 31 december 2022 bestod CYBER1:s registrerade aktiekapital av 1,021 miljoner aktier (2021: 0,7108 miljoner aktier) och uppgick till 267 000 EUR (2021: 186 000 EUR). CYBER1:s aktier är noterade i EUR.

För att underlätta en analys av förändringen i antalet emitterade aktier och aktiekapitalet både för 2022 och 2021 redovisas aktiekapitalet i de finansiella rapporterna till valutakursen per den 31 december 2022, som uppgick till 11,00 SEK per EUR (2021: 10,13). Per den 31 december 2022 var det nominella värdet per aktie 0,0003 SEK (2021: 0,0003) eller 0,000024 EUR (2021: 0,000030). Varje aktie ger rätt till en röst.

Det aktiekapital som anges i de finansiella rapporterna är det kapital som var registrerat per den 31 december 2022 respektive 2021.

## **17.1** Avstämning av aktiekapitalet

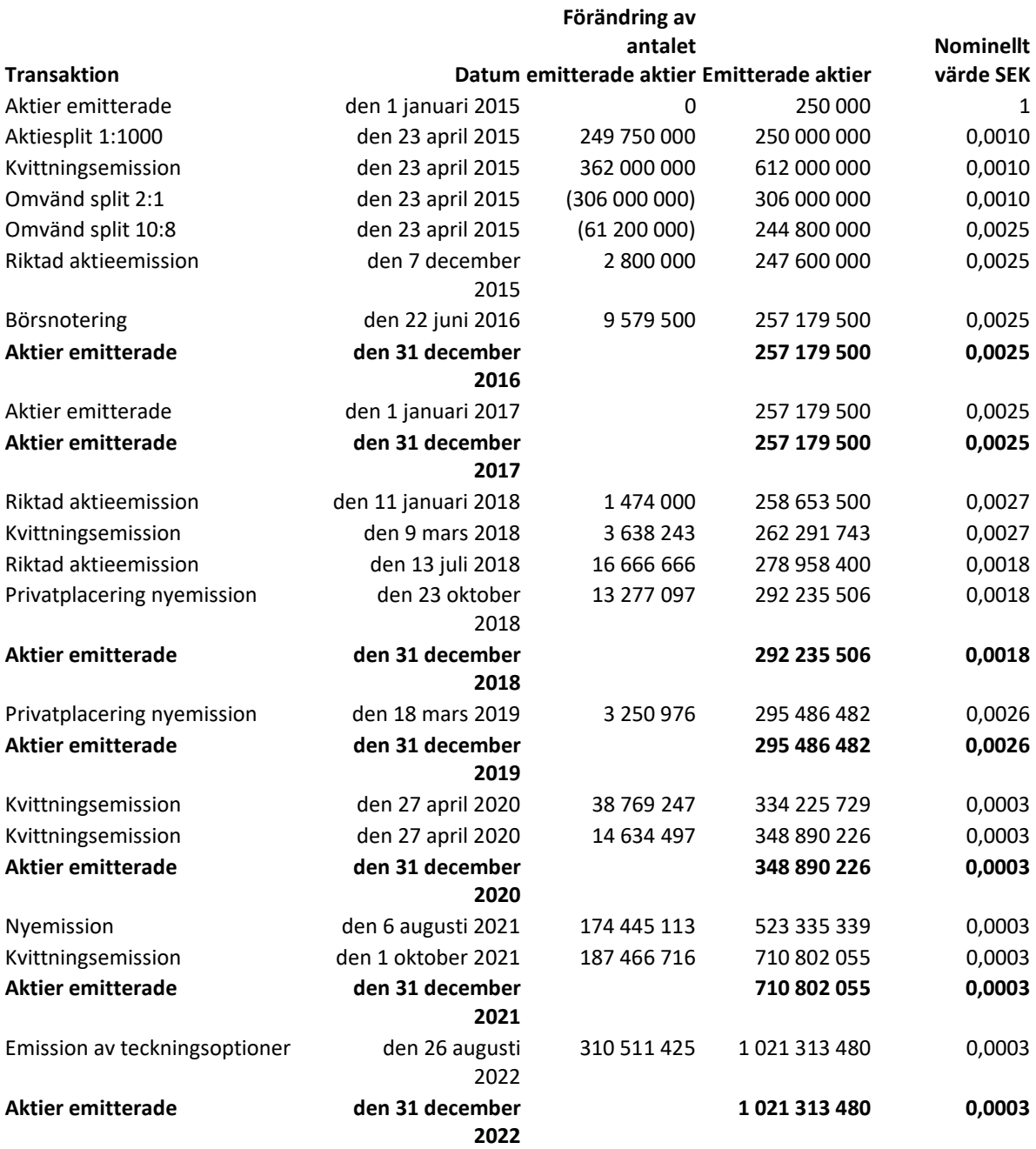

#### *18. Resultat per aktie*

#### **18.1** Resultat per aktie

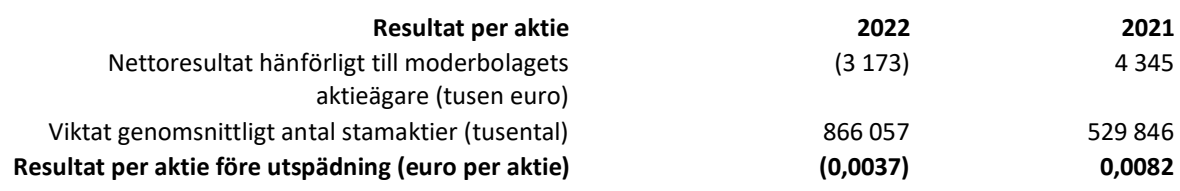

Koncernen har inga potentiella stamaktier som ger upphov till utspädningseffekt. Således är resultatet per aktie efter utspädning detsamma som före utspädning.

CYBER1 betalde ingen utdelning under 2022.

## *19. Eget kapital*

## **Mål, policyer och processer för kapitalförvaltning**

Styrelsen för Cyber Security 1 AB har mot bakgrund av de goda och stabila utsikterna för verksamheten fastställt som finansiell policy att koncernen ska sträva efter att upprätthålla en nettoskuld som inte överstiger tre gånger EBITDA. Överskjutande medel ska återföras till aktieägarna genom utdelning och återköp av aktier.

#### **Aktiekapital**

Samtliga aktier tillhör samma klass och medför samma rösträtt. Alla aktier är fullt betalda. Samtliga aktier medför samma rätt till koncernens tillgångar och vinster. Det finns inga begränsningar gällande aktiernas överförbarhet enligt lag eller i enlighet med bolagsordningen.

## **Övrigt tillskjutet kapital**

Övrigt tillskjutet kapital avser eget kapital som har skjutits till från ägarna och inkluderar överkursfonder.

Enligt 4 kap. 2 §, 2 st. ÅRL är inte sådana medel tillgängliga för utdelning.

#### **Säkringsreserv**

Säkringsreserven avser ackumulerade vinster och förluster som uppkommer från förändringar i verkligt värde för kassaflödessäkringar hänförliga till säkringar av valutakursfluktuationer och ränterisker. Vid årets slut fanns det inga kassaflödesäkringar redovisade i övrigt totalresultat.

#### **Valutaomräkningsreserv**

Valutakursreserven omfattar alla valutakursdifferenser som uppkommer vid omräkning av de finansiella rapporterna för utländska verksamheter som redovisas i en annan valuta än den som används för presentation av koncernredovisningen. Moderbolaget och koncernen upprättar sina finansiella rapporter i EUR.

 $\boldsymbol{\tau}$   $\boldsymbol{\Omega}$ 

## **Reserv för verkligt värde**

Verkligtvärdereserven omfattar den ackumulerade nettoförändringen i verkligt värde för finansiella tillgångar som är tillgängliga för försäljning till dess att tillgångarna tas bort från redovisningen eller skrivs ner.

## *20. Transaktioner med närstående*

Koncernens närstående omfattar närstående bolag och nyckelpersoner med ett betydande inflytande över koncernen. Nyckelpersoner med betydande inflytande över koncernen är CYBER1:s styrelse och medlemmar i ledningsgruppen. Transaktioner med närstående genomförs på normala affärsmässiga villkor (armlängds avstånd).

Koncernens dotterbolag i Sydafrika betalade 82 000 € i hyra av kontorslokaler via ett företag som kontrolleras av koncernchefen. Styrelsen anser att hyran är marknadsmässig. I övrigt har inga transaktioner skett mellan CYBER1 och närstående som har haft väsentlig påverkan på företagets ställning eller resultat.

Den 30 september 2022 meddelade CYBER1 att man hade undertecknat avtal om förvärv av återstående 50 procent av Cyber Security South Africa (CSSA) och Cyber Security Africa Distribution (CSAD), som är delägda av CYBER1:s koncernchef, Robert Brown. Som med den ekonomiska och juridiska due diligence-processen hanterades detta av valda styrelseledamöter som inte omfattade Robert Brown i hans dåvarande kapacitet som koncernchef, samt med två oberoende företag i Sydafrika för att värdera och ge information om förvärven.

CYBER1 har under året utsett den externa styrelseledamoten Pekka Honkanen med uppdrag att se över och bidra till bolagetslångsiktiga bolagsstyrningsstrategi. Uppdraget inbegriper att se till att bästa praxis utvecklas och förfinas i linje med det ständigt föränderliga sammanhang inom flera olika jurisdiktioner som företaget verkar i. Engagemanget genom hans konsultföretag (PHOY Solutions) faller utanför detta område och det ansvar som Honkanen har som extern styrelseledamot enligt företagets arbetsordning och bolagsordning.

Närstående utgörs även av dotterbolag där CYBER1 har ett bestämmande inflytande.

# **Aktieägare Andel av emitterade stamaktier, % Värde SEK**

#### **21.1** De största aktieägarna

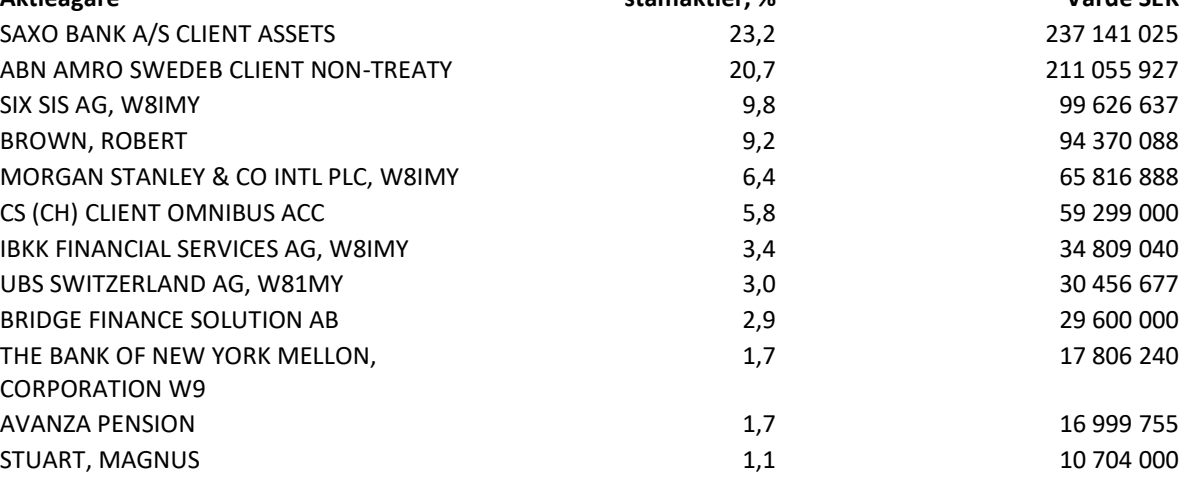

72 | Sida
## *21. Händelser efter rapportperioden*

Det har inte inträffat några väsentliga händelser efter rapportperioden.

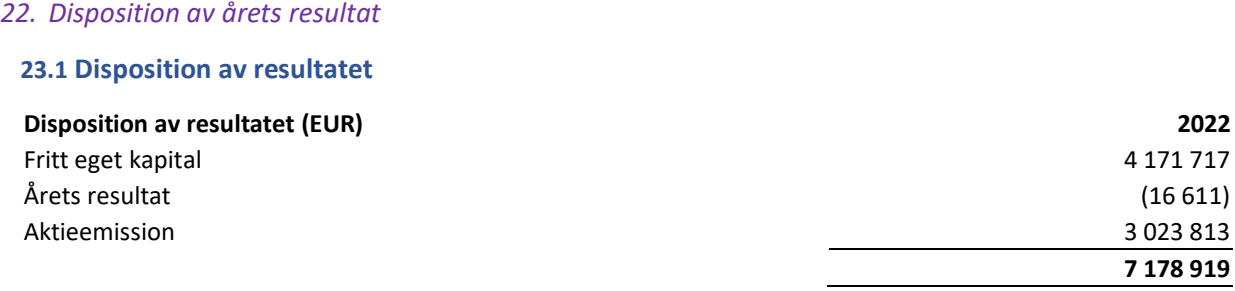

#### *23. Godkännande av årsredovisningen*

Styrelsen och vd bekräftar härmed att årsredovisningen har upprättats i enlighet med god redovisningssed i Sverige och att koncernredovisningen har utarbetats i enlighet med internationella redovisningsstandarder som antagits genom Europaparlamentets och rådets förordning (EG) nr 1606/2002 av den 19 juli 2002 om tillämpning av internationella redovisningsstandarder.

Årsredovisningen och koncernredovisningen ger en sann och rättvisande bild av moderbolagets och koncernens ekonomiska ställning och resultat. Koncernens och moderbolagets förvaltningsberättelse ger en sann och rättvisande beskrivning av utvecklingen av koncernens och moderbolagets verksamhet, finansiella ställning och rörelseresultat och beskriver väsentliga risker och osäkerheter som moderbolaget och koncernbolagen står inför.

73 | Sida

 $\boldsymbol{\Gamma} \boldsymbol{\boldsymbol{B}}$ 

Koncernens årsredovisning kommer att presenteras för bolagsstämman den 26 maj 2023 för godkännande.

Det datum som framgår av våra elektroniska signaturer på nästa sida

\_\_\_\_\_\_\_\_\_\_\_\_\_\_\_\_\_\_\_\_\_ \_\_\_\_\_\_\_\_\_\_\_\_\_\_\_\_\_\_\_\_\_

\_\_\_\_\_\_\_\_\_\_\_\_\_\_\_\_\_\_\_\_ \_\_\_\_\_\_\_\_\_\_\_\_\_\_\_\_\_\_\_\_\_

**Peter Sedin**

\_\_\_\_\_\_\_\_\_\_\_\_\_\_\_\_\_\_\_\_\_

Vd

**Johannes Bolsenbroek Robert Brown** 

Ordförande Koncernchef och styrelseledamot

**Alan Goslar Zeth Nyström**

Styrelseledamot Styrelseledamot

**Pekka Honkanen**

\_\_\_\_\_\_\_\_\_\_\_\_\_\_\_\_\_\_\_\_

Styrelseledamot

Vår revisionsberättelse har lämnats det datum som framgår av vår elektroniska signatur RSM Stockholm AB

**Malin Lanneborn**

Auktoriserad revisor

\_\_\_\_\_\_\_\_\_\_\_\_\_\_\_\_\_\_\_\_

74 | Sida

**CB** 

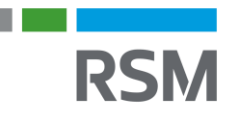

# REVISIONSBERÄTTELSE

Till bolagsstämman i Cyber Security 1AB, org.nr 556135-4811

# Rapport om årsredovisningen och koncernredovisningen

## **Uttalanden**

Vi har utfört en revision av årsredovisningen och koncernredovisningen för Cyber Security AB för år 2022. Bolagets årsredovisning och koncernredovisning ingår på sidorna 13-74 i detta dokument.

Enligt vår uppfattning har årsredovisningen upprättats i enlighet med årsredovisningslagen och ger en i alla väsentliga avseenden rättvisande bild av moderbolagets finansiella ställning per den 31 december 2022 och av dess finansiella resultat och kassaflöde för året enligt årsredovisningslagen. Koncernredovisningen har upprättats i enlighet med årsredovisningslagen och ger en i alla väsentliga avseenden rättvisande bild av koncernens finansiella ställning per den 31 december 2022 och av dess finansiella resultat och kassaflöde för året enligt International Financial Reporting Standards (IFRS), såsom de antagits av EU och årsredovisningslagen. Förvaltningsberättelsen är förenlig med årsredovisningens och koncernredovisningens övriga delar.

Vi tillstyrker därför att bolagsstämman fastställer resultaträkningen och balansräkningen för moderbolaget och koncernen.

#### Grund för uttalanden

Vi har utfört revisionen enligt International Standards on Auditing (ISA) och god revisionssed i Sverige. Vårt ansvar enligt dessa standarder beskrivs närmare i avsnittet Revisorns ansvar. Vi är oberoende i förhållande till moderbolaget och koncernen enligt god revisorssed i Sverige och har i övrigt fullgjort vårt yrkesetiska ansvar enligt dessa krav.

Vi anser att de revisionsbevis vi har inhämtat är tillräckliga och ändamålsenliga som grund för våra uttalanden.

#### Annan information än årsredovisningen

Det är styrelsen och verkställande direktören som har ansvaret för den andra informationen. Den andra informationen består av bolagsstyrningsrapporten men innefattar inte årsredovisningen och vår revisionsberättelse avseende denna.

Vårt uttalande avseende årsredovisningen omfattar inte denna information och vi gör inget uttalande med bestyrkande avseende denna andra information. I samband med vår revision av årsredovisningen är det vårt ansvar att läsa den information som identifieras ovan och överväga om informationen i väsentlig utsträckning är oförenlig med årsredovisningen. Vid denna genomgång beaktar vi även den kunskap vi i övrigt inhämtat under

revisionen samt bedömer om informationen i övrigt verkar innehålla väsentliga felaktigheter.

Om vi, baserat på det arbete som har utförts avseende denna information, drar slutsatsen att den andra informationen innehåller en väsentlig felaktighet, är vi skyldiga att rapportera detta. Vi har inget att rapportera i det avseendet.

#### Styrelsens och verkställande direktörens ansvar

Det är styrelsen och verkställande direktören som har ansvaret för att årsredovisningen och koncernredovisningen upprättas och att den ger en rättvisande bild enligt årsredovisningslagen och, vad gäller koncernredovisningen, enligt IFRS såsom de antagits av EU. Styrelsen och verkställande direktören ansvarar även för den interna kontroll som de bedömer är nödvändig för att upprätta en årsredovisning och koncernredovisning som inte innehåller några väsentliga felaktigheter, vare sig dessa beror på oegentligheter eller misstag.

Vid upprättandet av årsredovisningen och

koncernredovisningen ansvarar styrelsen och verkställande direktören för bedömningen av bolagets och koncernens förmåga att fortsätta verksamheten. De upplyser, när så är tillämpligt, om förhållanden som kan påverka förmågan att fortsätta verksamheten och att använda antagandet om fortsatt drift. Antagandet om fortsatt drift tillämpas dock inte om styrelsen och verkställande direktören avser att likvidera bolaget, upphöra med verksamheten eller inte har något realistiskt alternativ till att göra något av detta.

#### **Revisorns ansvar**

Våra mål är att uppnå en rimlig grad av säkerhet om huruvida årsredovisningen och koncernredovisningen som helhet inte innehåller några väsentliga felaktigheter, vare sig dessa beror på oegentligheter eller misstag, och att lämna en revisionsberättelse som innehåller våra uttalanden. Rimlig säkerhet är en hög grad av säkerhet, men är ingen garanti för att en revision som utförs enligt ISA och god revisionssed i Sverige alltid kommer att upptäcka en väsentlig felaktighet om en sådan finns. Felaktigheter kan uppstå på grund av oegentligheter eller misstag och anses vara väsentliga om de enskilt eller tillsammans rimligen kan förväntas påverka de ekonomiska beslut som användare fattar med grund i årsredovisningen och koncernredovisningen.

Som del av en revision enligt ISA använder vi professionellt omdöme och har en professionellt skeptisk inställning under hela revisionen. Dessutom:

identifierar och bedömer vi riskerna för väsentliga felaktigheter i årsredovisningen och koncernredovisningen, vare sig dessa beror på oegentligheter eller på fel, utformar och utför granskningsåtgärder

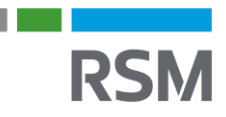

bland annat utifrån dessa risker och inhämtar revisionsbevis som är tillräckliga och ändamålsenliga för att utgöra en grund för våra uttalanden. Risken för att inte upptäcka en väsentlig felaktighet till följd av oegentligheter är högre än för en väsentlig felaktighet som beror på misstag, eftersom oegentligheter kan innefatta agerande i maskopi, förfalskning, avsiktliga utelämnanden, felaktig information eller åsidosättande av intern kontroll.

- skaffar vi oss en förståelse av den del av bolagets interna kontroll som har betydelse för vår revision för att utforma granskningsåtgärder som är lämpliga med hänsyn till omständigheterna, men inte för att uttala oss om effektiviteten i den interna kontrollen.
- utvärderar vilämpligheten i de redovisningsprinciper som används och rimligheten i styrelsens och verkställande direktörens uppskattningar i redovisningen och tillhörande upplysningar.
- drar vi en slutsats om lämpligheten i att styrelsen och • verkställande direktören använder antagandet om fortsatt drift vid upprättandet av årsredovisningen och koncernredovisningen. Vi drar också en slutsats, med grund i de inhämtade revisionsbevisen, om huruvida det finns någon väsentlig osäkerhetsfaktor som avser sådana händelser eller förhållanden som kan leda till betydande tvivel om bolagets och koncernens förmåga att fortsätta verksamheten. Om vidrar slutsatsen att det finns en väsentlig osäkerhetsfaktor, måste vi i revisionsberättelsen fästa uppmärksamheten på upplysningarna i årsredovisningen och koncernredovisningen om den väsentliga osäkerhetsfaktorn eller, om sådana upplysningar är otillräckliga, modifiera uttalandet om årsredovisningen och koncernredovisningen. Våra slutsatser baseras på de revisionsbevis som inhämtas fram till datumet för revisionsberättelsen. Dock kan framtida händelser eller förhållanden göra att ett bolag och en koncern inte längre kan fortsätta verksamheten.
- utvärderar viden övergripande presentationen, strukturen och innehållet i årsredovisningen och koncernredovisningen, däribland upplysningarna, och om årsredovisningen och koncernredovisningen återger de underliggande transaktionerna och händelserna på ett sätt som ger en rättvisande bild.
- inhämtar vi tillräckliga och ändamålsenliga • revisionsbevis avseende den finansiella informationen för enheterna eller affärsaktiviteterna inom koncernen för att göra ett uttalande avseende koncernredovisningen. Vi ansvarar för styrning, övervakning och utförande av koncernrevisionen. Vi är ensamt ansvariga för våra uttalanden.

Vi måste informera styrelsen om bland annat revisionens planerade omfattning och inriktning samt tidpunkten för den. Vi måste också informera om betydelsefulla iakttagelser under revisionen, däribland de eventuella betydande brister i den interna kontrollen som vi identifierat.

Vi måste också förse styrelsen med ett uttalande om att vi har följt relevanta yrkesetiska krav avseende oberoende, och ta upp alla relationer och andra förhållanden som rimligen kan påverka vårt oberoende, samt i tillämpliga fall tillhörande motåtgärder.

Av de områden som kommuniceras med styrelsen fastställer vi vilka av dessa områden som varit de mest betydelsefulla för revisionen av årsredovisningen och koncernredovisningen, inklusive de viktigaste bedömda riskerna för väsentliga felaktigheter, och som därför utgör de för revisionen särskilt betydelsefulla områdena. Vi beskriver dessa områden i revisionsberättelsen såvida inte lagar eller andra författningar förhindrar upplysning om frågan.

# Rapport om andra krav enligt lagar och andra författningar

## **Uttalanden**

Utöver vår revision av årsredovisningen och koncernredovisningen har vi även utfört en revision av styrelsens och verkställande direktörens förvaltning för Cyber Security 1AB för år 2022 samt av förslaget till dispositioner beträffande bolagets vinst eller förlust.

Vi tillstyrker att bolagsstämman disponerar vinsten enligt förslaget i förvaltningsberättelsen och beviljar styrelsens ledamöter och verkställande direktören ansvarsfrihet för räkenskapsåret.

## Grund för uttalanden

Vi har utfört revisionen enligt god revisionssed i Sverige. Vårt ansvar enligt denna beskrivs närmare i avsnittet Revisorns ansvar. Vi är oberoende i förhållande till moderbolaget och koncernen enligt god revisorssed i Sverige och har i övrigt fullgjort vårt yrkesetiska ansvar enligt dessa krav.

Vi anser att de revisionsbevis vi har inhämtat är tillräckliga och ändamålsenliga som grund för våra uttalanden.

## Styrelsens och verkställande direktörens ansvar

Det är styrelsen som har ansvaret för förslaget till dispositioner beträffande bolagets vinst eller förlust. Vid förslag till utdelning innefattar detta bland annat en bedömning av om utdelningen är försvarlig med hänsyn till de krav som bolagets och koncernens verksamhetsart, omfattning och risker ställer på storleken av moderbolagets och koncernens egna kapital, konsolideringsbehov, likviditet och ställning i övrigt.

Styrelsen ansvarar för bolagets organisation och förvaltningen av bolagets angelägenheter. Detta innefattar bland annat att fortlöpande bedöma bolagets och koncernens ekonomiska situation, och att tillse att bolagets organisation är utformad så att bokföringen, medelsförvaltningen och bolagets ekonomiska angelägenheter i övrigt kontrolleras på ett betryggande sätt. Verkställande direktören ska sköta den löpande förvaltningen enligt styrelsens riktlinjer och anvisningar och bland annat vidta de åtgärder som är nödvändiga för att bolagets bokföring ska fullgöras i överensstämmelse med lag och för att medelsförvaltningen ska skötas på ett betryggande sätt.

#### **Revisorns ansvar**

Vårt mål beträffande revisionen av förvaltningen, och därmed vårt uttalande om ansvarsfrihet, är att inhämta revisionsbevis för att med en rimlig grad av säkerhet kunna bedöma om någon styrelseledamot eller verkställande direktören i något väsentligt avseende:

- företagit någon åtgärd eller gjort sig skyldig till någon försummelse som kan föranleda ersättningsskyldighet mot bolaget, eller
- på något annat sätt handlat i strid med • aktiebolagslagen, årsredovisningslagen eller bolagsordningen.

Vårt mål beträffande revisionen av förslaget till dispositioner av bolagets vinst eller förlust, och därmed vårt uttalande om detta, är att med rimlig grad av säkerhet bedöma om förslaget är förenligt med aktiebolagslagen.

Rimlig säkerhet är en hög grad av säkerhet, men ingen garanti för att en revision som utförs enligt god revisionssed i Sverige alltid kommer att upptäcka åtgärder eller försummelser som kan föranleda ersättningsskyldighet mot bolaget, eller att ett förslag till dispositioner av bolagets vinst eller förlust inte är förenligt med aktiebolagslagen.

Som en del av en revision enligt god revisionssed i Sverige använder vi professionellt omdöme och har en professionellt skeptisk inställning under hela revisionen. Granskningen av förvaltningen och förslaget till dispositioner av bolagets vinst eller förlust grundar sig främst på revisionen av räkenskaperna. Vilka tillkommande granskningsåtgärder som utförs baseras på vår professionella bedömning med utgångspunkt i risk och väsentlighet. Det innebär att vi fokuserar granskningen på sådana åtgärder, områden och förhållanden som är väsentliga för verksamheten och där avsteg och överträdelser skulle ha särskild betydelse för bolagets situation. Vi går igenom och prövar fattade beslut, beslutsunderlag, vidtagna åtgärder och andra förhållanden som är relevanta för vårt uttalande om ansvarsfrihet. Som underlag för vårt uttalande om styrelsens förslag till dispositioner beträffande bolagets vinst eller förlust har vi granskat om förslaget är förenligt med aktiebolagslagen.

Stockholm det datum enligt vår elektroniska signatur RSM Stockholm AB

Malin Lanneborn. Auktoriserad revisor DCN